# **Einführung in BlueSpec**

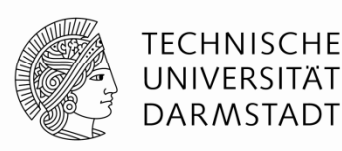

**Andreas Koch FG Eingebettete Systeme und ihre Anwendungen** 

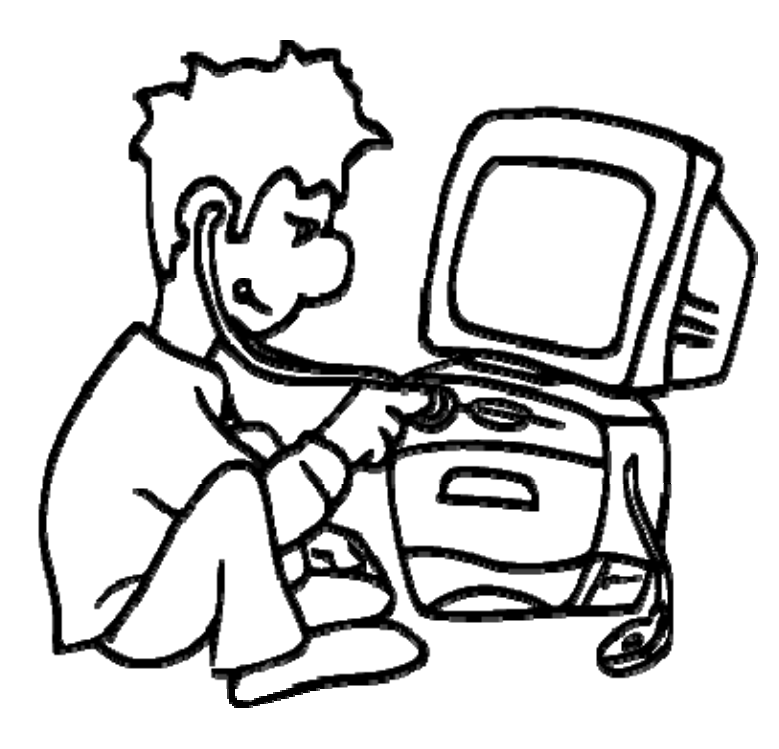

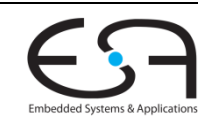

### **Material**

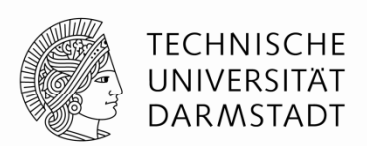

- Vorlesungsfolien basieren auf Material von Rishiyur Nikhil
	- Ehemals Professor am MIT
	- Nun CTO von Bluespec Inc.
- **Eine englische Fassung auch auf RBG Rechnern installiert**

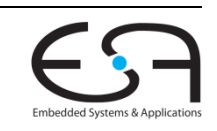

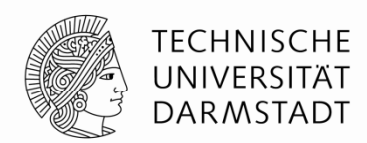

# **EINFÜHRUNG**

SoSe 2013 | Kanonik CMS | FG Eingebettete Systeme und ihre Anwendungen | Prof. Andreas Koch |

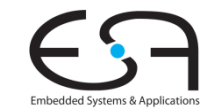

### **Grundlegende Elemente von BSV Bluespec System Verilog**

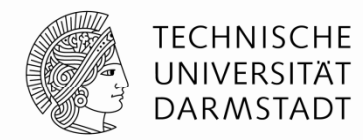

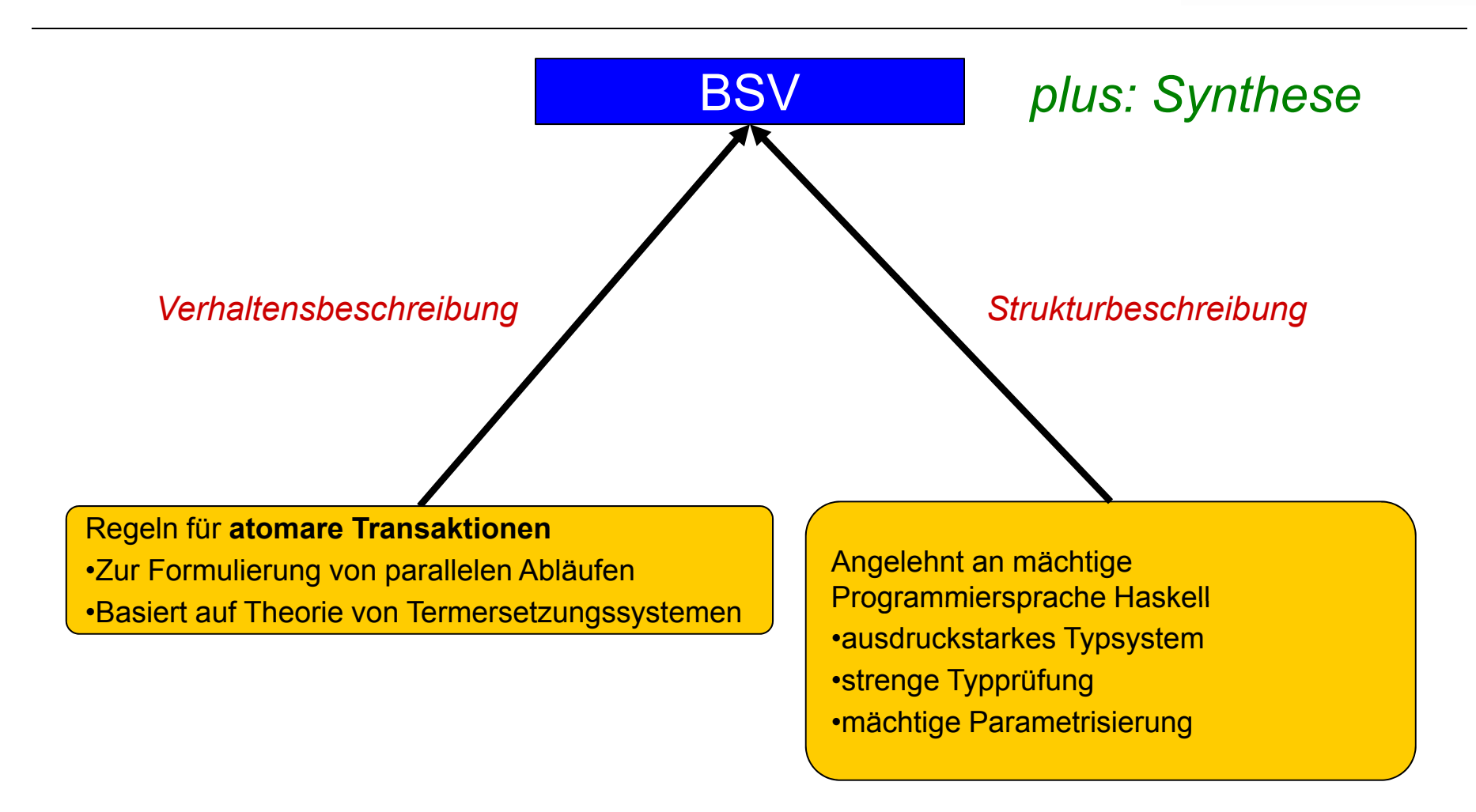

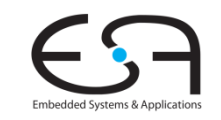

#### **Vergleich von Hardware -Beschreibungssprachen**

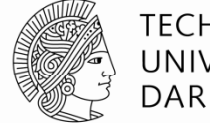

**TECHNISCHE** UNIVERSITÄT DARMSTADT

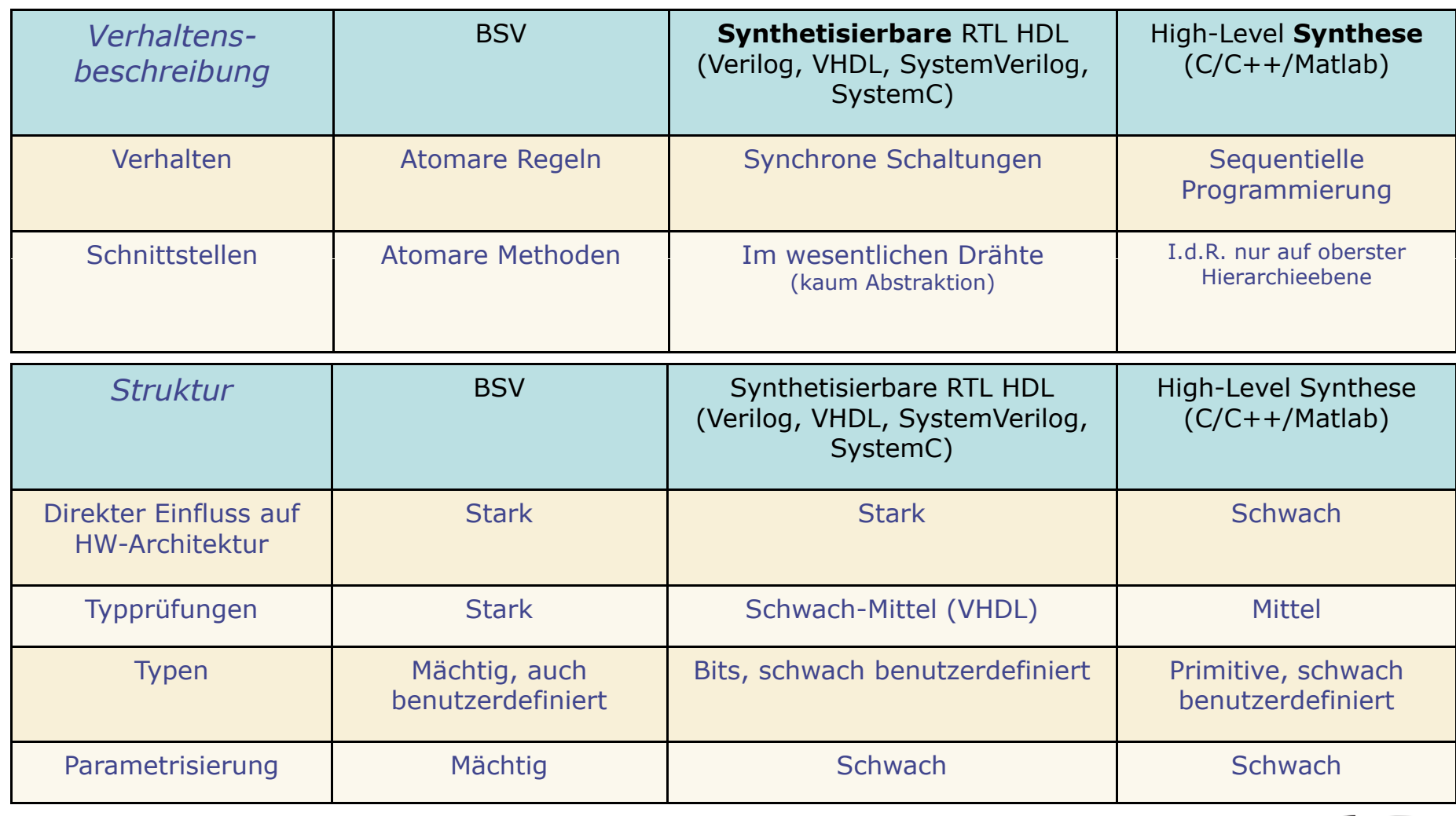

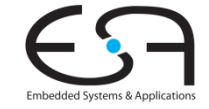

### **BSV Werkzeugfluß**

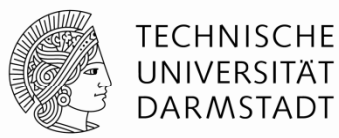

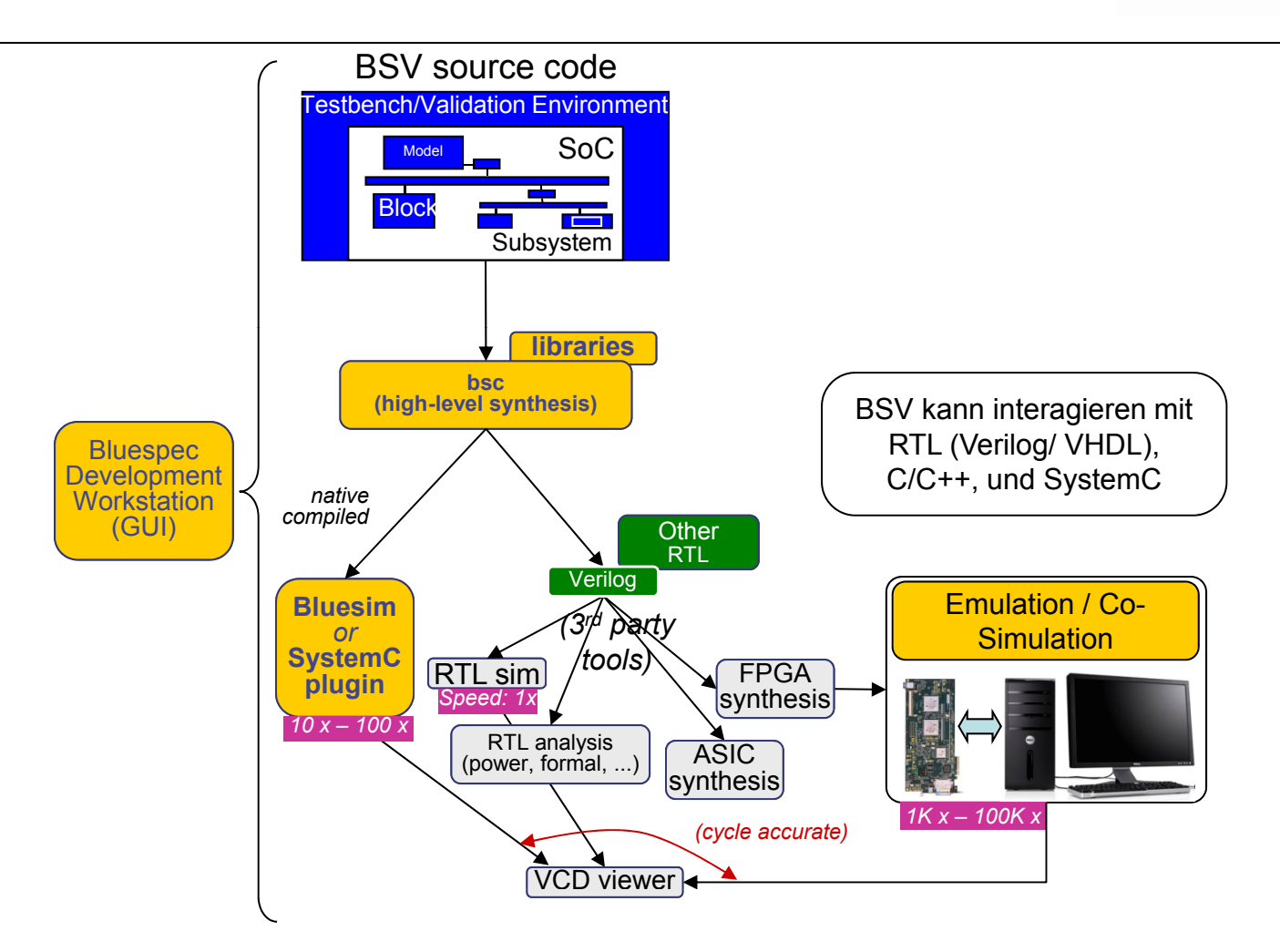

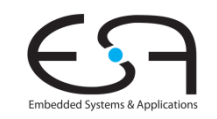

### **Weitere Informationen: RBG Pool \$BLUESPEC\_HOME = /usr/local/bluespec**

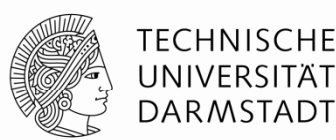

- • Englische Folien: **\$BLUESPEC\_HOME/training/BSV/slides/**
	- $\bullet$ Weiteres Material in training/BSV: Beispiele, Übungen, Veröffentlichungen
- Sprachspezifikation: **\$BLUESPEC\_HOME/doc/BSV/reference-guide.pdf**
	- $\bullet$ • Komplette Beschreibung von BSV, einschließlich Standardbibliotheken etc.
- Benutzerhandbuch: **\$BLUESPEC\_HOME/doc/BSV/user-guide.pdf**
	- •• Verwendung der Werkzeuge (Kommandozeile und GUI)
- • Lehrbuch: **\$BLUESPEC\_HOME/doc/BSV/bsv\_by\_example.pdf**
	- •Bluespec by Example
	- $\bullet$ Ca. 60 Beispiele
	- Quellcode zum Ausprobieren: \$BLUESPEC\_HOME/doc/BSV/bsv\_by\_example\_appendix.tar.gz

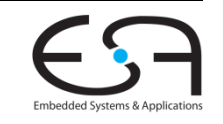

# **Einfache Multiplikation**

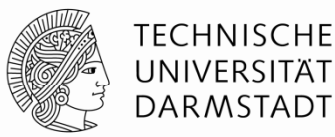

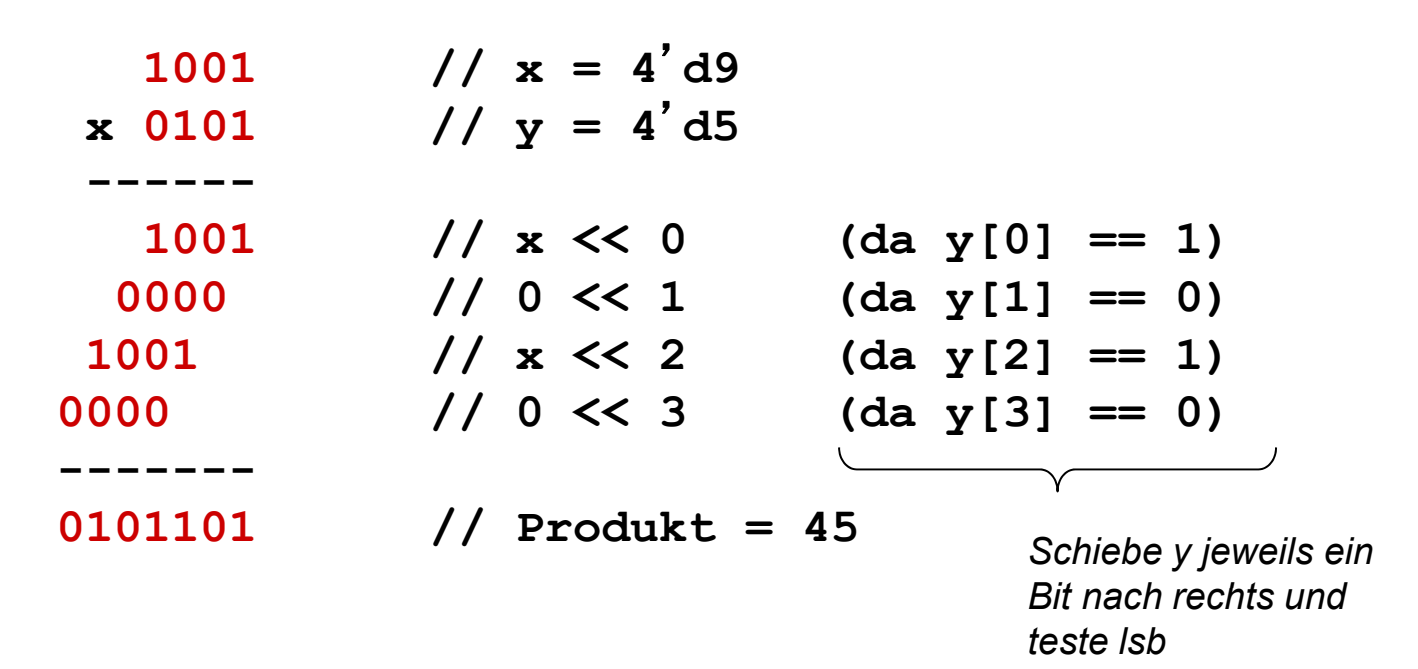

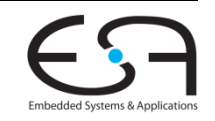

### **Multiplizierer in BlueSpec Externe Schnittstelle**

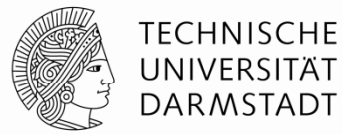

**interface Mult\_ifc; method Action put x\_ (int xx);** method Action put y (int yy); **method ActionValue #(int) get\_w (); endinterface: Mult\_ifc**

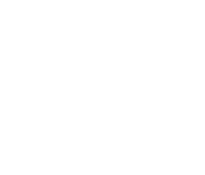

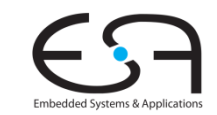

### **Multiplizierer in BlueSpec Benutzung**

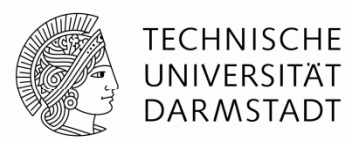

```
module mkTestbench (Empty);
   Mult_ifc m <- mkMult;
   rule gen_x;
      m.put x_ (9);
   endrulerule gen_y;
      m.put_y (5);
   endrulerule drain;
      let w <- m.get_w ();
      $display ("Product = %d", w);
      $finish ();
   end l ru
eendmodule: mkTestbench
```
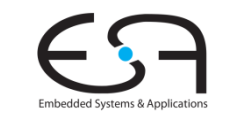

### **Multiplizierer in BlueSpec Verhalten**

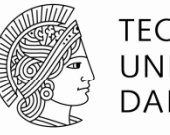

**TECHNISCHE** UNIVERSITÄT **DARMSTADT** 

```
module mkMult (Mult_ifc);
  Reg #(int) w <- mkRegU;
   Reg #(int)x <
- mkRegU;
  Reg #(int) y <- mkRegU;
  Reg #(Bool) got_x <- mkReg (False);
  Reg #(Bool) got_y <- mkReg (False);
  rule compute ((y != 0) && got_x && got_y) ;
      \textbf{if} \text{ } (\text{lsb}(y) == 1) \text{ } w \leq w + x;x <= x << 1;
     y \le y \gg 1;
   endrulemethod Action put_x (int xx) if (! got_x);
      x <= xx; w <= 
0; got_x
<= True;
   endmethodmethod Action put_y (int yy) if (! got_y);
     y <= yy; got_y <= True;
   endmethodmethod ActionValue #(int) get w () if (y == 0)&& got_x
                                            && got_y);
     got_x <= False; got_y <= False;
      return w;
   endmethodendmodule: mkMult
```
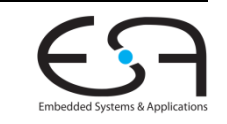

# **Beispiel ausführen**

#### **Aufteilen auf Dateien und Packages**

#### Testbench.bsv Mult.bsv

#### **package Testbench; package Mult;**

```
import Mult :: *; // alles aus Package Mult importieren
```

```
module mkTestbench (Empty);
 Mult_ifc m <- mkMult;
```
**rule gen\_x; m.put\_x (9); endr le**

```
m.put_y (5);
endrule
```

```
rule drain;
  let w <- m.get_w ();
   $display ("Produkt = %d" w);
x <= x << 1; %d", $finish ();
 endruleendmodule: mkTestbench
```
**endpackage: Testbench**

```
interface Mult_ifc;
 method Action put_x (int xx);
  method Action put_y (int yy);
  method ActionValue #(int) get_w (); // w = xx * yy
endinterface: Mult_ifc
```
*module mkMult (Mult\_ifc);* endrule and the set of the set of the set of the set of the set of the set of the set of the set of the set of the set of the set of the set of the set of the set of the set of the set of the set of the set of the set of t *Req #(int)*  $w \le -mkRegU$ ; \_\_\_\_\_\_ *Reg #(int) x <- mkRegU; Reg #(int) y <- mkRegU; Reg #(Bool) got\_x <- mkReg (False); Reg #(Bool) got\_y <- mkReg (False);*

```
rule compute ((y != 0) && got_x && got_y) ;
 if (lsb(y) == 1) w <= w + x;x \le x \le 1;
 y <= y >> 1;
endrule
```

```
method Action put_x (int xx) if (! got_x);
 x <= xx; w <= 0; got_x <= True;
endmethod
```

```
method Action put<sub><i>y</sub> (int yy) if (! got<sub>y</sub>);
  y <= yy; got_y <= True;
endmethod
```
*method ActionValue #(int) get\_w () if ((y == 0) && got\_x && got\_y); got\_x <= False; got\_y <= False; return w; endmethodendmodule: mkMult*

```
endpackage: Mult
```
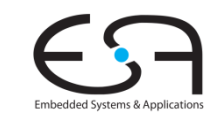

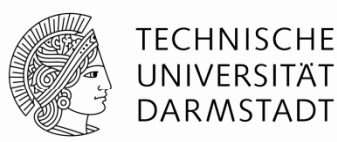

### **Beispiel ausführen Compilieren**

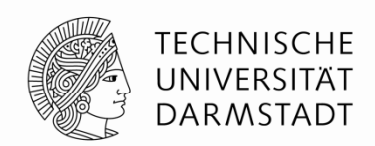

- RBG Lizenz initialisieren (nur einmal pro Sitzung)
	- **\$ export LM\_LICENSE\_FILE=27001@licence.rbg.informatik.tu-darmstadt.de**
- Compilieren

\$ **bsc –sim –g mkTestbench –u Testbench.bsv**

- Erzeuge Code für BlueSpec-internen Simulator (recht schnell)
- **Global oberstes Modul ist mkTestbench** 
	- In einer Datei können mehrere Module enthalten sein
- **·** Übersetze auch alle Untermodule
	- Dateiname = Packagename
	- Testbench importiert alles aus Mult, compiliere Mult.bsv

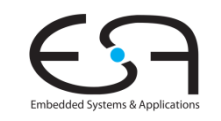

### **Beispiel ausführen Linken**

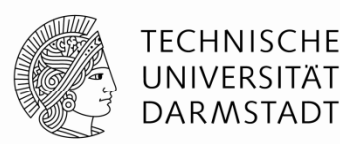

Linken

**bsc –sim –e mkTestbench –o myFirstModel**

- **Einsprungpunkt ist das Modul** mkTestbench **-**
- **Ausgabedatei für Simulationsmodell ist** myFirstModel
	- Ohne –o wird Dateiname a.out verwendet

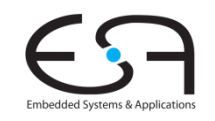

# **Beispiel ausführen**

#### **Simulation starten**

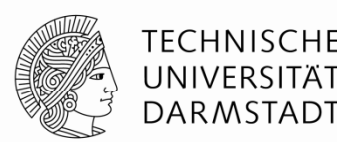

- Simulationsmodell ist **ausführbare Datei**
	- Wird erzeugt beim Linken
- Starten der Simulation: Datei auf Kommandozeile ausführen

**\$ ./myFirstModel Produkt = 45\$**

- Diese Schritte sind das übliche Vorgehen
	- Automatisieren der Einzelschritte via **make**
	- Oder mittels Bluespec IDE (nicht Bestandteil der Vorlesung)
		- Start mit **bluespec**
- Mehr Hinweise zu **bsc** und **bluespec** im Bluespec User Guide

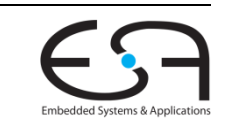

### **Entwurfshierarchie**

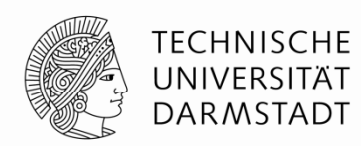

- Bluespec besteht aus **Zerlegungshierarchie** von Modulen
	- Wie Verilog, SystemVerilog und SystemC
- Blätter der Hierarchie sind primitive Zustandselemente
	- Register, Warteschlangen (FIFOs), …
- Unterschied zu Verilog: Auch Register sind Module!

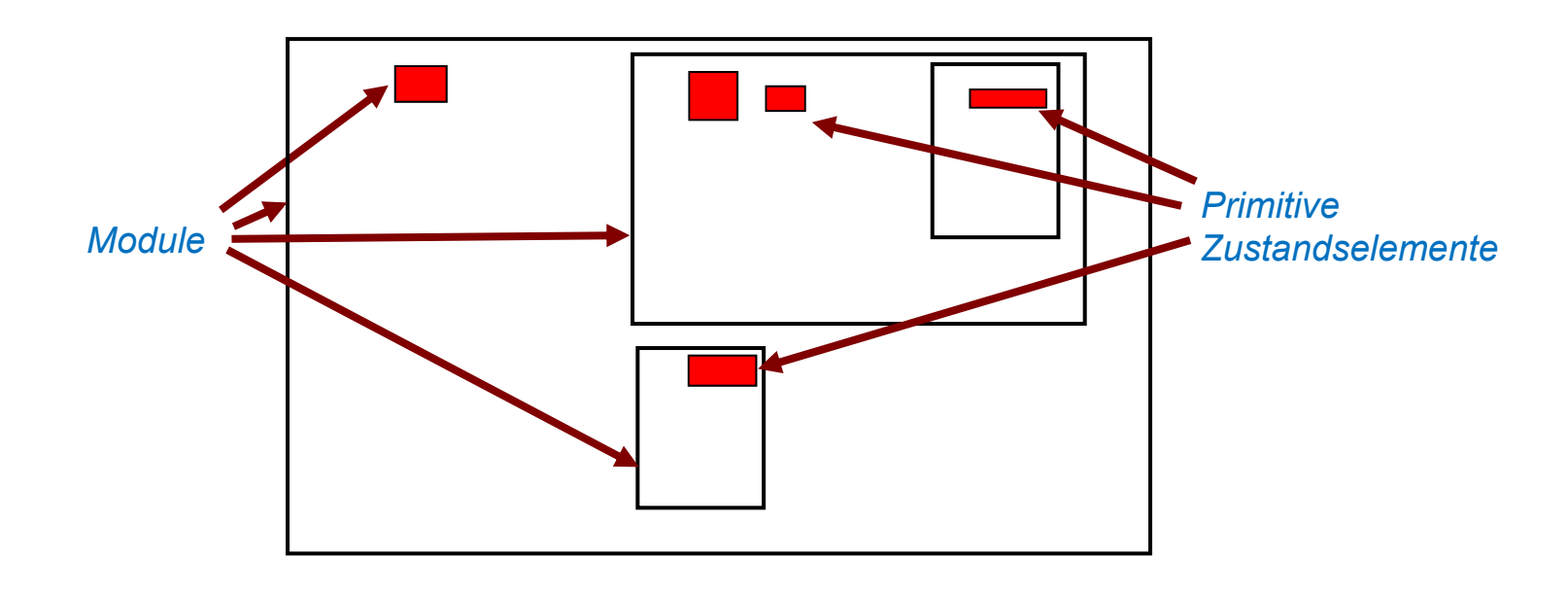

### **Regeln und Schnittstellenmethoden**

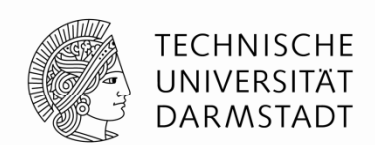

- Module stellen Schnittstellen durch **Schnittstellenmethoden** bereit
- Module enthalten **Regeln**, die Methoden anderer Module aufrufen
- Methoden können auch Methoden anderer Module aufrufen

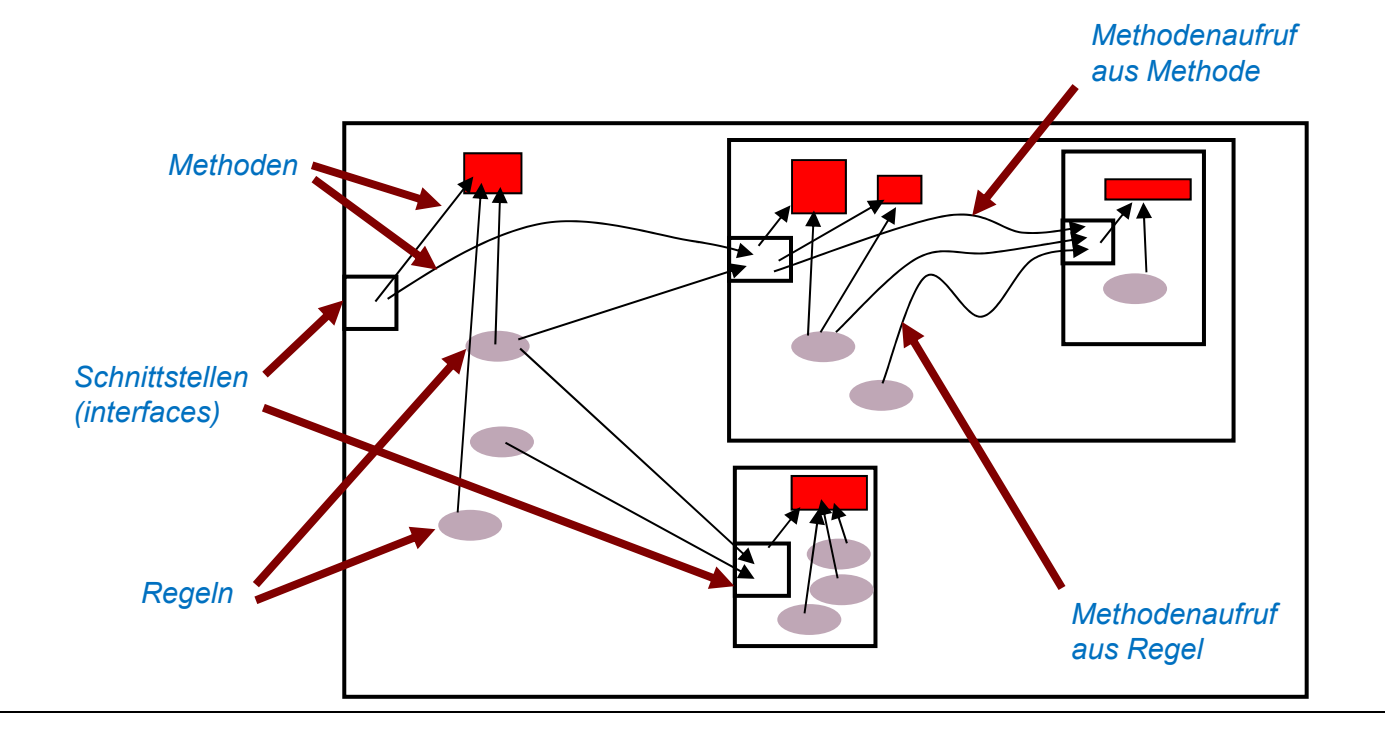

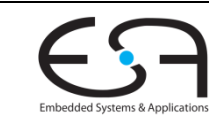

### **Selbst Register sind Module**

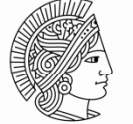

TECHNISCHE UNIVERSITÄT **DARMSTADT** 

Schnittstelle zu **Register-Modulen**

```
interface Reg #(type t);
  method Action _write (t v);
  method t   read ();
endinterface: R
e
g
```
**Reg** ist ein **generischer** Typ Typparameter "t" ist z.B. **int** oder **Bool** oder **Bit#(16)**

Zugriff auf Register über **Methodenaufrufe**

**rite ( read () << 1) x. \_write(x.\_read 1);**

Kurzform zum **Lesen**

**<sup>x</sup> write (x << 1); x.\_write**

Kurzform zum **Schreiben**

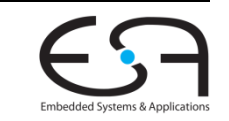

# **Beispiel: Multiplizierer**

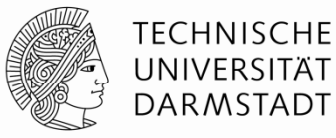

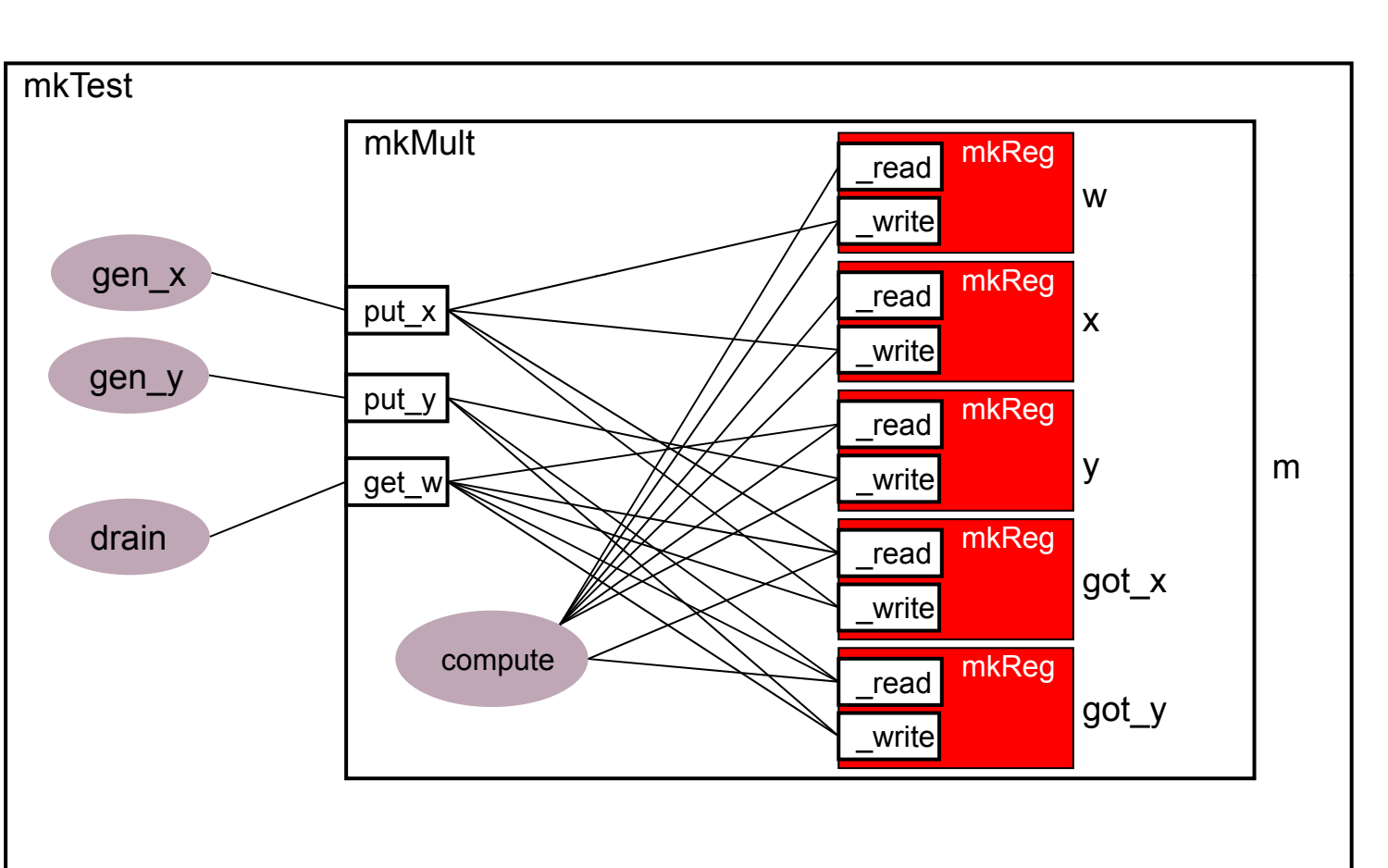

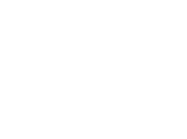

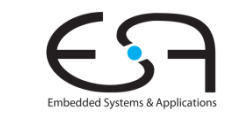

# **Modulinstanziierung**

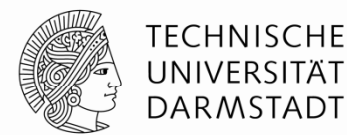

#### Syntax

*interface\_type instance\_name* **<-** *module\_name* **(** *module\_parameters* **);**

"(" *module\_parameters* ")" kann bei parameterlosen Modulen entfallen

#### **Beispiele**

**Mult\_ifc m <- mkMult;**

**Reg#(int) <sup>w</sup> <sup>&</sup>lt; mkRegU;** Inti **- Reg#(Bool) got\_x <- mkReg (False);**

**mkRegU** ist Modul ohne Parameter; Intialwert des Registers ist undefiniert **mkReg** ist Modul mit Initialwert des Registers als Parameter

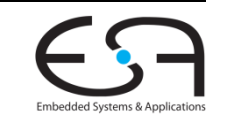

# **Grundlegende Syntaxelemente 1**

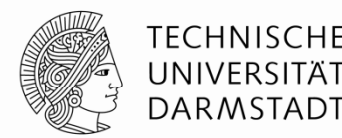

- BSV orientiert sich an (System)Verilog Syntax
- Übliche Regeln für Geltungsbereiche
- Bezeichner
	- Unterscheiden zwischen Groß-/Kleinschreibung
	- **Erstes Zeichen ist relevant**
		- Variablen, Typvariablen und Methoden beginnen mit Kleinbuchstaben
			- **mkMult, x, y, t1**
		- Konstanten und Typen beginnen mit Großbuchstaben
			- **Int, Uint, Bool, True, False**
- Ausnahmen
	- Aus Kompatibilität zu (System)Verilog: **int** und **bit**
	- Sind Kurzformen von **Int#(32)** und **Bit#(1)**

# **Grundlegende Syntaxelemente 2**

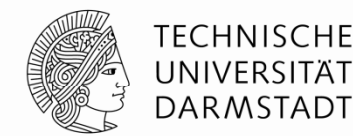

- Konvention für Modulnamen
	- Traditioneller Präfix ist "**mk**"
	- Gelesen "make"
		- **mkMultiply**, **mkALU**, …

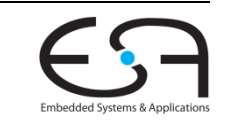

# **Methodendeklaration**

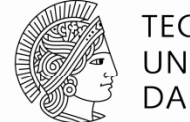

TECHNISCHE UNIVERSITÄT DARMSTADT

- Zwei wesentliche Arten von Methoden
- Wert-Methoden (*value methods* )
	- Entsprechen mathematischen Funktionen
	- Können Zustand der Schaltung nicht ändern
	- Können lokale Zwischenwerte berechnen (=)
	- Haben einen Rückgabewert an Aufrufer
- Aktions-Methoden (*action methods* )
	- Können Zustand der Schaltung ändern (<=)
	- Haben keinen Rückgabewert
- Aktionswert-Methoden (*action value meth*.)
	- Können Zustand der Schaltung ändern (<=)
	- Und haben einen Rückgabewert an Aufrufer

```
method int foo (int x, int y, int z);
  let sum 
= x + y;
  return sum + z;
endmethod
```

```
Reg#(int) sum <- mkReg(0);
method Action inc(int x);
  sum <= sum + x;
endmethod
```

```
Reg#(int) sum <- mkReg(0);
method ActionValue(#int) inc2(int x);
  sum <= sum + x;
return sum
*2; // benutzt alten Wert
  2;endmethod
```
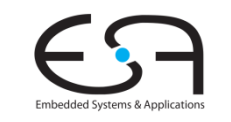

#### **Beispiel: Methoden Deklaration und Aufruf**

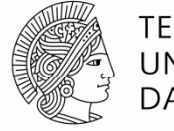

**TECHNISCHE** UNIVERSITÄT **DARMSTADT** 

```
interface Ifc_Dut;
  method int read ();
  methoddoinc (int x);
  method ActionValue#(int) doincrd2(int x);
endinterfacemodule mkDut(Ifc_Dut);
  \text{Reg}\#(\text{int}) sum \leq -\text{mkReg}(0);function Action incsum(int x);
    returnactionsum \leq sum + x;
       endaction;
  endfunctionmethod int read();
     return sum;
  endmethodmethod Action doinc(int x);
    incsum(x);
  endmethodmethod ActionValue#(int) doincrd2(int x);
     let sum2 = 2*sum;
    incsum(x);
     return sum2;
  endmethodl 0 ( t t 0)
 rule s0 (state == 0);
endmodule: mkDut
```

```
module mkTb(Empty);
     Ifc_Dut dut <- mkDut;
     Reg#(int) state <- mkReg(0);
     rule s1 (state == 1);
        $display("s1");
        $display("sum=%0d", dut.read);
        state <= state + 1;
     endrulerule s2 (state == 2);
        $display("s2");
        dut.doinc(23);
        $display("sum=%0d", dut.read);
        state <= state + 1;
     endrulerule s3 (state == 3);
        $display("s3");
        let newval <- dut.doincrd2(43);
        $display("sum=%0d, newval=%0d", dut.read, newval);
        state <= state + 1;
     endrulerule s4 (state == 4);
        $display("s4");
        $display("sum=%0d", dut.read);
        $finish(0);
     endrulestate <= 1;
     endrule
```
**endmodule: mkTb**

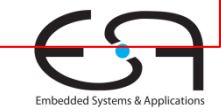

### **Beispiel: Methoden Mit Ausgaben**

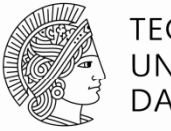

**TECHNISCHE** UNIVERSITÄT **DARMSTADT** 

```
interface Ifc_Dut;
  methodread ();
  methoddoinc (int x);
  method ActionValue#(int) doincrd2(int x);
endinterfacemodule mkDut(Ifc_Dut);
  \textbf{Reg}\#(\text{int}) sum \leq -\text{mkReg}(0);function Action incsum(int x);
     returnactionsum \leq sum + x;
       endaction;
  endfunctionmethod int read();
     return sum;
  endmethodmethod Action doinc(int x);
     incsum(x);
  endmethodmethod ActionValue#(int) doincrd2(int x);
     let sum2 = 2*sum;
     incsum(x);
     return sum2;
  endmethodendmodule: mkDut
```

```
module mkTb(Empty);
 Ifc Dut dut <- mkDut;
Ifc_Dut< Reg#(int) state <- mkReg(0);
               rule s1 (state == 1);
                 $display("s1");
                 $display("sum=%0d", dut.read); // sum=0
                  1state <= state + 1;
               endrulerule s2 (state == 2);
                 $display("s2");
                 dut.doinc(23);
                 $display("sum=%0d", dut.read); // sum=0
                 state <= state + 1;
               endrulerule s3 (state == 3);
                 $display("s3");
                 let newval <- dut.doincrd2(43); // sum=23, newval=46
                  $display("sum=%0d, newval=%0d", dut.read, newval);
                 state <= state + 1;
               endrulerule s4 (state == 4);
                 $display("s4");
                 $display("sum=%0d", dut.read); // sum=66
                  $finish(0);
               endrule ...
```
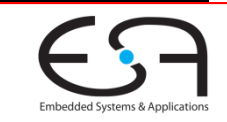

### **Bedingungen an Methoden und Regeln**

Bedingungen entscheiden über **Bereitschaft** von Regeln und Methoden zur Ausführung. Default: True

Methoden werden (ggf. indirekt) aus Regeln aufgerufen. Regel ist nur bereit, wenn **alle aufgerufenen** Methoden ebenfalls bereit sind (zusätzlich zur Bedingung an Regel)

Bereitschaft der Regel: **CAN FIRE \_** Konjunktion (AND) von

- Regelbedingung

- Bedingungen an allen aufgerufenen Methoden

```
module mkMult (Mult_ifc);
   Reg #(int) w <- mkRegU;
   Reg #(int) x <- mkRegU; Reg #(int) y <- mkRegU;
   Reg #(Bool) got_x <- mkReg (False);
   Reg #(Bool) got_y <- mkReg (False);
   rule compute ((y := 0) 66 got x 66 got y)
      if (lsb(y) == 1) w <= w + x;
( (y) ) ;x <= x << 1;
      y \le y \ge 1;
   endrulemethod Action put x (int xx) if ((! got x));
      x <
= xx; w <
= 0; got x <
= True;

  got_x
 endmethodmethod Action put y (int yy) if ((! got y)
      y <= yy; got_y <= True;
   endmethodmethod ActionValue #(int) get w () if ((y == 0)&& got_x
                                             && got_y);
```

```
got_x <= False; got_y <= False;
      return w;
   end th d me
oendmodule: mkMult
```
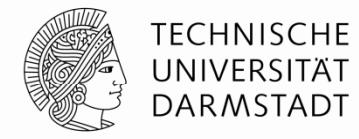

#### **Bedingungen an Methoden und Regeln Beispiel: Multiplizierer**

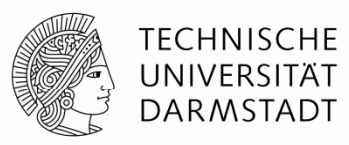

```
module mkTestbench (Empty);
  Mult_ifc m <- mkMult;
                                            module mkMult (Mult_ifc);
                                               Reg #(int) w <- mkRegU;
                                               Reg #(int) x <- mkRegU;
   rule gen_x;
     m.put_x (9);
   endrulerule gen_y;
      m.
put
y (5);
p
                                               Reg #(int) y <- mkRegU;
                                               Reg #(Bool) got_x <- mkReg (False);
                                               Reg #(Bool) got_y <- mkReg (False);
                                                rule compute ((y := 0) && got x && got y)
           _y ( );if (lsb(y) == 1) w <= w + x;
( (y) ) ;x <= x << 1;
   endrulerule drain;
     let w <- m.get_w ();
     $display ("Product = %d", w);
      $finish ();
  x <
                                                  y \le y \ge 1;
                                                endrulemethod Action put x (int xx) if ((! got x));
                                                   = xx; w <
= 0; got x <
= True;

  got_x
 endruleendmodule: mkTestbenchendmethodmethod Action put y (int yy) if ((! got y)
                                                  y \leq y y \neq 0 y \leq True;
                                                endmethod CAN_FIRE_gen_x (! got_x)
                                               method ActionValue #(int) get w () if ((y == 0)&& got_x
                                                                                      && got_y);
                                                  got_x <= False; got_y <= False;
                                                   return w;
                                                d th dendmetho_
CAN_FIRE_gen_y
          (! got_y)
CAN_FIRE_drain
          ((y==0) && got_x && got_y)
CAN FIRE compute
_computeendmodule: mkMult_
          ((y!=0) && got_x && got_y)
```
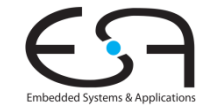

### **Ausführung g von Regeln Vereinfachte Erklärung**

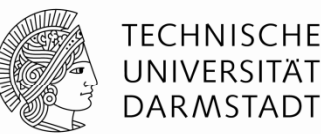

Jede Regel hat einen Namen und zwei für die Semantik relevante Teile

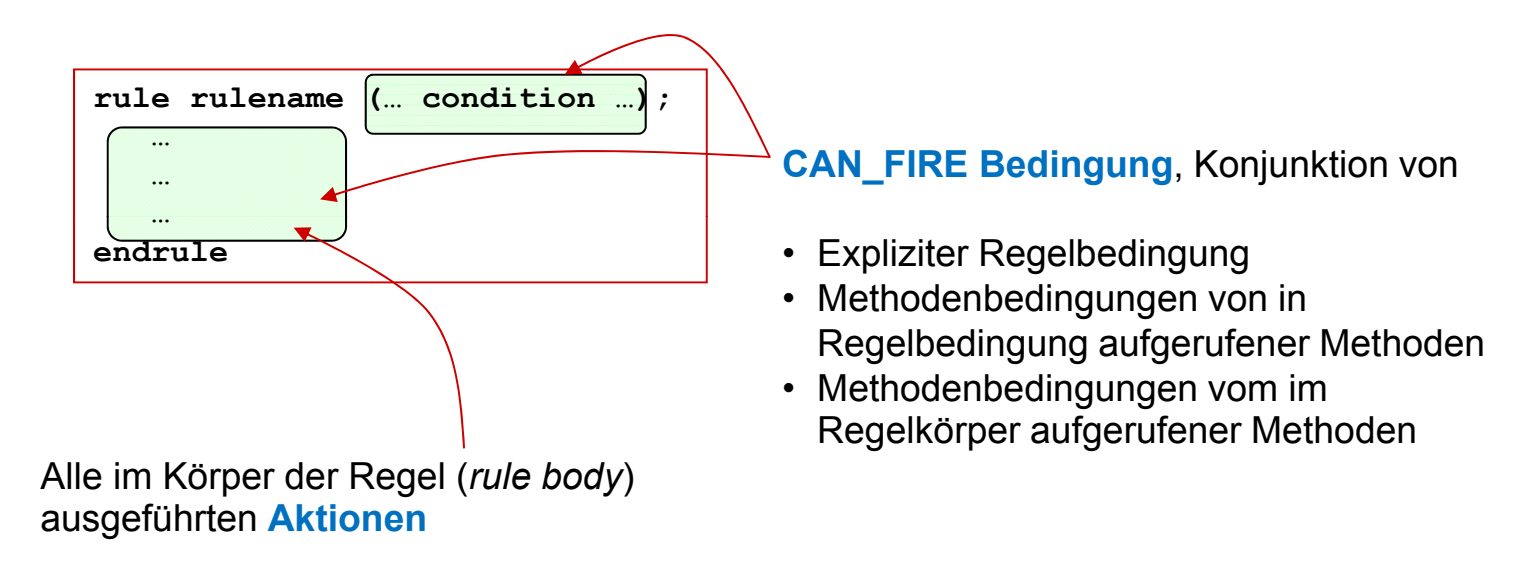

Vereinfachte Ausführungssemantik

Wann immer das **CAN\_FIRE** einer Regel wahr ist führe die **Aktionen** im Regelkörper aus

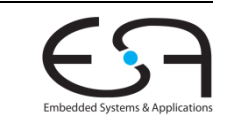

# **Ausführungq g sse uenz von Regeln**

**Beispiel: Multiplizierer**

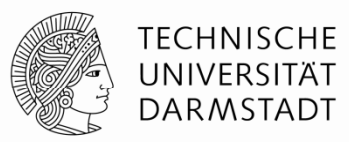

```
module mkTestbench (Empty);
    Mult_ifc m <- mkMult;
                                                    module mkMult (Mult_ifc);
                                                       Reg #(int) w <- mkRegU;
                                                       Reg #(int) x <- mkRegU;
    rule gen_x;
       m.put_x (9);
    endrulerule gen_y;
       m.put y (5);
                                                       Reg #(int) y <- mkRegU;
                                                       Reg #(Bool) got_x <- mkReg (False);
                                                       Reg #(Bool) got_y <- mkReg (False);
                                                       rule compute ((y := 0) && got x && got y)
          p _y ( ); if (lsb(y) == 1) w <= w + x;
( (y) ) ;x <= x << 1;
    endrulerule drain;
       let w <- m.get_w ();
       $display ("Product = %d", w);
       $finish ();
                                                          y \le y \ge 1;
                                                       endrulemethod Action put x (int xx) if ((! got x))
              h (); \qquad \qquad \qquad \qquad \qquad | | \qquad \qquad \qquad \textbf{x} \leq \textbf{x} \textbf{x}; \textbf{w} \leq \textbf{0}; got_x \leq \textbf{Fru}e;
    endruleendmodule: mkTestbenchendmethodmethod Action put y (int yy) if ((! got y)
                                                          y \leq y y \neq 0 y \leq True;
                                                       endmethod gen_x
gen_x gen_y
gen y
                gen_y
             gen x oder
         odermethod ActionValue #(int) get w () if ((y == 0)&& got_x
                                                                                                   && got_y);
                                                          got_x <= False; got_y <= False;
                                                           return w;
                                                       d th dcompute
compute
compute
gen_y gen_x such<br>
gen_y gen_x such<br>
got_x <= Fa<br>
got_x <= Fa<br>
got_x <= Fa<br>
got_x <= Fa<br>
return w;<br>
endmethod<br>
endmodule: mkMult
drain
```
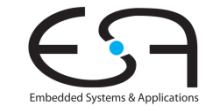

# **Kaskade aus zwei Multiplizierern**

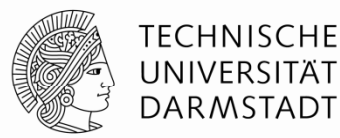

#### *Ursprüngliches Beispiel*

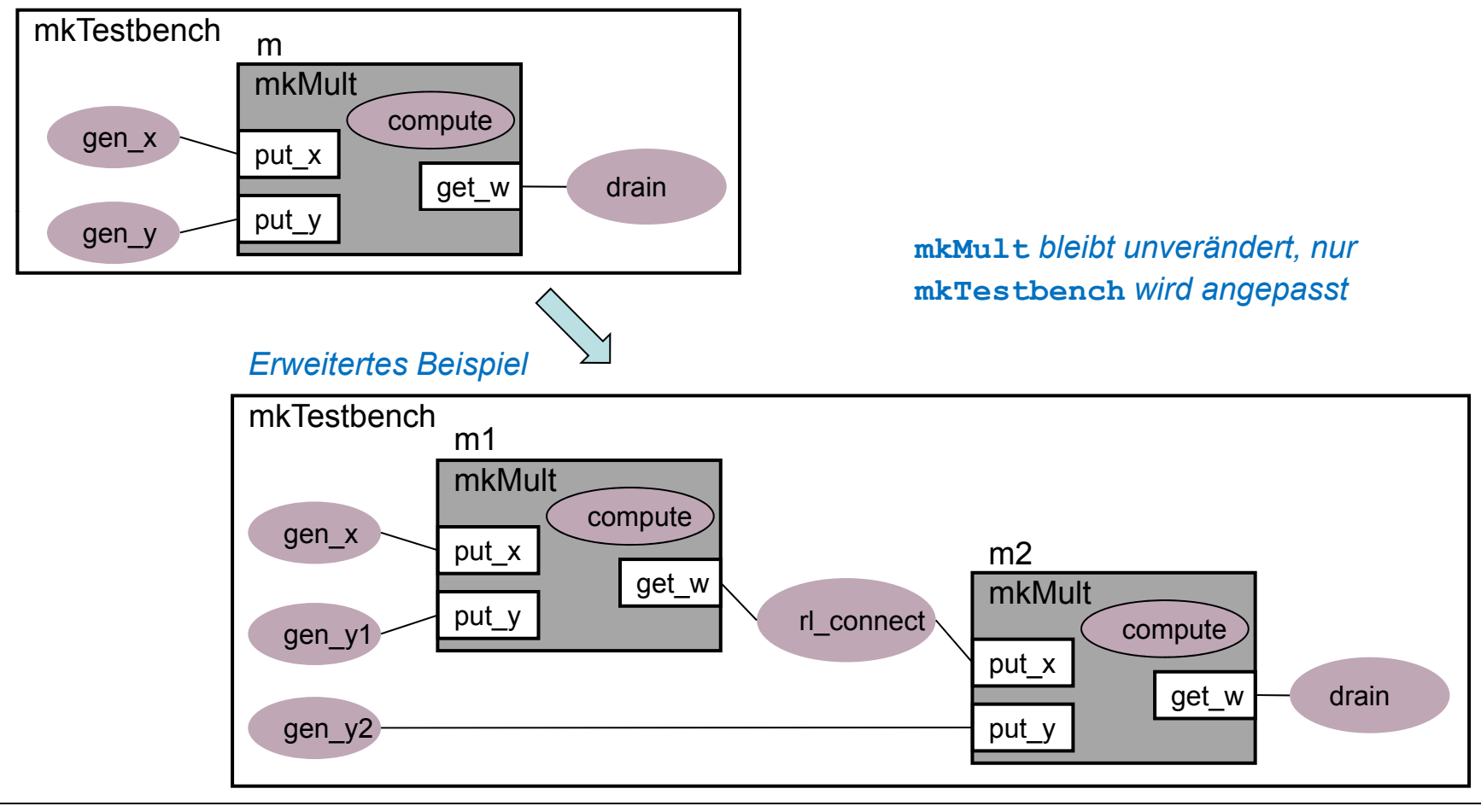

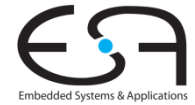

#### **mkTestBenchBSV Code für Kaskade**

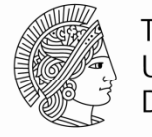

**TECHNISCHE** UNIVERSITÄT **DARMSTADT** 

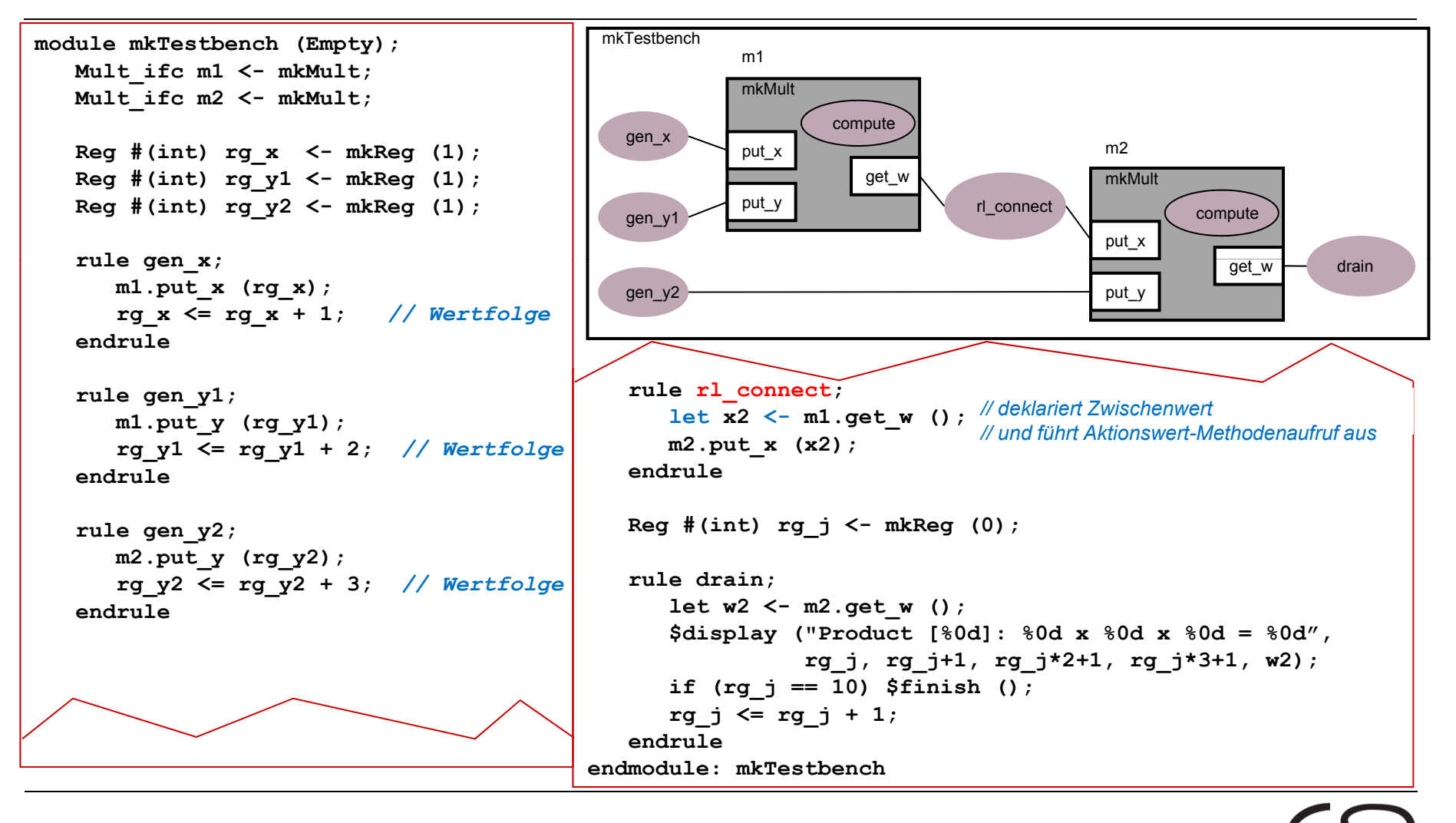

### **Ausführen von mkTestbench**

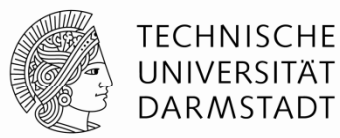

#### \$ **./a.out**

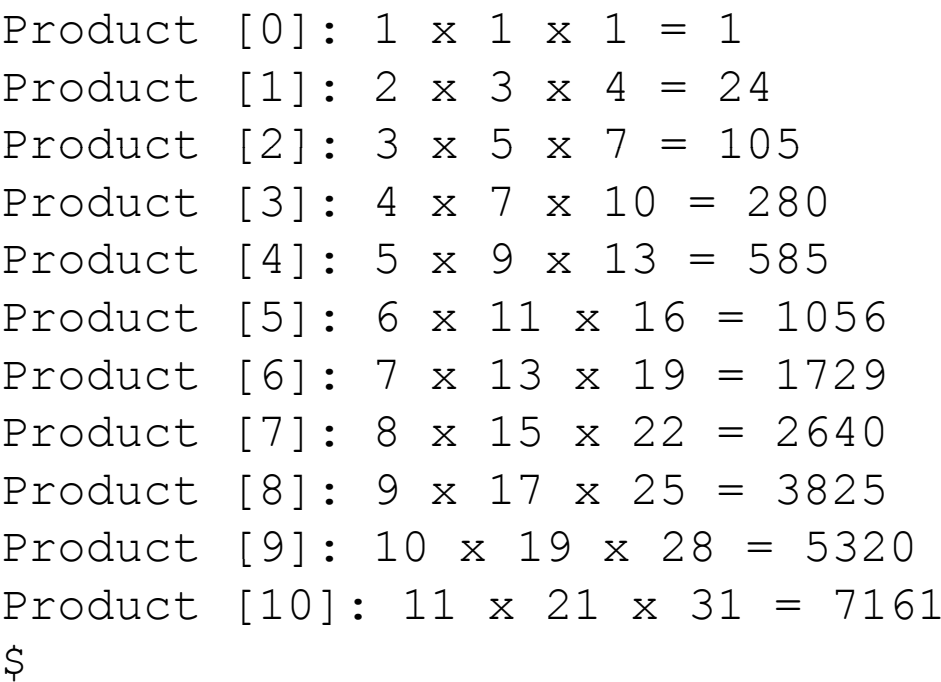

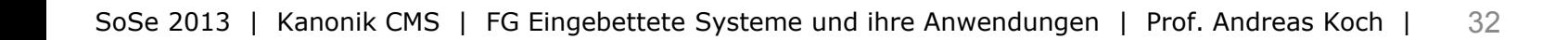

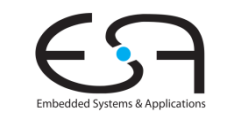

### **Mögliche Ausführungsreihenfolgen**

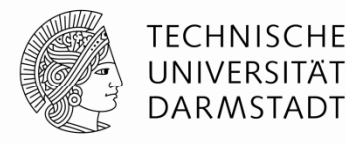

**Präzedenzrelation** zwischen Regeln/Methoden

- Quellknoten gibt (Teil)bedingung an Zielknoten frei
- Impliziert eine **Halbordnung**
	- Eine Regel can erst ausgeführt werden (feuern),
		- … wenn alle (auch transitiven) Bereitschaften gesetzt sind
	- Zwei zueinander (auch transitiv) ungeordnete Regeln
		- … können in beliebiger Reihenfolge feuern

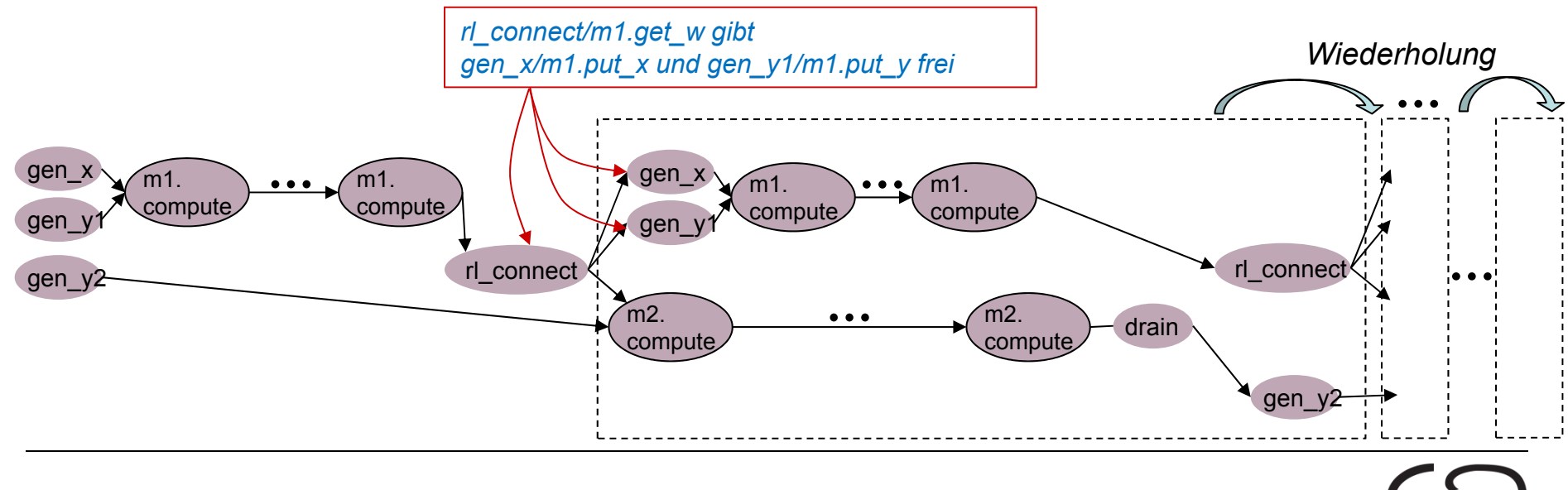

### **Kaskade erlaubt Pipelineausführung**

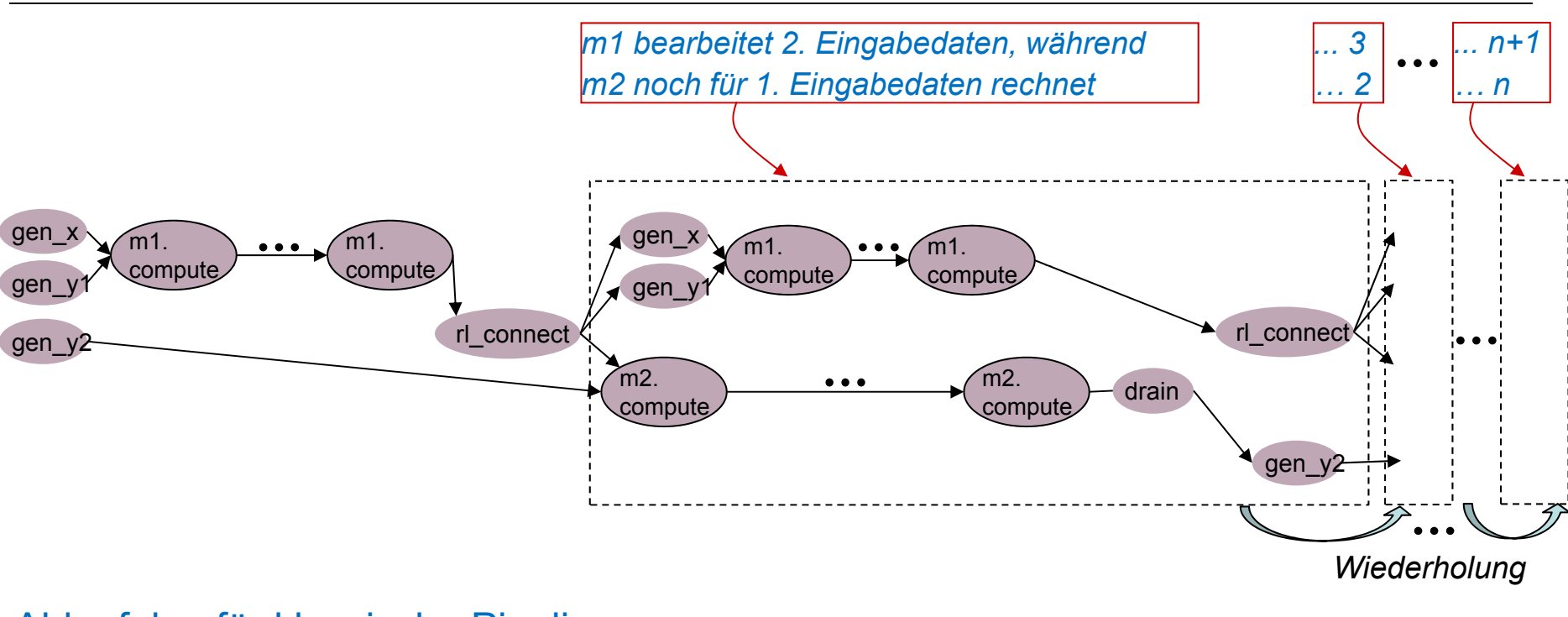

#### Ablaufplan für klassische Pipeline

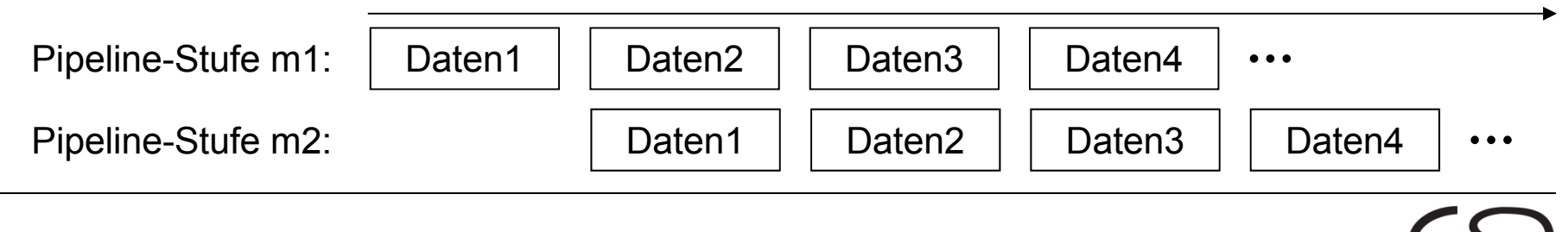

*Zeit*

**TECHNISCHE** UNIVERSITÄT **DARMSTADT** 

#### **TECHNISCHE Aber keine normale Pipeline "normale"**  UNIVERSITÄT **DARMSTADT**  $m1.$  $\cdots$   $\cdots$  m1.  $m1.$   $\rightarrow \bullet \bullet$  /m1. compute compute gen\_y1 compute compu gen\_y1 rl connect rl\_connect gen\_y2  $m2$ . m2.draincompute comput gen\_y2

- Pipeline ist **dynamisch**
	- Latenz ist nun datenabhängig variabel (je nach Anzahl 1-Bits im Multiplikator)
	- Gegenbeispiel MIPS: immer 5 Takte für Fetch-Decode-Execute-Mem-Writeback
		- War statische Pipeline
- Pipeline ist **elastisch**
	- Daten bewegen sich mit unterschiedlichem Fortschritt durch Pipeline
		- Hier ohne Balancing Register: Funktioniert, hat aber reduzierten Durchsatz
	- Gegenbeispiel MIPS: alle Daten im Gleichschritt
		- War inelastische (oder starre) Pipeline

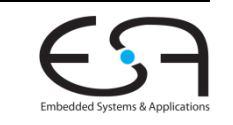

### **Weiteres Vorgehen**

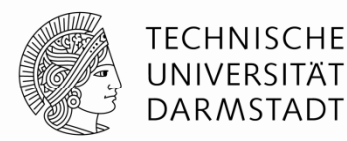

- Beispiele ausprobieren
	- Kommandozeile reicht
- Zur Vertiefung im Buch "Bluespec by Example" lesen
	- Kapitel 2,3,4

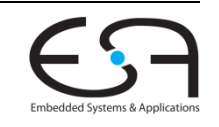
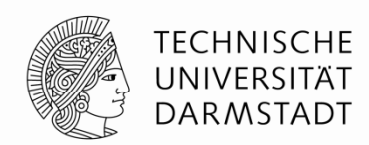

# **AUSFÜHRUNGSSEMANTIK**

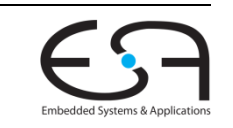

SoSe 2013 | Kanonik CMS | FG Eingebettete Systeme und ihre Anwendungen | Prof. Andreas Koch | 37

## **Zweistufig g e Erklärung**

### **Nun genauer als in Einführung**

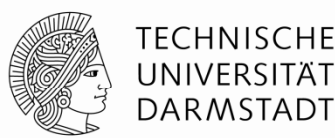

- 1) Semantik einzelner Regeln
	- **Parallele** Ausführung von Aktionen innerhalb einer Regel
- 2) Zusammenspiel mehrerer Regeln
	- **Nebenläufige** Ausführung mehrerer Regeln in einem Taktzyklus

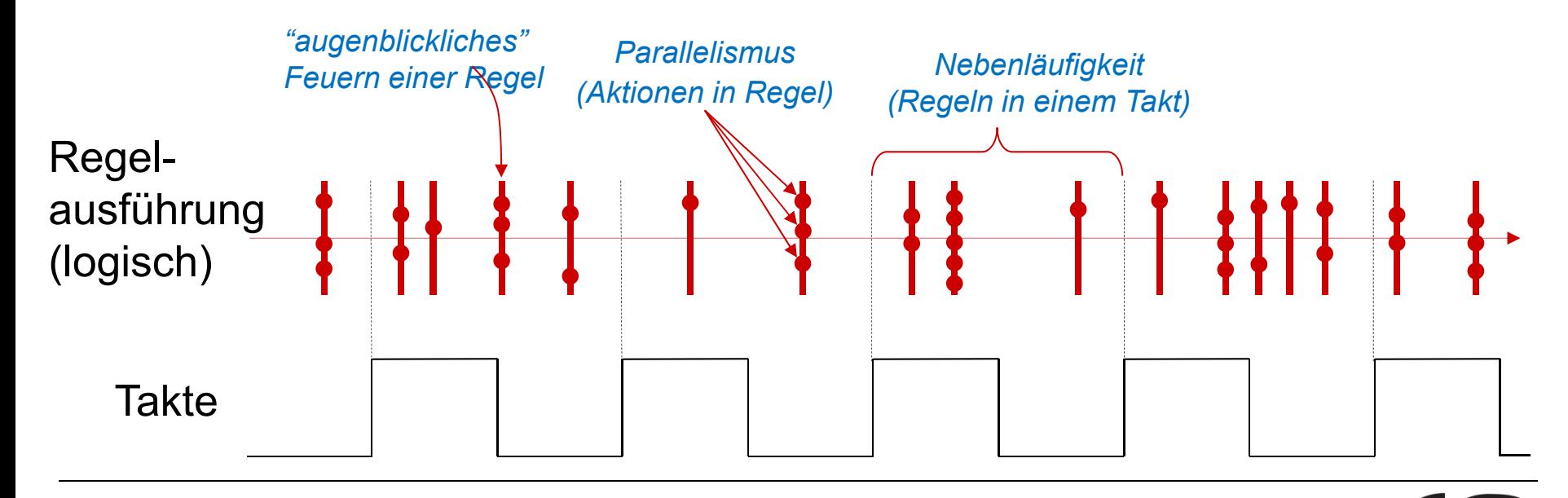

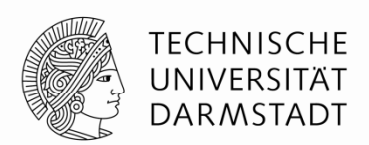

- Ausführungssematik für Aktionen innerhalb einer Regel
	- **Gleichzeitig**
	- **Augenblicklich** (Ablauf in "Nullzeit")

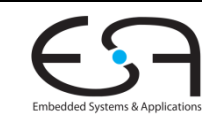

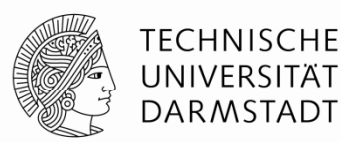

- Betrachte jede Regel als **Datenfluß** von
	- … Konstanten
	- Ergebnissen von reinen Funktionen (in BlueSpec: Wertmethoden)

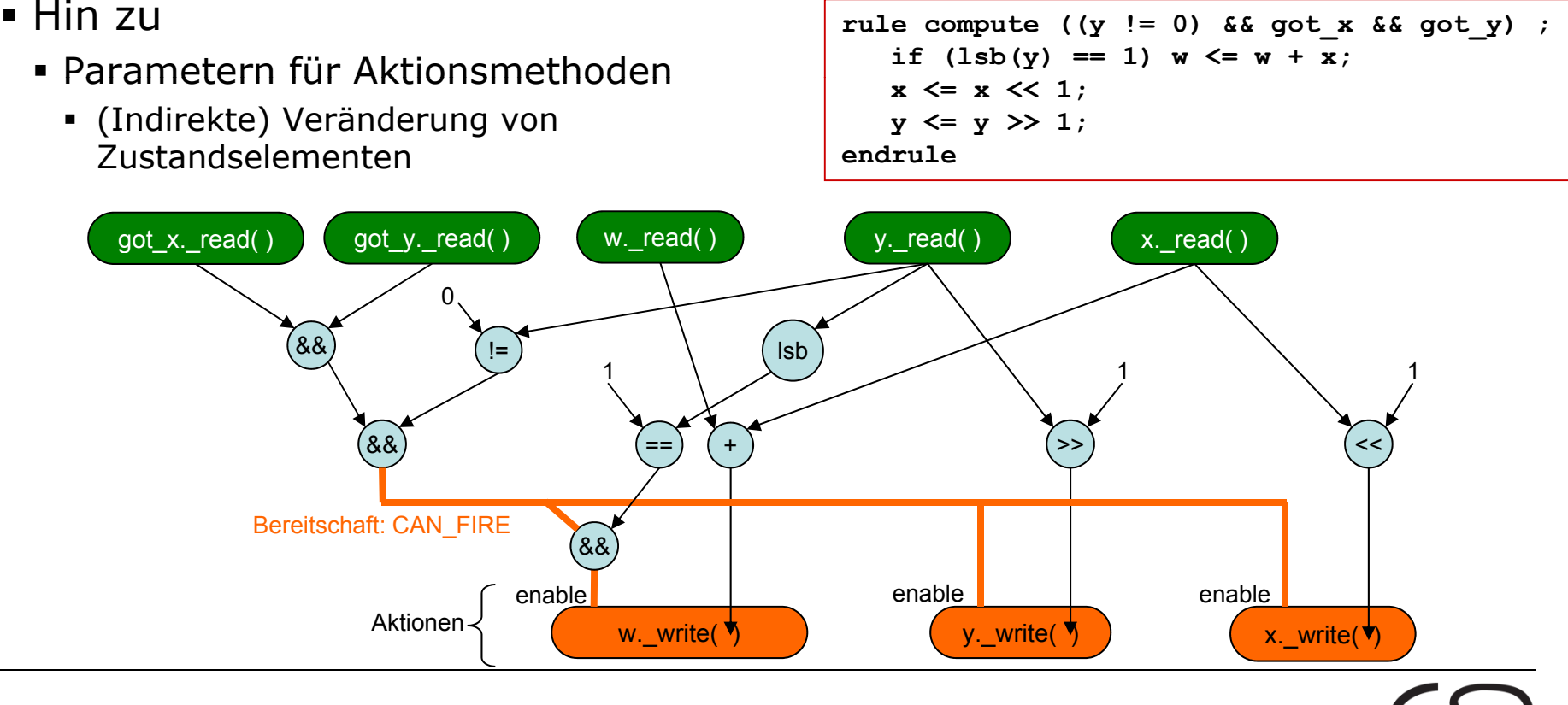

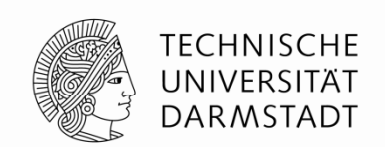

- **Ausführung** von Aktionsmethoden (kurz: Aktionen), kurz: Feuern
	- Ausgelöst durch Freigabesignal **Enable** der Aktion
	- Bedingung für das Feuern berechnet als **WILL\_FIRE**
	- **Wichtig**: Unterschied zwischen CAN\_FIRE (Bereitschaft) und WILL\_FIRE
- **•** Alle Aktionen einer Regel feuern gleichzeitig

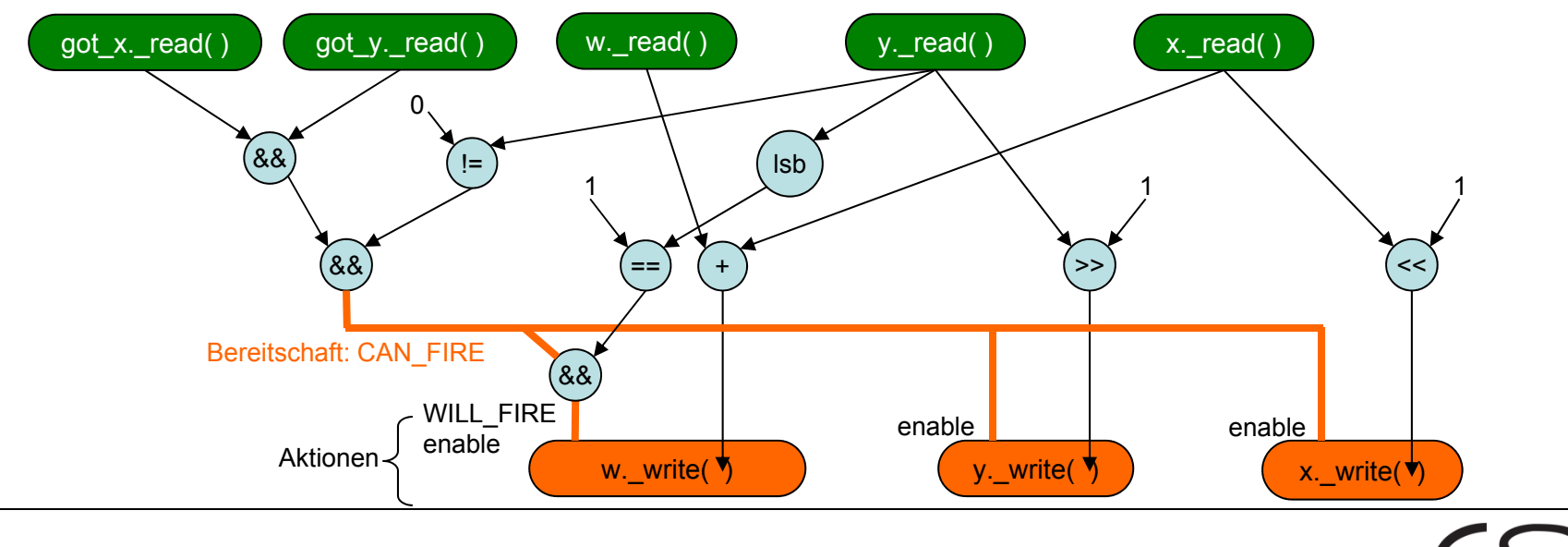

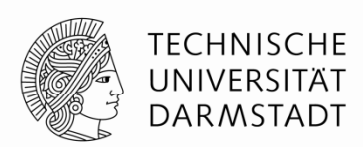

- Reihenfolge von Aktionen im BSV Quelltext ist **irrelevant**
	- Alle Aktionen feuern immer **gleichzeitig**
- Selbst bereite Aktionen (CAN\_FIRE=1) können durch Bedingungen **innerhalb der Regel** am Feuern gehindert werden (WILL\_FIRE=0)
- **E** Gelesene Werte spiegeln Zustand vor Feuern wieder
- Schreiben von neuen Werten erst **nach** Feuern aller Aktionen
- Effekt: **Atomares** Aktualisieren des Zustandes

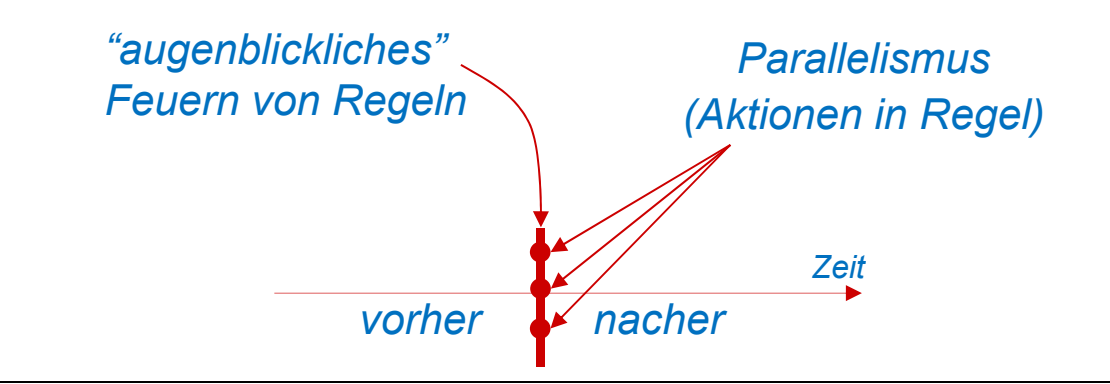

### **Gleichzeitige Ausführung von Aktionen Beispiel**

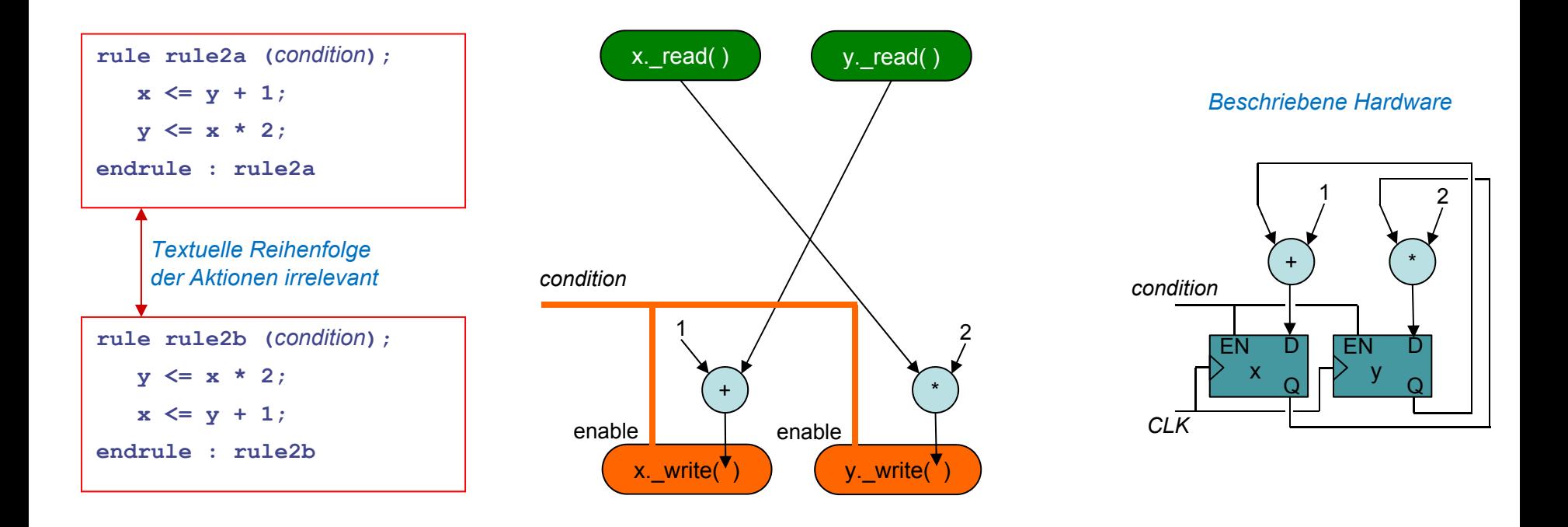

 Damit z.B. auch Austausch von Werten ohne ZwischenvariableSemantik ähnlich nicht-blockender Zuweisung in Verilog (**<=** )

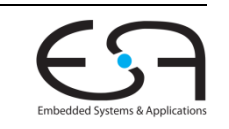

**TECHNISCHE** UNIVERSITÄT **DARMSTADT** 

### **Parallele Aktionen müssen tatsächlich gl i h i i füh b i leic hzeitig ausfüh r bar sein**

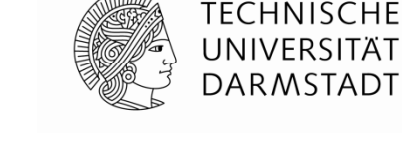

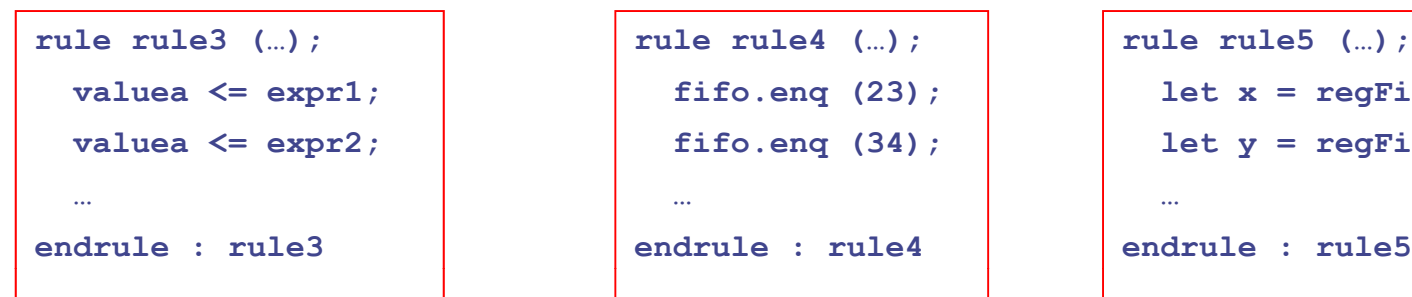

*Register kann nicht gleichzeitig mit zwei Werten geschrieben g werden werden*

**fifo.enq (23); fifo.enq (34); …endrule : rule4**

*FIFO kann nichtgleichzeitig mit zwei Werten beschickt*

 $let x = reqFile.read(5)$ ;  $let y = reqFile.read (7);$ **…endrule : rule5**

*Registerfeld kann nicht gleichzeitig zwei Werte aus dem gleichen Port g lesen*

- Probleme werden durch **bsc Compiler** entdeckt **p**
	- "Cannot compose certain actions in parallel"
- Spezielle Register/FIFOs/Registerfelder **mit mehr Ports** sind möglich
	- Diese können dann auch innerhalb einer Regel mehrere Zugriffe erlauben

## **Nebenläufigkeit 1**

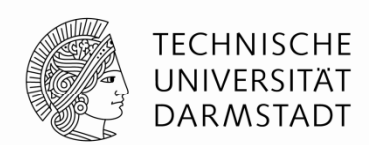

- *Concurrency*
- Ausführungssemantik für mehrere Regeln innerhalb desselben Taktes
- Unter Beibehalten der gleichen logischen Ausführungsreihenfolge
	- Wird noch genauer erklärt …

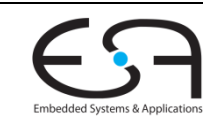

## **Nebenläufigkeit 2**

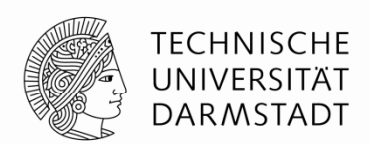

- Stelle **Ablaufplan** (*schedule*) auf
	- Zeitlich (sequentielle Ausführungsreihenfolge von Regeln im Programm r1 r2 r3 … rN
	- Erster Ansatz: Wähle beliebige Reihenfolge
- Daraus nun korrekte **nebenläufige Ausführung** herleiten
	- Für jeden Taktzyklus

Untersuche jede Regel *rJ* von *r1* bis *rN* Falls *rJ* **konfliktfrei** zu allen vorhergehenden Regeln *r1 … rJ-1* ist Führe *rJ* gemäß der Ausführungssemantik für Einzelregeln aus

Diskussion von **Konflikten**: kommt noch …

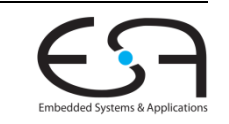

## **Nebenläufigkeit 3**

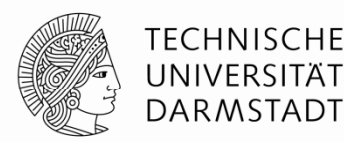

Untersuche jede Regel *rJ* von *r1* bis *rN* Falls *rJ* **konfliktfrei** zu allen vorhergehenden Regeln *r1 … rJ-1* ist Führe *rJ* gemäß der Ausführungssemantik für Einzelregeln aus

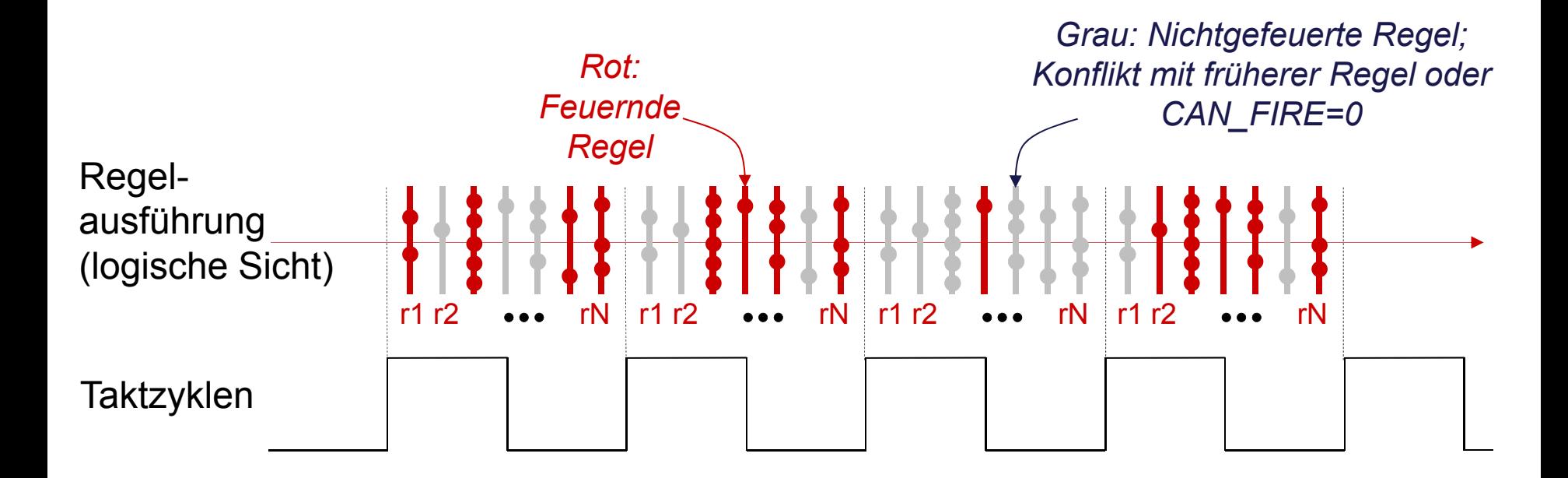

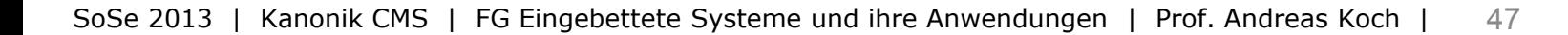

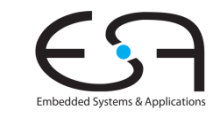

### **Konflikte zwischen Methodenaufrufen**

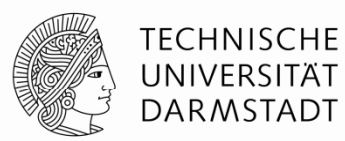

- Ursache: **Einschränkungen** bei Ausführungsreihenfolge
	- Zwischen Paaren von Methoden
	- Untersucht für alle Methoden eines Modules
- Beeinflussen Ausführungsreihenfolge der aufrufenden **Regeln**

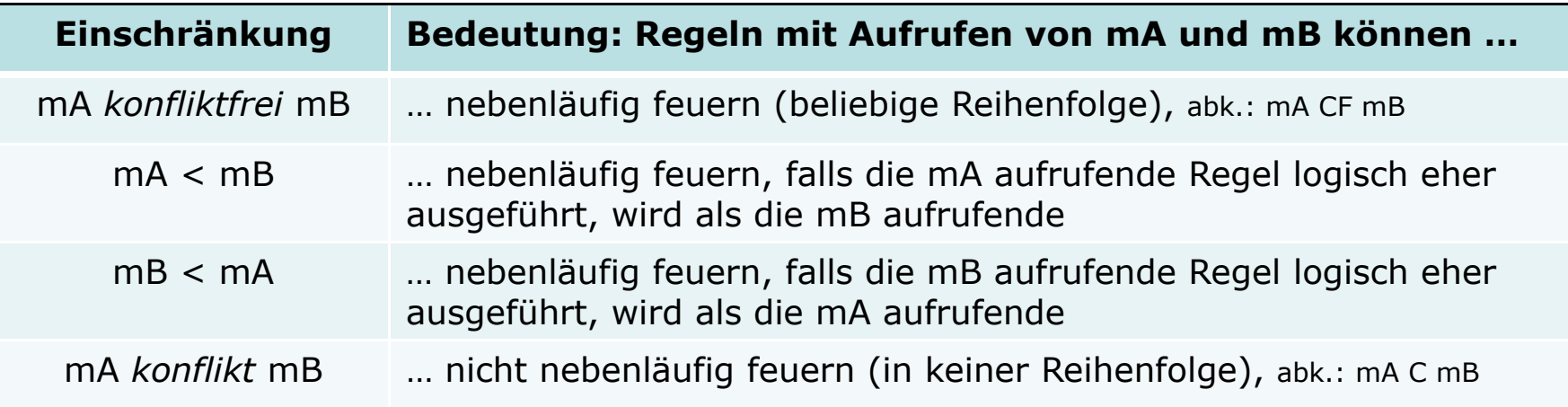

 **Vordefinierte** Einschränkungen für Methoden primitiver BSV-Module Daraus **Herleitung** der Einschränkungen der benutzenden Module

## **Beisp g iel: Methoden von Registern**

**Einschränkungen der Ausführungsreihenfolge**

- Primitive **mkReg** definiert: **\_read** <sup>&</sup>lt;**\_write**
	- Idee: In einem Taktzyklus werden erst alle Werte gelesen, erst danach geschrieben
	- Ergebnis: Neue Werte werden erst nach der steigenden Taktflanke sichtbar

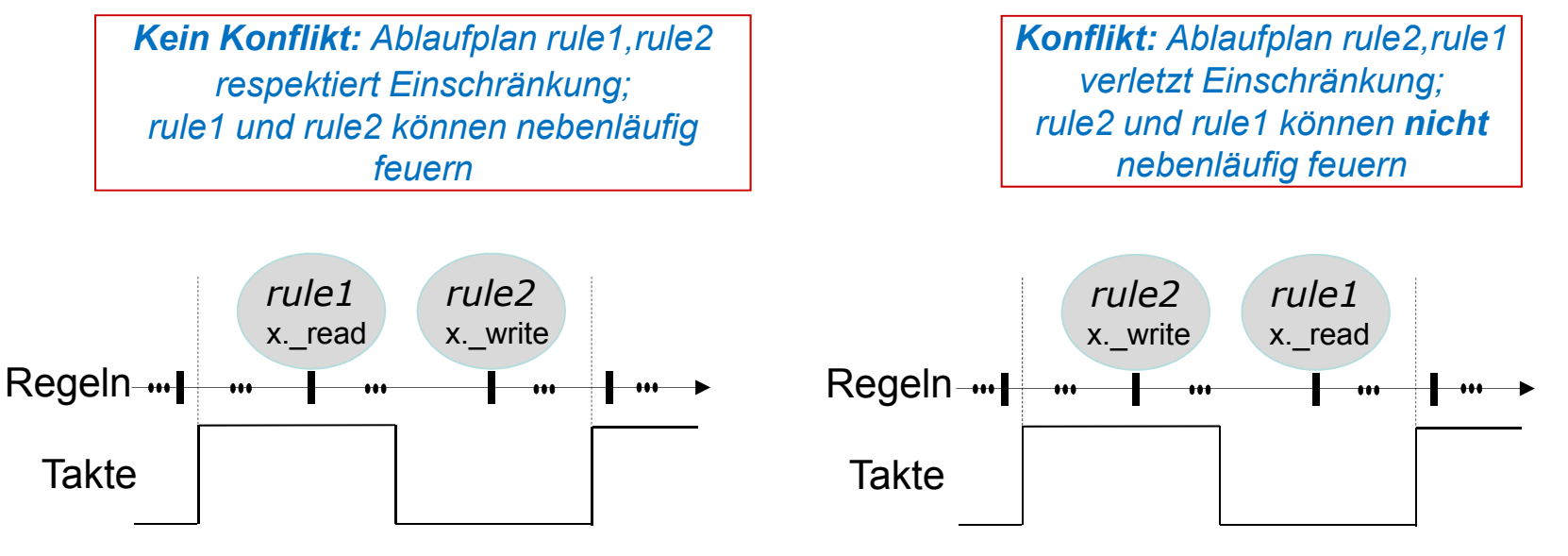

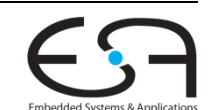

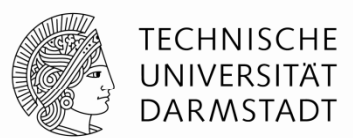

## **Beispiel: Methoden von FIFOs 1**

**Einschränkungen der Ausführungsreihenfolge**

- TECHNISCHE UNIVERSITÄT **DARMSTADT**
- Primitive **mkFIFO** definiert (u.a.): { **deq**, **first** } *konfliktfrei* **enq**
	- Idee: In einem Taktzyklus können **gleichzeitig** 
		- … neue Elemente in die Warteschlange (FIFO) eingetragen werden (**enq**)
		- … und gleichzeitig das erste Ausgabeelement gelesen/entfernt werden (**first**/**deq**)

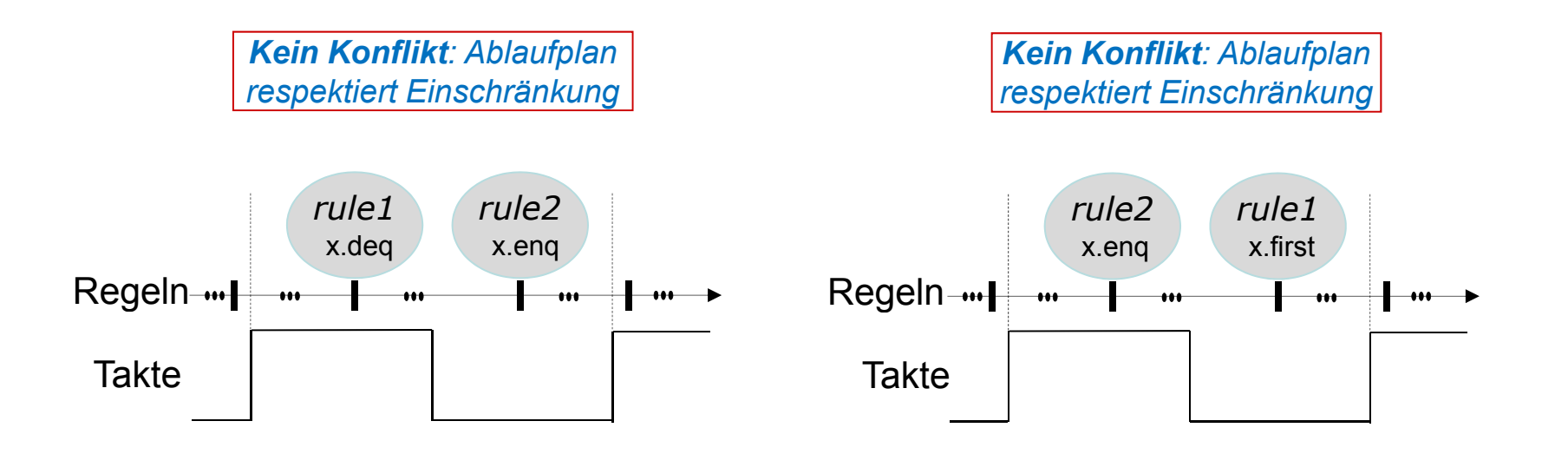

## **Beispiel: Methoden von FIFOs 2**

**Einschränkungen der Ausführungsreihenfolge**

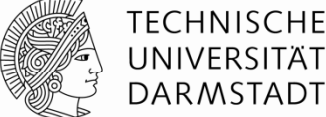

- Primitive **mkFIFO** definiert (u <sup>a</sup> ): (u.a.): **enq** *konflikt* **enq**
	- Idee: In einem Taktzyklus können **nicht gleichzeitig** 
		- … **zwei** neue Elemente in die Warteschlange (FIFO) eingetragen werden (**enq**)
		- Gängige Einschränkung von Hardware: Nur einen Schreib-Port in FIFO

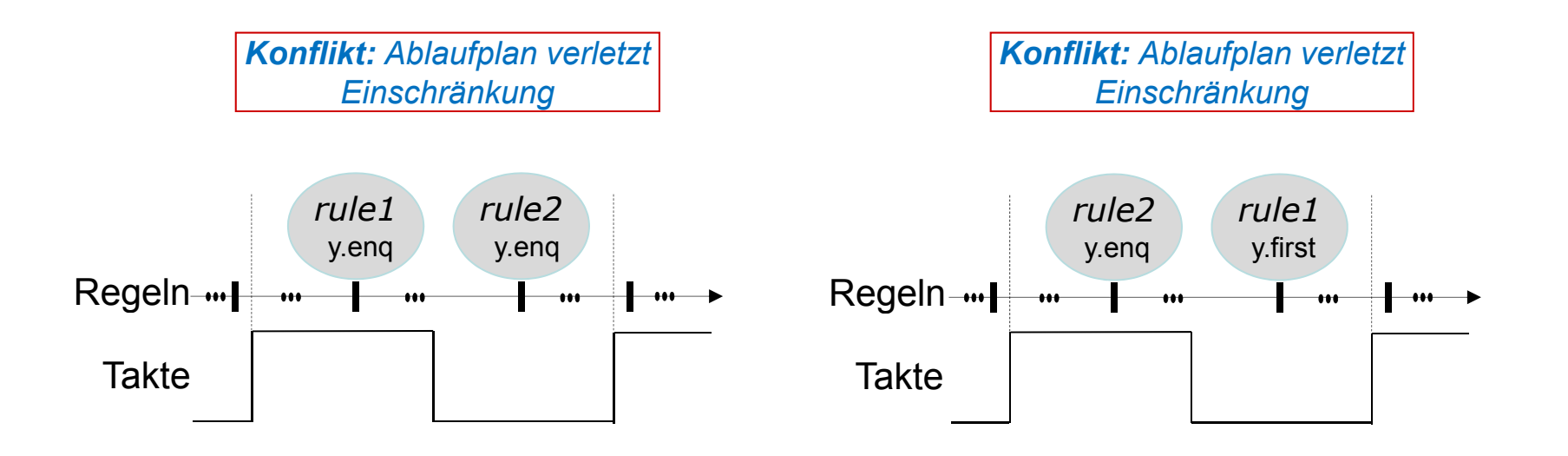

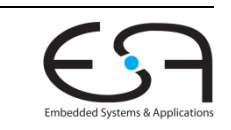

## **Verfeinerung: enq/deq bei FIFOs**

**First-In First-Out**

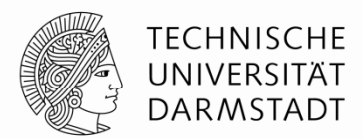

### **Warteschlangen** (FIFOs) sind wesentliches Konstruktionsmittel in BSV

#### Einfache FIFOs: **mkFIFO**

- Wenn FIFO **leer**, kein **deq** möglich
	- **Example 1** Selbst, wenn gleichzeitig ein enq stattfindet Selbst and *deq nur gleichzeitig*, wenn
- Wenn FIFO **voll**, kein **enq** möglich
	- Selbst, wenn gleichzeitig ein deq stattfindet

#### Pipeline FIFOs: **mkPipelineFIFO**

- Auch wenn FIFO **voll**, **enq** möglich
	- … wenn gleichzeitig ein deq stattfindet: **first** liefert noch alten Wert (vor **enq**!)

#### Bypass FIFOs: **mkBypassFIFO**

- Auch wenn FIFO **leer**, deq möglich
	- … wenn gleichzeitig ein enq stattfindet: **first** liefert schon neuen Wert (nach **enq**!)

*gleichzeitig, FIFO weder voll noch leer ist*

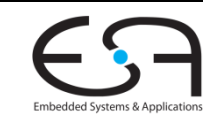

## **Beisp p iel: Pipeline FIFOs**

**Einschränkungen der Ausführungsreihenfolge**

- Pipeline FIFOs: **mkPipelineFIFO**
	- Auch wenn FIFO **voll**, **enq** möglich
		- … wenn gleichzeitig ein deq stattfindet: **first** liefert noch alten Wert (vor **enq**!)

{ **deq** , **first** } < **enq**

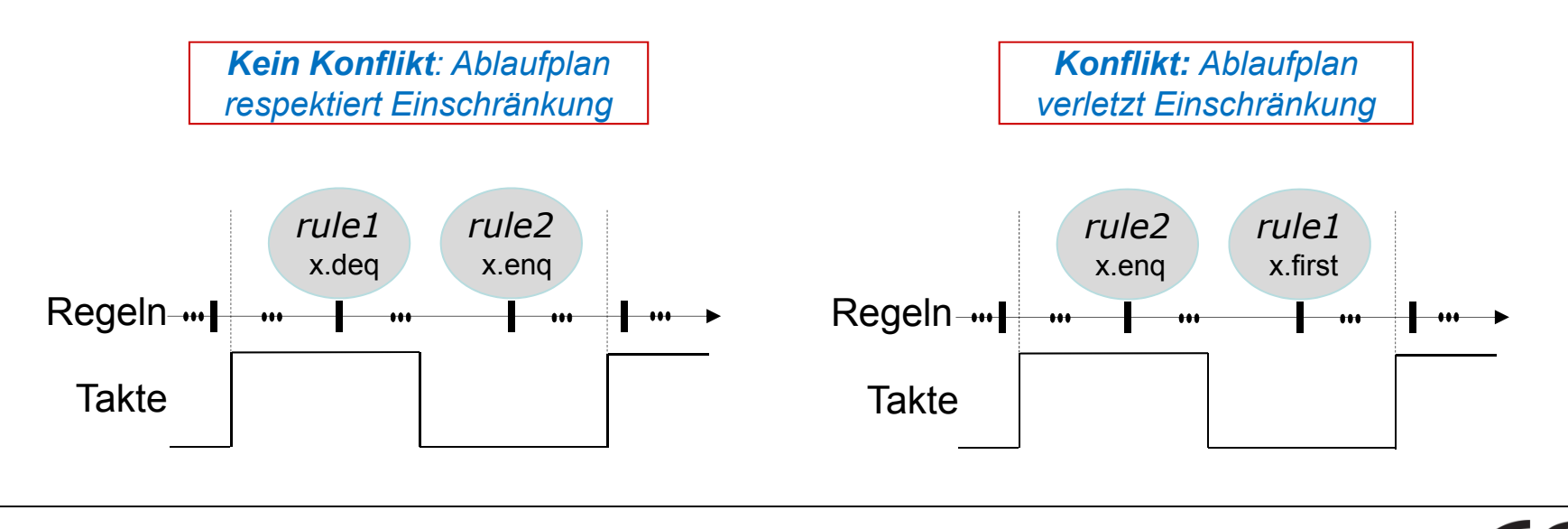

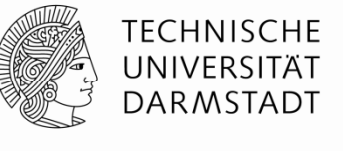

## **Ausführung g sreihenfolge**

**Von einzelnen Methoden hin zu Regeln**

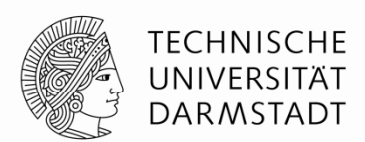

- Bisher: Fokus auf jeweils ein **Paar** von Methoden in zwei Regeln
- **•** In der Praxis: Mehrere Methoden in jeder Regel
	- Oft auch noch aus verschiedenen Untermodulen
- Definition: Ein **Konflikt** besteht zwischen zwei Regeln *r1* und *r2* genau dann, wenn in einer Instanz *<sup>x</sup>* zwischen irgendeinem Paar von Methoden *x.m1* in *r1* und *x.m2* in *r2* ein Konflikt besteht

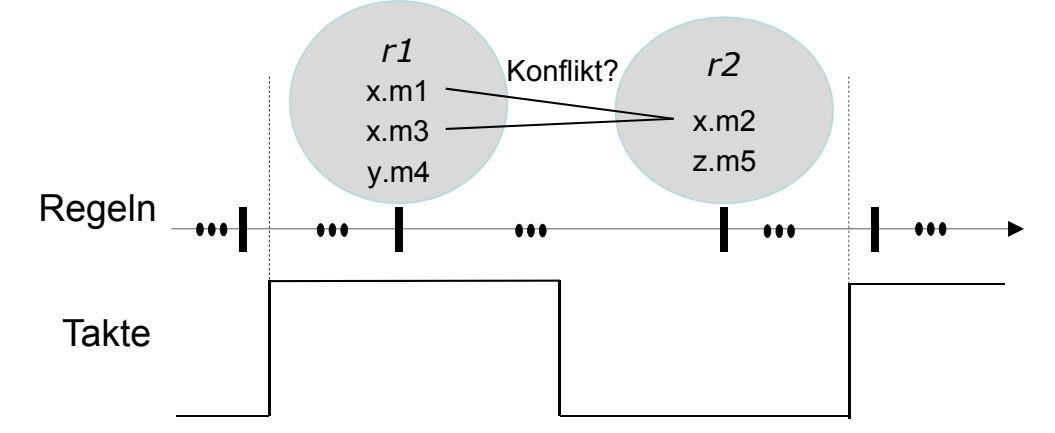

Wichtig: Konflikte sind nur zwischen Methoden der **gleichen** Instanz möglich!

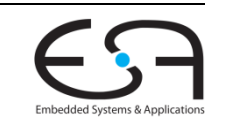

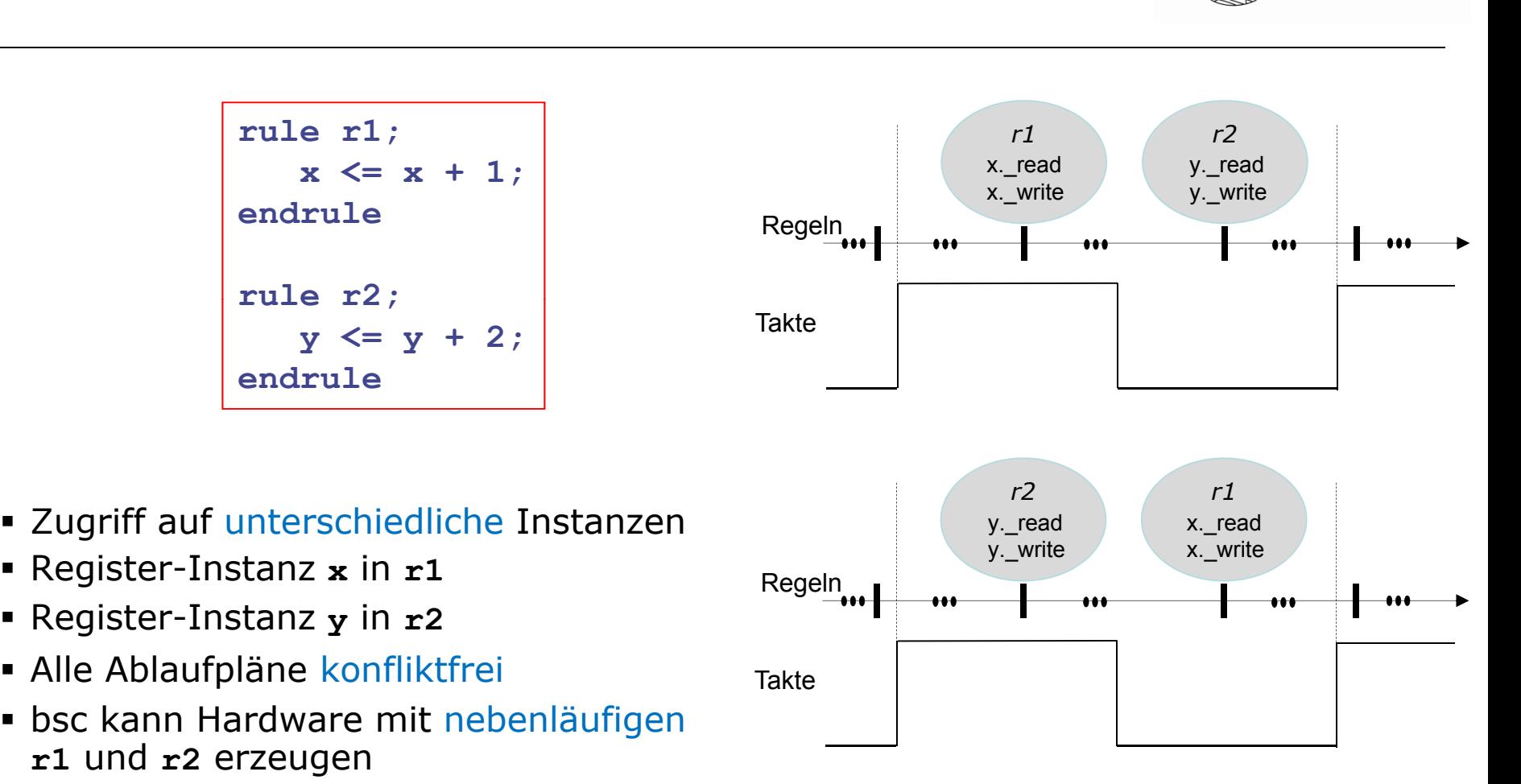

## **Beispiel: Kein Regelkonflikt**

SoSe 2013 | Kanonik CMS | FG Eingebettete Systeme und ihre Anwendungen | Prof. Andreas Koch | 55

• Ausführung in einem Takt

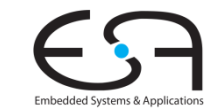

TECHNISCHE UNIVERSITÄT **DARMSTADT** 

## **Beispiel: Kein Regelkonflikt**

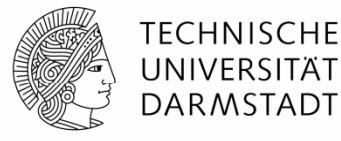

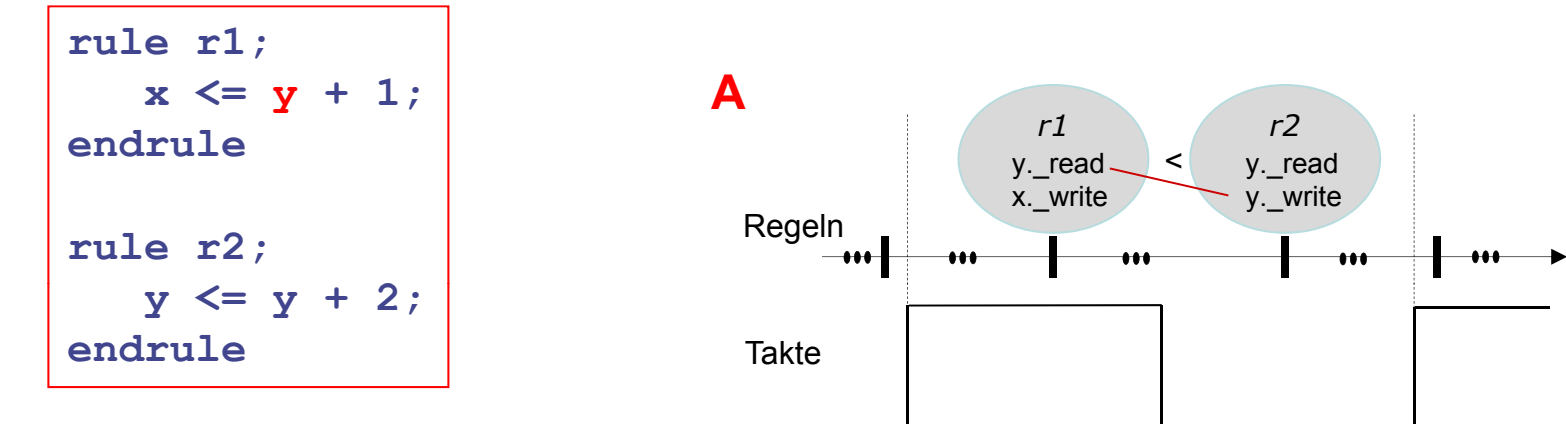

- **Teilweise Zugriff auf gleiche Instanzen**
- Register-Instanz **x** und **<sup>y</sup>** in **r1**
- Register-Instanz **<sup>y</sup>** in **r2**
- Einschränkung: **y.\_rea<sup>d</sup>** <sup>&</sup>lt;**y.\_write**
- Ablaufplan A respektiert Einschränkung
- **Ablaufplan B verletzt Einschränkung**
- bsc wählt A, da dadurch Hardware mit Nebenläufigkeit möglich

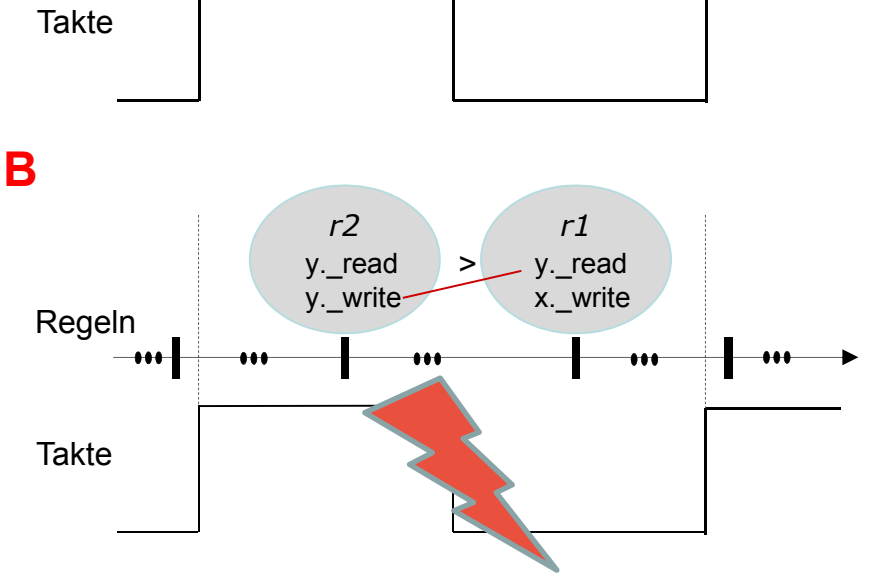

## **Beispiel: Regelkonflikt**

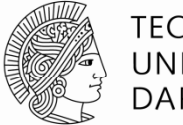

TECHNISCHE UNIVERSITÄT DARMSTADT

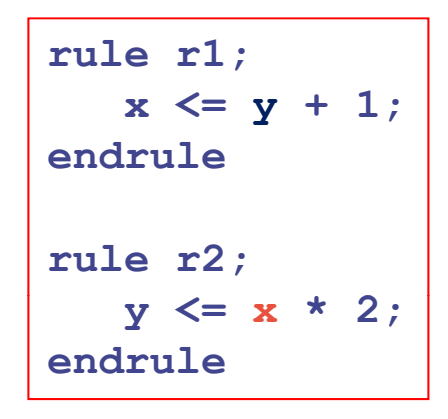

- **Example Theory Immer Zugriff auf gleiche Instanzen**
- Register-Instanz **x** und **<sup>y</sup>** in **r1**
- Register-Instanz **x** und **<sup>y</sup>** in **r2**
- {**x,y}.\_read** < {**x,y}.\_write**
- **-** Alle Ablaufpläne verletzten Einschränkung
- bsc erzeugt Hardware für sequentielle Ausführung
- Nur so wird Semantik korrekt abgebildet

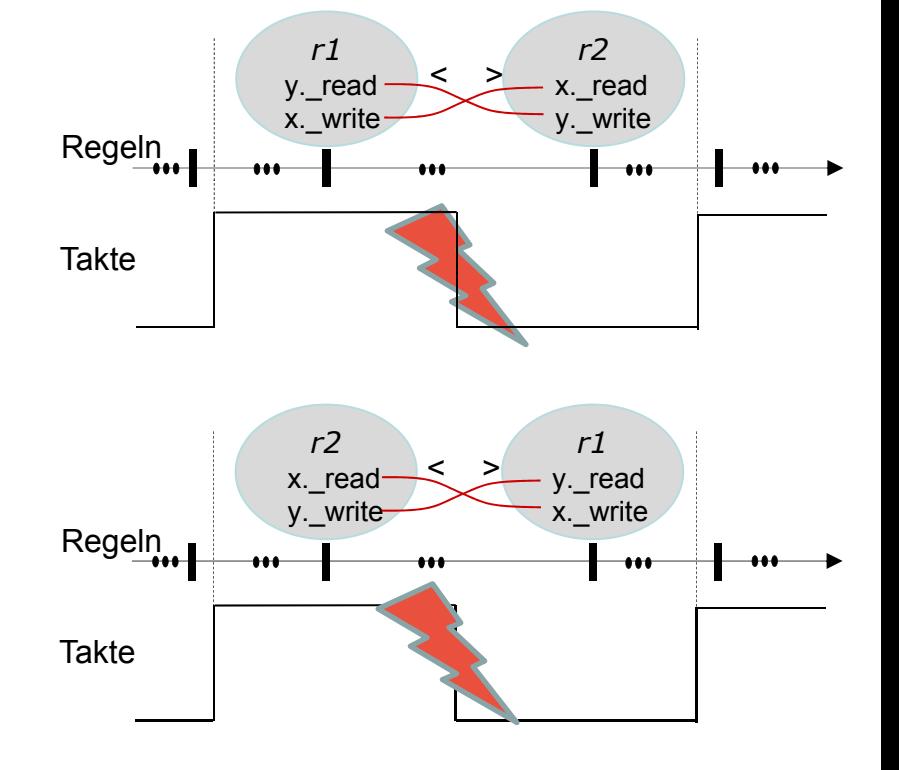

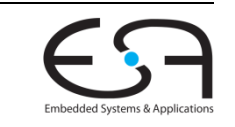

## **Parallelität und Nebenläufigkeit**

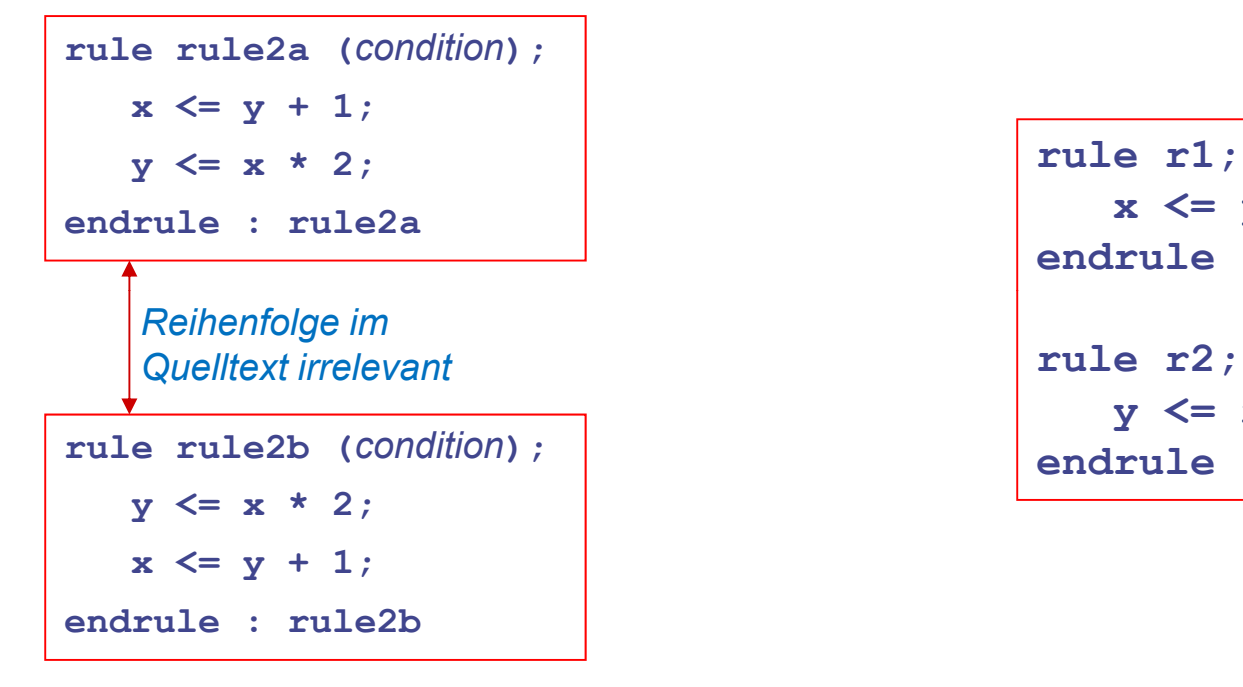

**rule r1; x <= y + 1; endruley <= x \* 2; endrule**

- Echte Parallelität von Aktionen innerhalb einer Regel
- Verschiedene Regeln laufen logisch sequentiell ab
- Nebenläufig nur, wenn konfliktfrei

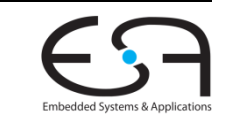

TECHNISCHE UNIVERSITÄT **DARMSTADT** 

## **Ausführungssemantik für Regeln 1**

**Logische Sicht, ohne Hardware-Aspekte**

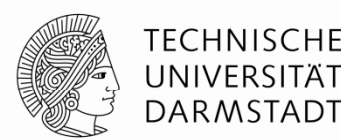

Regeln laufen **logisch** betrachtet ab …

- … **instantan**
	- Alle Aktionen innerhalb der Regel finden zum selben Zeitpunkt statt
- … **vollständig**
	- **Nach Feuern der Regel werden alle enthaltenen Aktionen ausgeführt**
- … **geordnet**
	- Eine Regel wird entweder vor **oder** nach anderen Regeln ausgeführt, niemals gleichzeitig
- Zusammengefasst: Bezeichnet als **atomare Ausführung**
	- Im Sinne von "unteilbar"
	- Ähnlich zu atomaren Transaktionen bei Datenbanken

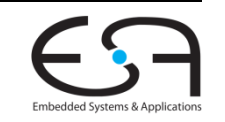

### **Ausführungssemantik für Regeln 2**

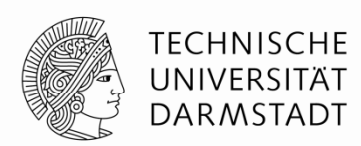

Abbildung der logischen Sicht auf **synchrone** Schaltungen

- Wähle eine freigegebene Regel aus und führe sie aus (feuern)
- **Jede Regel feuert maximal einmal während eines Taktes**
- Konfliktbehaftete Regeln können nicht im gleichen Takt feuern
- **= Zwei häufige Ursachen für Konflikte** 
	- **E** Zustandselemente können nur einmal je Takt umschalten
		- **Lesen eines geänderten Zustandes im selben Takt ist nicht (ohne weiteres) möglich**
		- *Rule ordering conflict*
	- **Hardware-Ressourcen (z.B. Drähte) können nur einmal je Takt benutzt werden** 
		- *Rule resource conflict*
- Auflösung des Konflikts: Wähle (zunächst) willkürlich eine Regel zum Feuern
	- **... und hebe die Freigabe der damit in Konflikt stehenden Regeln auf**
	- Compiler gibt aber Warnung aus

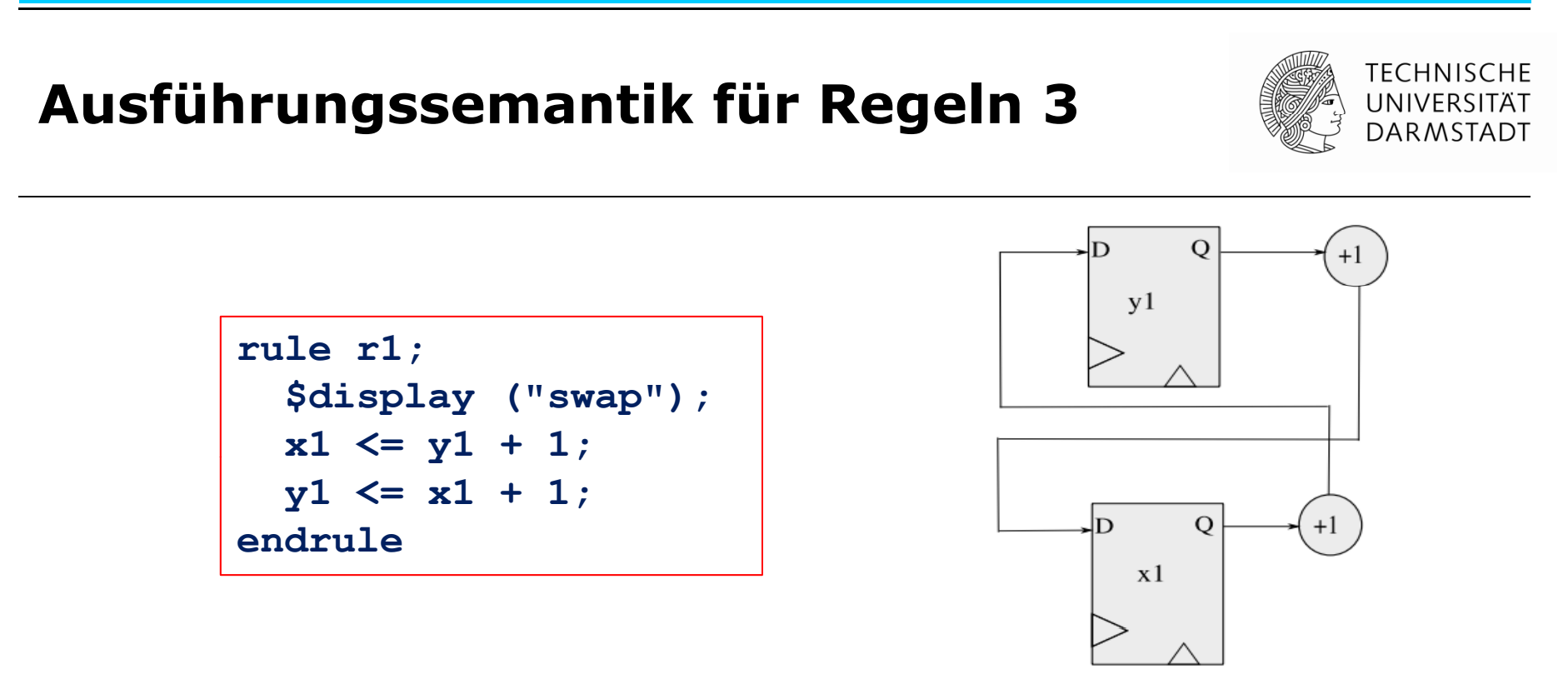

- Register **x1** und **y<sup>1</sup>** werden vor Ausführung der Regel gelesen
- Beide Register werden nach Ausführung der Regel geschrieben **x1** mit (dem alten Wert von **x1**) + 1
	- **<sup>y</sup><sup>1</sup>** mit (dem alten Wert von **y<sup>1</sup>**) + 1
- Parallele Komposition von Aktionen innerhalb einer Regel

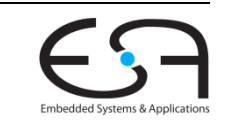

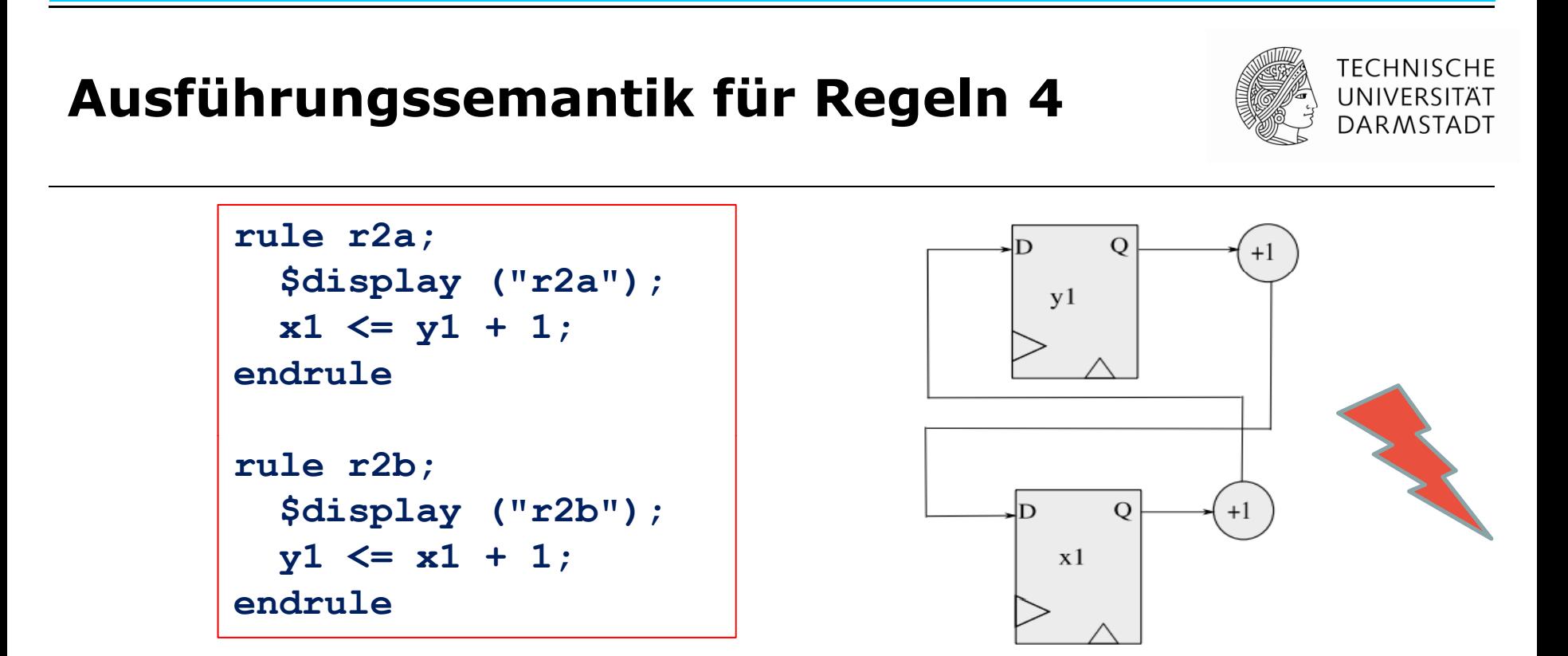

- Mögliche logische Abläufe bei x1=10 und y1=100
	- r2a vor r2b: x1=101, y2=102 •
	- r2b vor r2a: x1=12, y1=11
- Vorgeschlagene Hardware würde aber liefern: x1=101, y1=11
	- Nicht konsistent mit logischem Ausführungsmodell

### **Ausführungssemantik für Regeln 5**

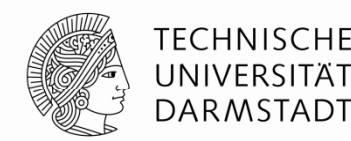

- Problem wird vom Compiler bemerkt und unterbunden
	- **... aber auf willkürliche Art und Weise**

Warning: "Tb.bsv", line 16, column 8: (G0010) Rule "r2b" was treated as more urgent than "r2a". Conflicts: "r2b" cannot fire before "r2a": calls to y1.write vs. y1.read "r2a" cannot fire before "r2b": calls to x1.write vs. x1.readWarning: "Tb.bsv", line 30, column 9: (G0021) According to the generated schedule, rule "r2a" can never fire.

- Compiler entscheidet sich willkürlich für Ausführung von **r2b**
	- … unterbindet dann konsequenterweise die Ausführung von **r2a** vollständig
- Benutzereingriff in Auswahl ist möglich
	- *scheduling attributes*: Benutzen wir aber erstmal nicht
	- Stattdessen Konflikte schon beim Verfassen der Regeln vermeiden

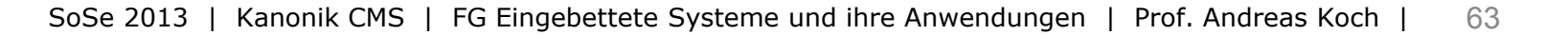

## **Praktische Vorgehensweise**

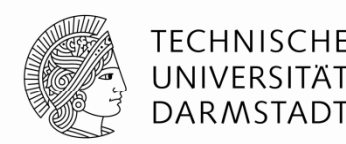

- *N*! mögliche Ablaufpläne für die Regeln *r1* bis *rN*
- **bsc** wählt Ablaufplan mit höchstem Grad an Nebenläufigkeit aus
	- Möglichst viele Regeln feuern in einem Takt
	- Idee: Möglichst wenige Takte zur Ausführung des Algorithmus
- Behandlung von Konflikten
	- **Falls immer auftretende Konflikte erkannt werden** 
		- Auswahl einer Untermenge von konfliktfreien Regeln
		- Entfernen aller konfliktbehafteten Regeln (führen nicht zu Hardware)
	- **Falls Konflikte nicht immer auftreten** 
		- Führe Untermenge von konfliktfreien Regeln aus
		- **Erzeuge Hardware, um Ausführung noch konfliktbehafteter Regeln** in diesem Fall zu unterbinden

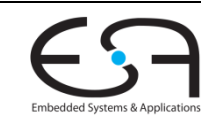

## **"Programmierersicht "**

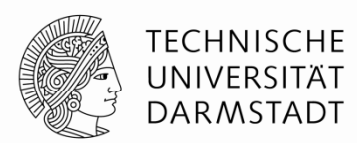

Beim Entwickeln in Bluespec SystemVerilog zunächst

### **logische Sicht**

verwenden

- Atomare Ausführung von Regeln
- Unabhängig von Zieltechnologie
	- Bluesim für BSV
	- Simulator für nach Verilog compiliertes BSV
	- Hardware-Synthese für nach Verilog compiliertes BSV
- Erst wenn BSV Modell funktioniert
	- Optimierung der Abbildung auf Taktzyklen
	- Feinabstimmung für bestimmte Zieltechnologie

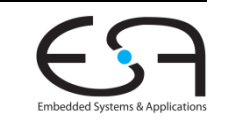

## **Weiteres Vorgehen**

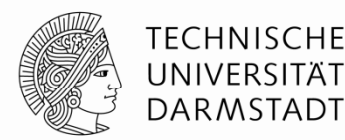

- Beispiele ausprobieren
	- Kommandozeile reicht
- Zur Vertiefung im Buch "Bluespec by Example" lesen
	- Kapitel 5 und 7

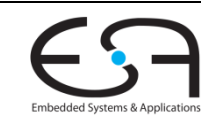

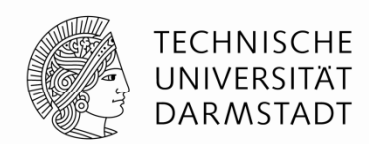

# **EINFACHE PIPELINES**

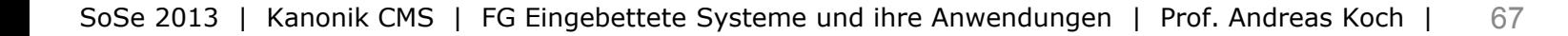

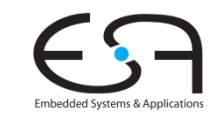

### **Exkurs: Unterschnittstellen***sub interfaces*

### TFCHNISCHF DARMSTADT

- Komplizierte Interfaces
	- Einmal definieren
	- Häufig wiederverwenden
- Bluespec Bibliothek hat eine Sammlung von wiederverwendbaren **Interfaces** 
	- Die dann in eigenen Implementierungen mit Leben gefüllt werden können

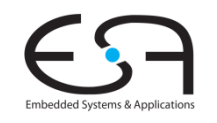

## **Beispiel für Standardschnittstelle**

**Durchschnitt von aufeinanderfolgenden Werten in Folge**

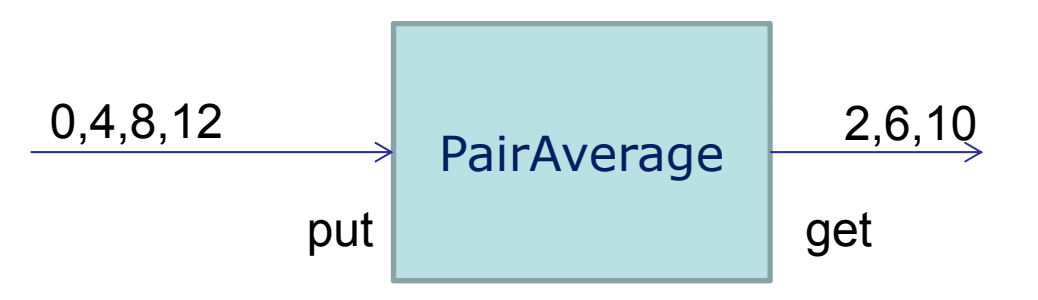

- **Put**: Gebe einen Wert ein (kann blocken!)
	- Hier aber nicht (verwerfe nicht abgerufene Durchschnitte)
- **Get**: Rufe einen Wert ab (kann blocken!)
	- Blockt, wenn noch keine zwei Werte eingegeben wurden
- **GetPut**: generisches Interface für solche Operationen
	- Hier: Für Integer verwendet

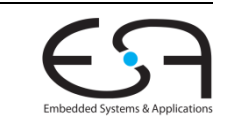

TECHNISCHE UNIVERSIT DARMSTADT

## **Beispiel: PairAverage 1**

**Schnittstelle und Moduldefinition**

**import GetPut :: \* ;** *// aus Bibliothek*

```
inte ace rf Pa e age irAverage;
```

```
interface Put#(int) data_in; 
  interface Get#(int) pair_average; 
endinterface\begin{array}{|c|c|c|c|c|}\hline 0,4,8,12 \ \hline \end{array} PairAverage \begin{array}{|c|c|c|c|}\hline 2,6,10 \ \hline \end{array}module mkPairAverage (PairAverage); 
  Reg#(int) oldval <- mkReg(0); 
  Reg#(int) newval <- mkReg(0); 
  Reg#(Bool) got old < mkReg(False);
got_old<- put get
  Reg#(Bool) got_new <- mkReg(False); 
  interface Put data_in; 
    method Action put(int val);
      if (got new) begin
        oldval <= newval; 
        got_old <= True; 
      end newval <= val; 
      got_new <= True; 
                                          interface Get pair_average; 
                                           method ActionValue#(int) get() if (got_new && got_old); 
                                             return (oldval+newval)/2; 
                                           endmethodendinterfaceendmethodendinterfaceendmodule
```
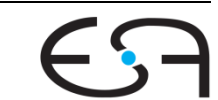

**TECHNISCHE** UNIVERSITÄT **DARMSTADT** 

### **Beispiel: PairAverage 2 Testrahmen**

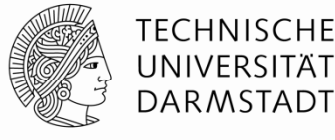

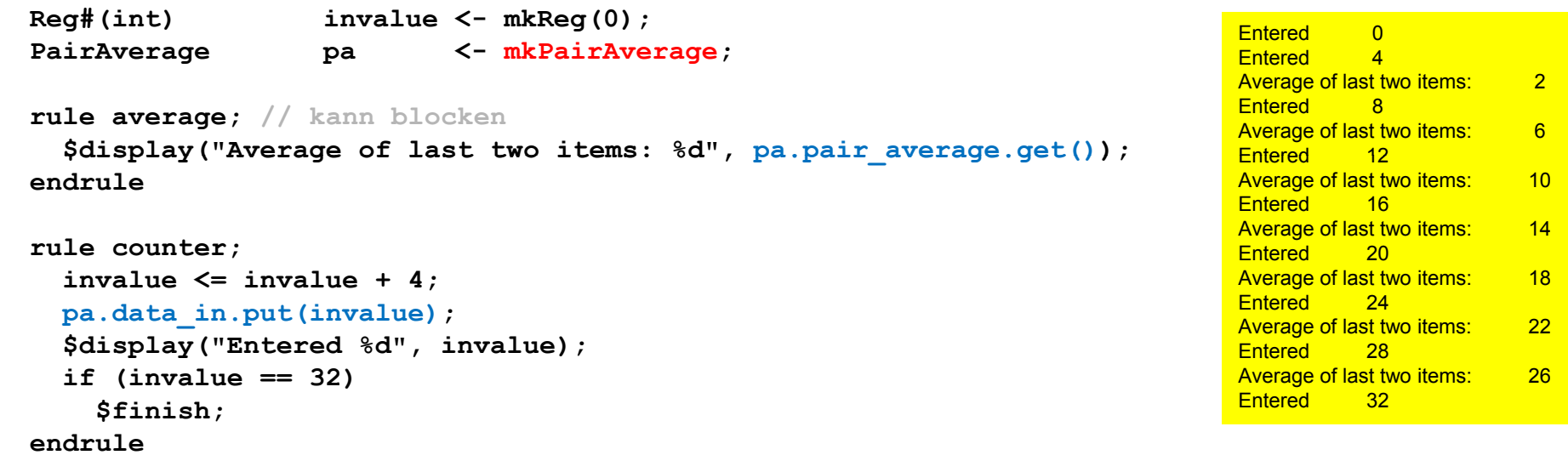

**endmodule**

**module top (Empty);**

- **-** Auch kompliziertere Schnittstellen in Standardbibliothek ( $\rightarrow$  Doku)
- Nützlich: Typkonvertierung hin zu Standardschnittstellen
	- Benutzen wir gleich …

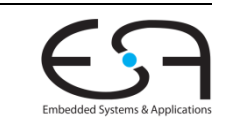

## **Shifter mit variabler Distanz**

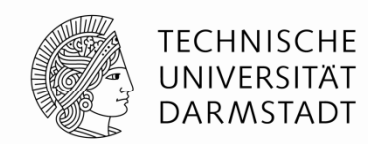

- **Kann um variable Anzahl von Stellen schieben**
- Im Beispiel: Schieben nach links x << y
- Vorgehensweise:

$$
x << y = x << 1
$$
  
\n
$$
(\begin{array}{c} x << 1 \\ \downarrow \\ (\end{array}) << 2
$$
  
\n
$$
(\begin{array}{c} \text{falls } y[0] == 1 \\ \downarrow \\ (\end{array}) << 4 \text{ falls } y[1] == 1
$$

- **Allgemein: Verschieben um konstante Distanz ist trivial** 
	- Realisiert durch Ändern der Anschlüsse mit reiner Verdrahtung

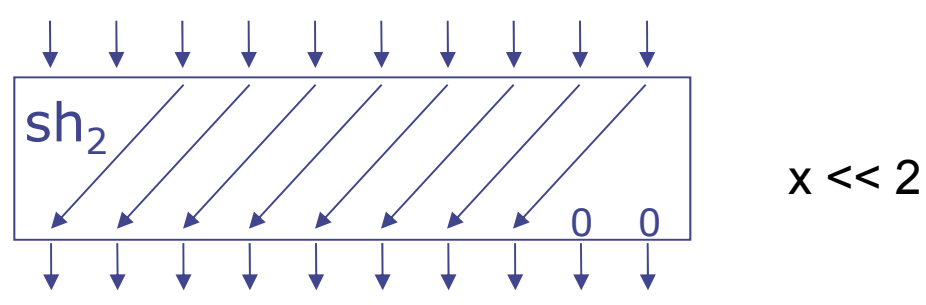

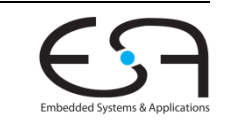
# **1. Realisierung des Shifters**

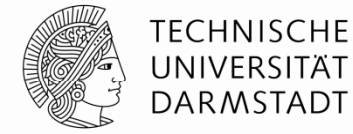

**Als synchrone statische starre Pipeline**

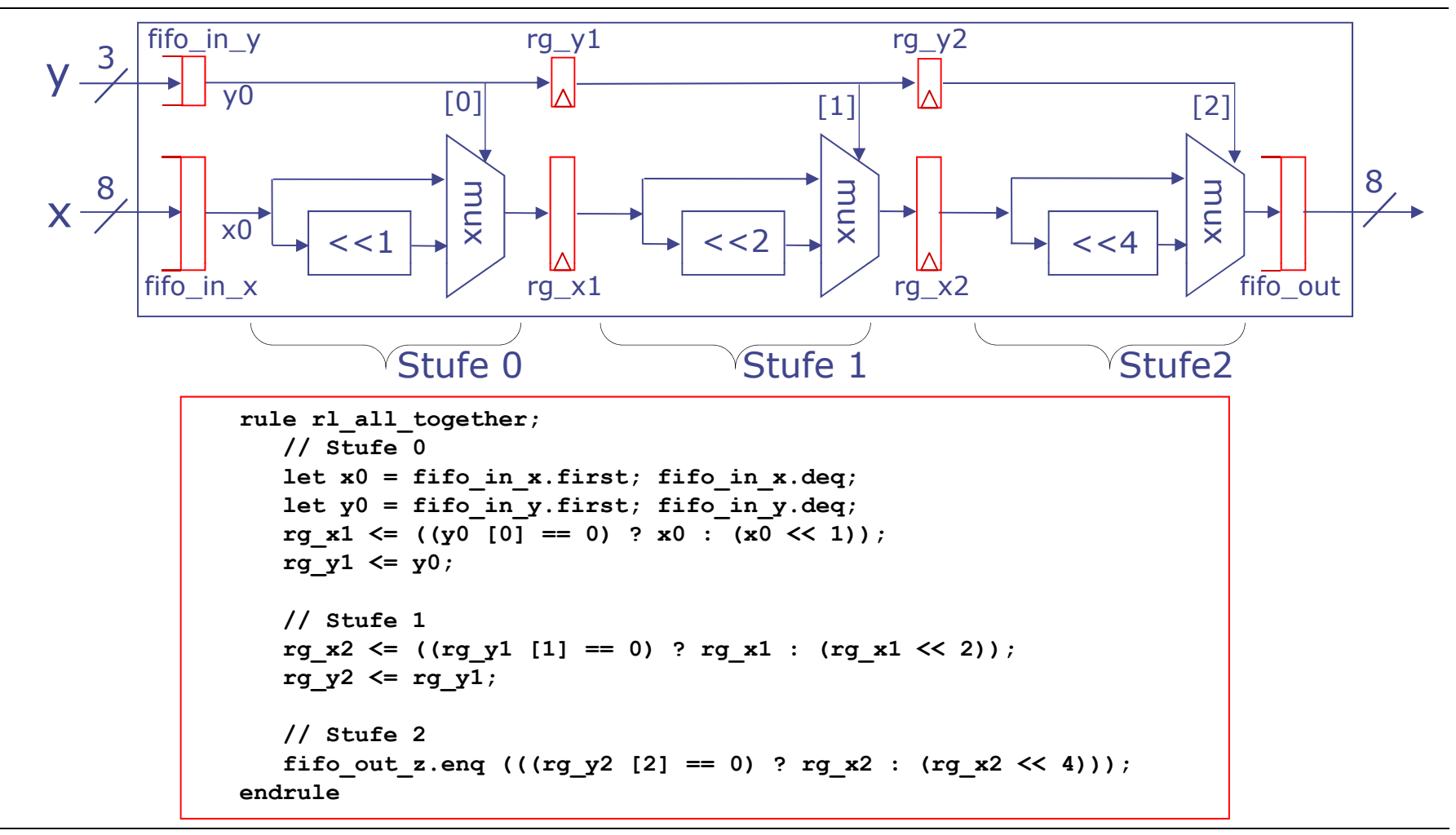

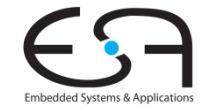

# **1. Realisierung des Shifters**

**Als synchrone statische starre Pipeline**

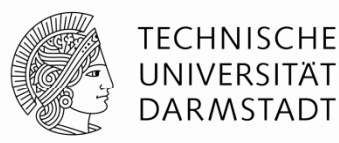

Hier Get/Put-Standardschnittstelle benutzt

**interface Shifter\_Ifc;** interface Put  $\frac{1}{\text{#}}$ (Bit  $\text{#}(8)$ ) put x; **interface Put #(Bit #(3)) put y;** interface Get #(Bit #(8)) get z; **endinterface**

```
module mkShifter (Shifter_Ifc);
   FIFOF #(Bit #(8)) fifo
_
in
_
x <- mkFIFOF;
 FIFOF # (Bit #(3)) fifo in y \leq -mkFIFOF;FIFOF #(Bit #(8)) fifo_out_z <- mkFIFOF;
   Reg #(Bit #(8)) rg_x1 <- mkRegU;
   Reg #(Bit #(3)) rg_y1 <- mkRegU;
   Reg #(Bit #(8)) rg_x2 <- mkRegU;
   Reg #(Bit #(3)) rg_y2 <- mkRegU;
   rule rl_all_together;
       auf voriger Folie gezeigt
… …endruleinterface put x = toPut (fifo in x);interface put y = toPut (fifo in y);interface get z = toGet (fifo out z);
get_z(fifo_out_z);endmodule
```
#### Beispiele für Standardschnittstellen

```
interface Put #(type t);
  method Action put (t x);
endinterfaceinterface Get #(type t);
```

```
method ActionValue #(t) get ();
endinterface
```

```
interface FIFOF #(type t);
  method Action enq (t x);
  method t first ();
  method Action deq ();
   method Bool notFull;
   method Bool notEmpty;
  method Action clear ();
endinterface
```
Konvertierung zwischen Standardschnittstellen, hier von FIFOF nach Get/Put

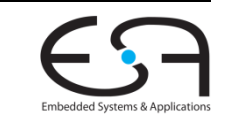

#### **1. Realisierung des Shifters Testrahmen**

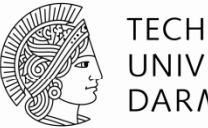

**TECHNISCHE** UNIVERSITÄT DARMSTADT

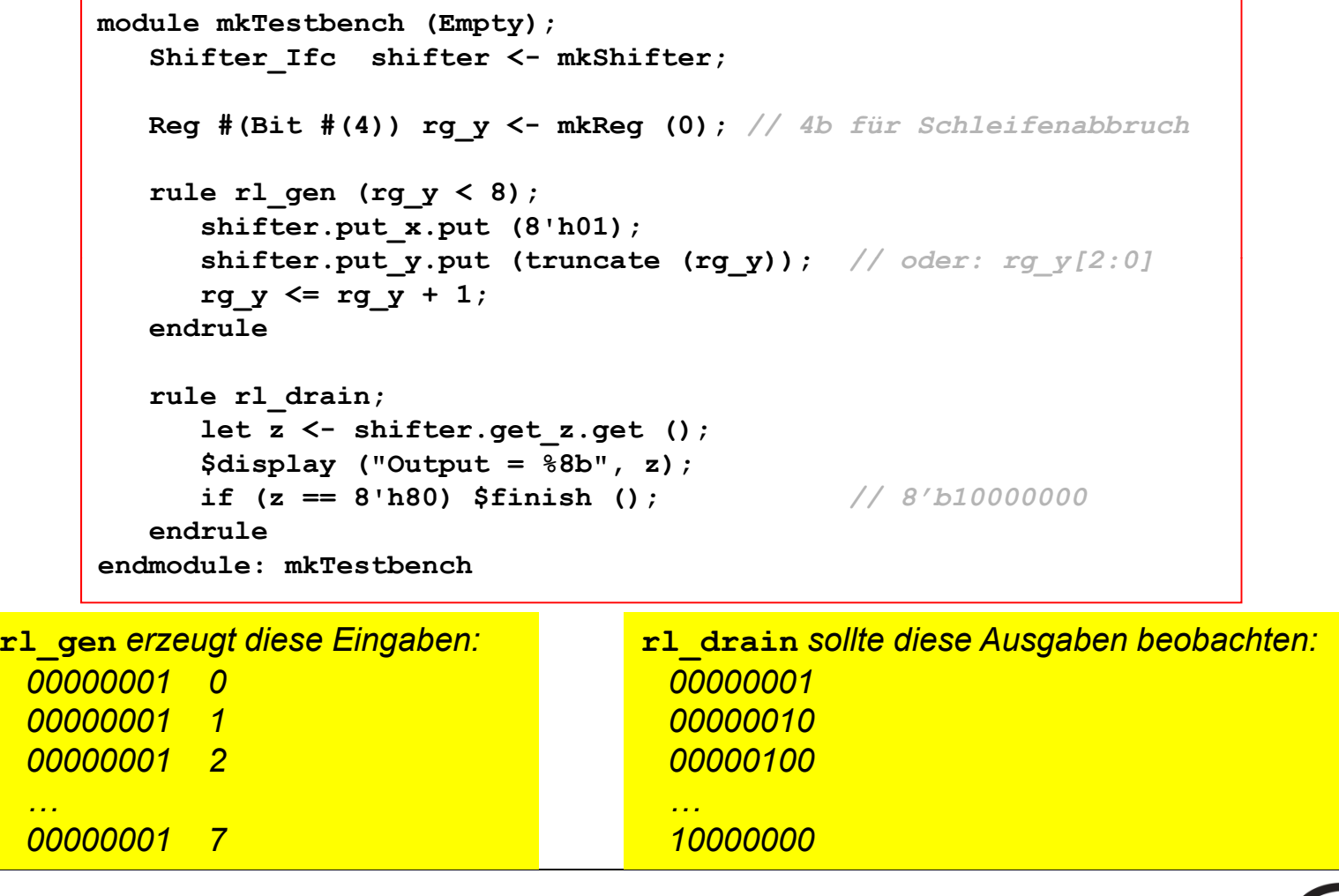

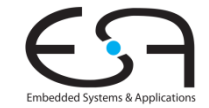

### **1. Realisierung des Shifters Problem**

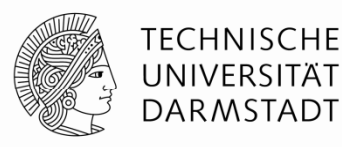

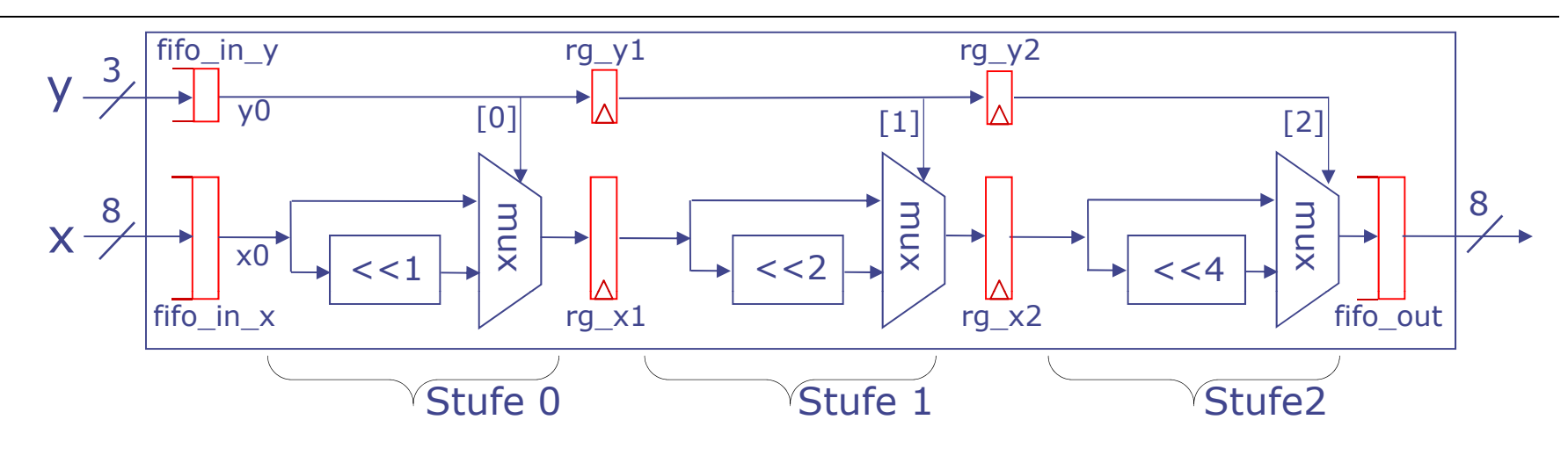

Tatsächliche Ausgabe

Danach "hängt" Simulation

**Warum?**

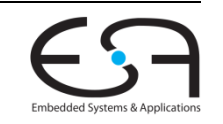

### **1. Realisierung des Shifters Problem**

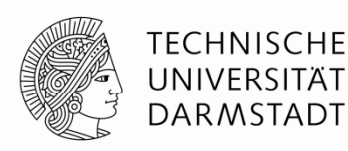

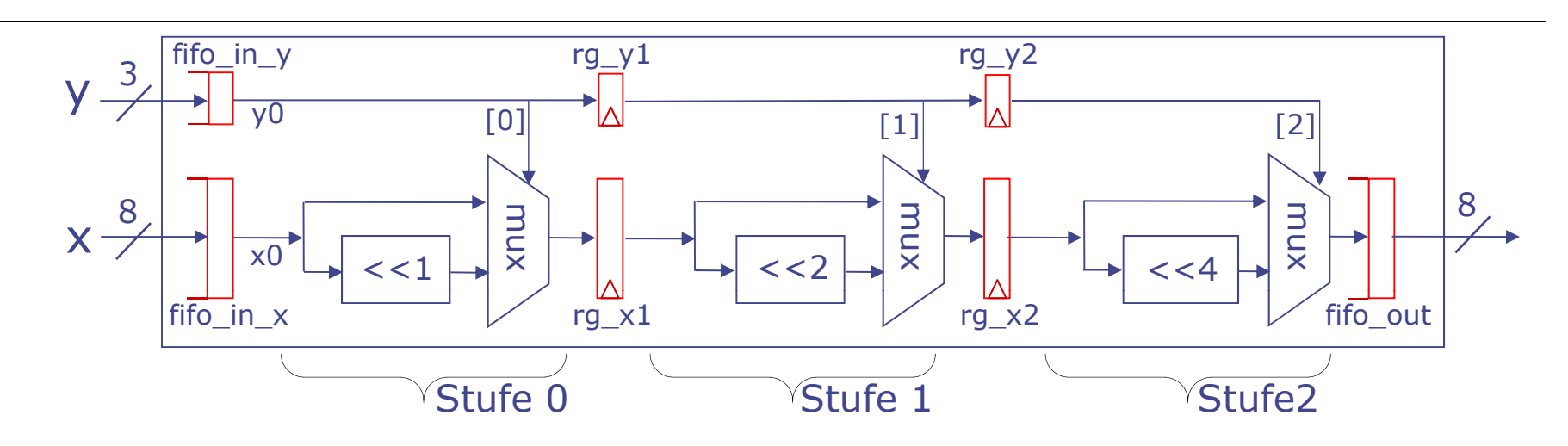

#### Tatsächliche Ausgabe

Danach "hängt" Simulation

- Anfang: "Undefinierte Werte" in **rg\_**{**<sup>x</sup>**,**<sup>y</sup>**}{**<sup>1</sup>**,**<sup>2</sup>**}
	- Werden durch Pipeline geschoben
- Ende: Abriss des Datenstromes
	- **r1\_gen** beschickt Eingabe-FIFOs nicht mehr
	- **rl\_all\_together** blockt, da **.first** blockt
	- Keine neuen Einträge mehr in Ausgabe-FIFO
	- **rl\_drain** blockt
	- Letzte beide Werte hängen nun in Pipeline fest

# **2. Realisierung des Shifters**

**Noch synchrone statische starre Pipeline, Fehler behoben**

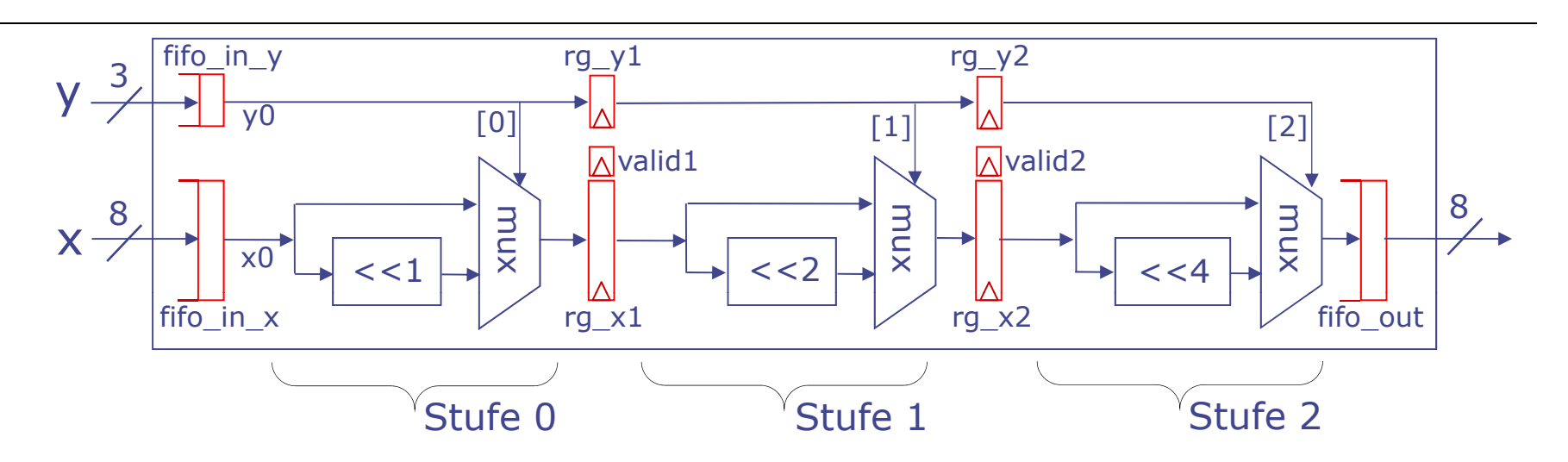

- Führe Buch über **gültige Daten** in Pipeline
	- Register **valid**{**<sup>1</sup>**,**<sup>2</sup>**}
- Erkenne nun
	- Wenn Eingabe FIFOs **leer** sind
	- Wenn Zwischenregister **rg\_**{**<sup>x</sup>**,**<sup>y</sup>**}{**<sup>1</sup>**,**<sup>2</sup>**} **leer** sind
- Passe dann **Verhalten** an
- Könnte direkt in BSV formuliert werden, geht aber besser …

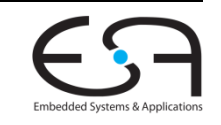

TECHNISCHE UNIVERSITÄT **DARMSTADT** 

# **Exkurs: Datentyp Maybe**

#### **Grundlage**

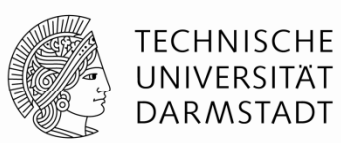

Basiert auf varianten Verbundtypen (*tagged unions* )

```
type shapeKind = (square, rectangle, circle);
Beispiel in Pascal (NICHT Bluespec!)
     shape = record
                 centerx : integer;
                 centery : integer;
                 case kind : shapeKind of (* type tag *)
                    square : (side : integer);
                    rectangle : (length, height : integer);
                    circle : (radius : integer);
               end;
```
Semantik: Zu jedem Zeitpunkt existiert genau ein Satz Attribute **side**, (**length**, **height**), **radius**: Auswahl der Variante mit *type tag*

Heutzutage ehe r mit Vererbung realisiert

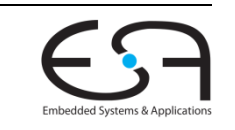

# **Exkurs: Datentyp Maybe**

#### **Bluespec**

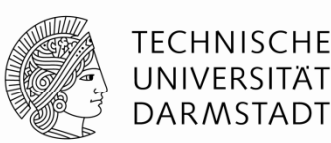

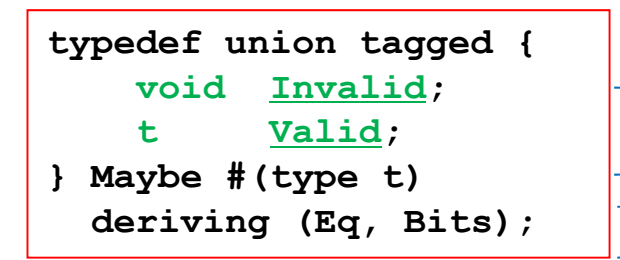

Zu jedem Zeitpunkt existiert genau eine der beiden Komponenten: Festgelegt über *type tag* Werte des Typs können auf Gleichheit geprüft und als <mark>Bits</mark> dargestellt werden

Erzeuge neuen Maybe-Wert

**tagged Invalid**

Maybe-Wert mit type tag <u>Invalid</u>, kein weiterer Wert **tagged Valid** *expression* Maybe-Wert mit type tag Valid, speichert Wert von *expression*

Prüfe Maybe-Wert auf Gültigkeit und verwende ggf. gespeicherten Wert

**if (***value* **matches tagged Valid .x) …** *hier ist* **x** *definiert, enthält den gültigen Wert***… else**

*hier den Fall "ungültiger" Wert behandeln* **…**  *"ungültiger "* **…**

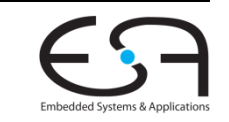

### **2. Realisierung des Shifters**

**Synchrone statische starre Pipeline mit Gültigkeitsangaben**

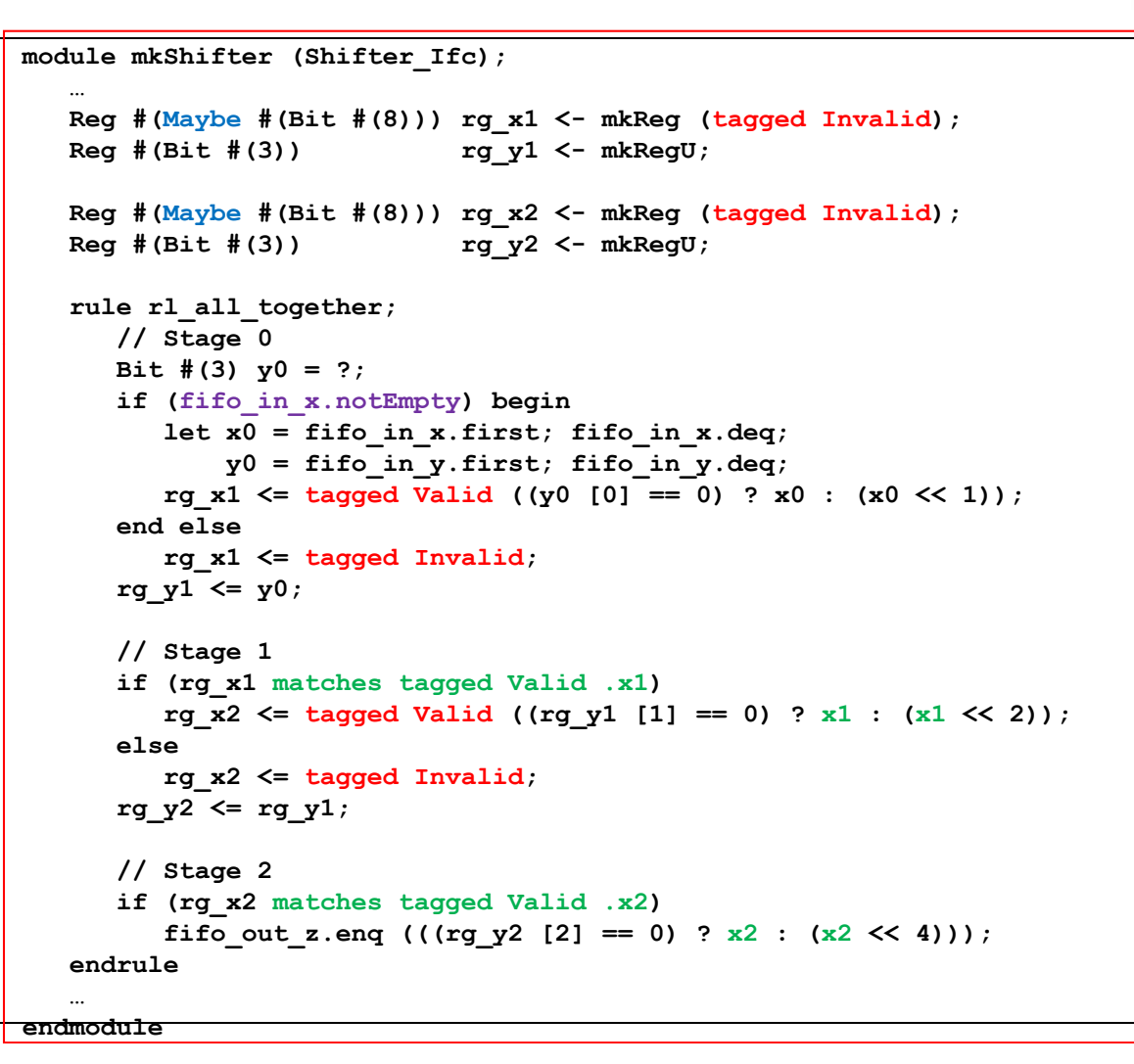

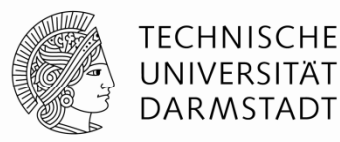

### **2. Realisierung des Shifters Erprobung**

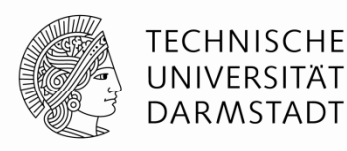

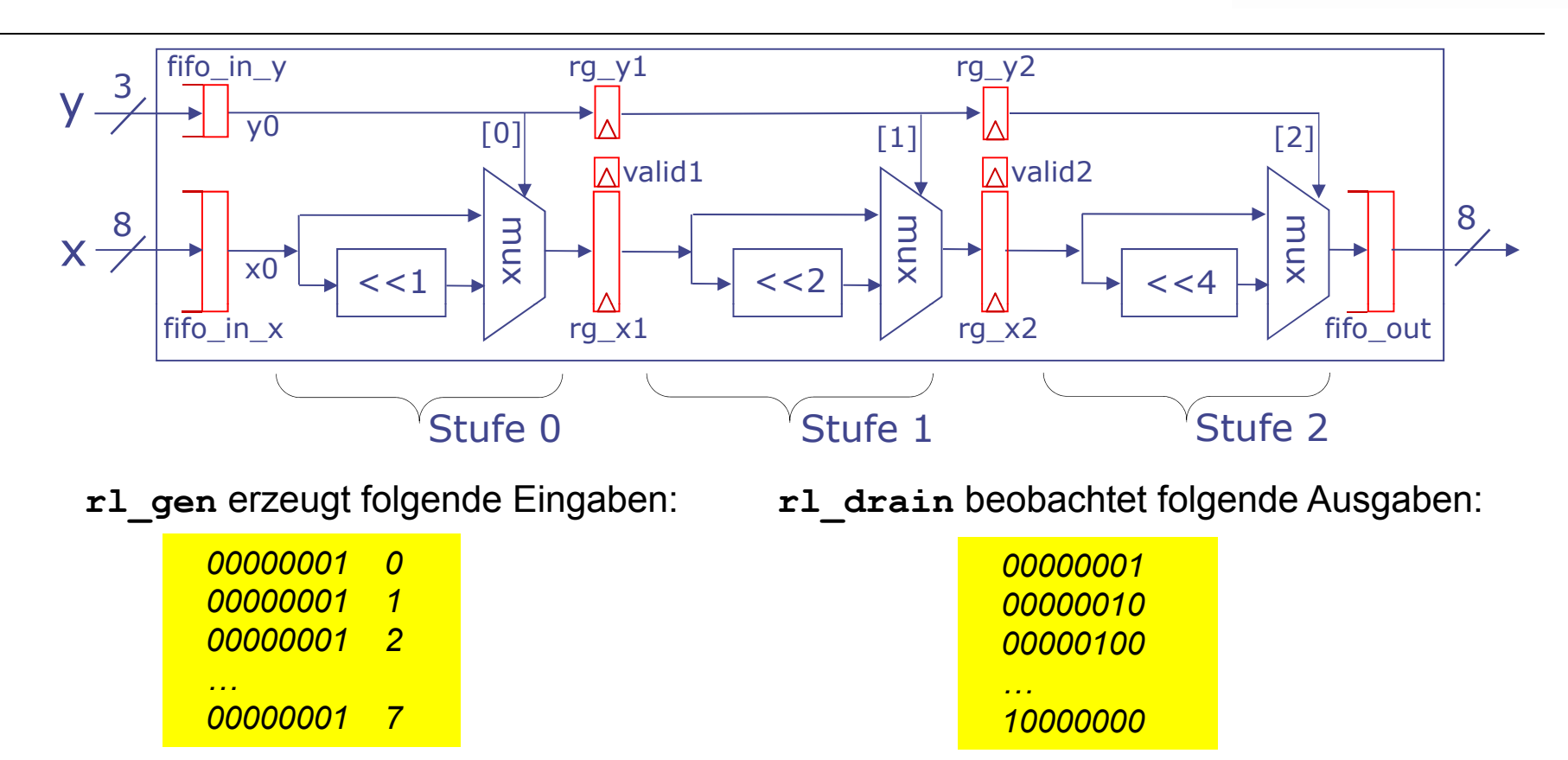

#### Shifter Simulationen verhalten sich wie erwartet! Shifter-Simulationen

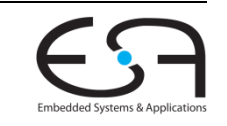

### **Von Gültigkeitsbits zu FIFOs**

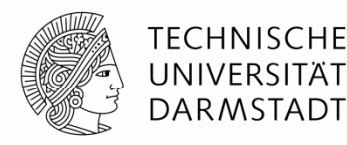

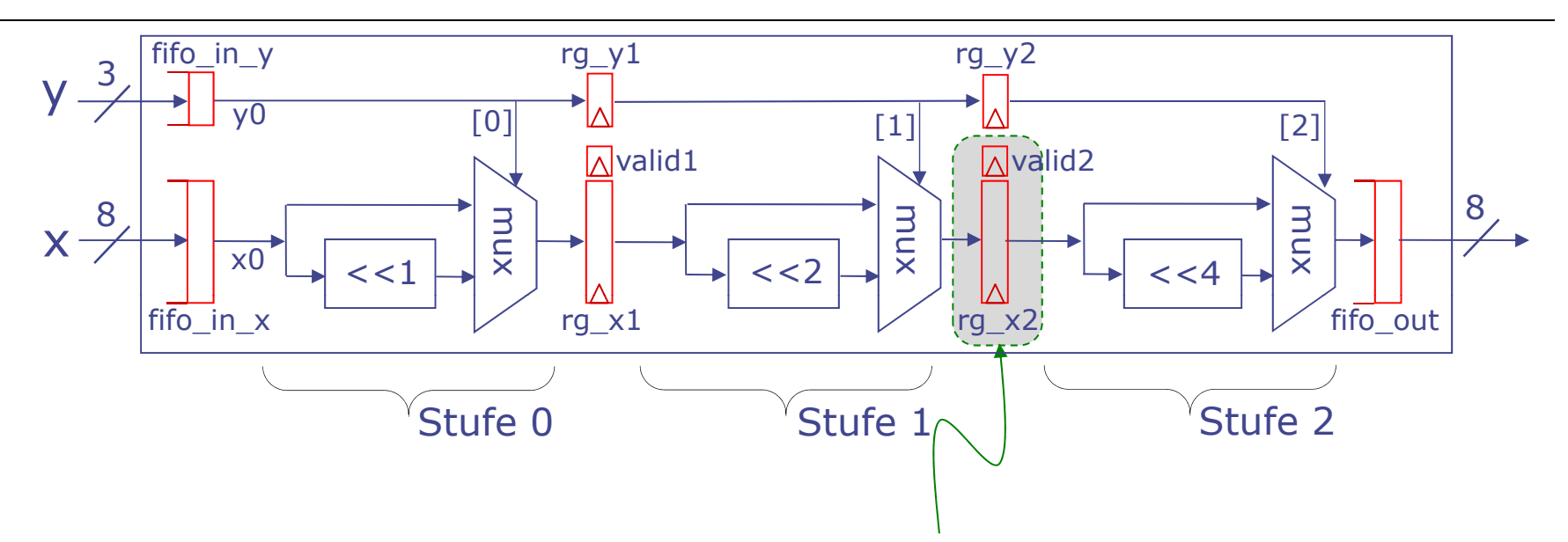

- Register mit Gültigkeitsbit kann als 1-Element FIFO angesehen werden
	- Gültig=Wahr: FIFO ist voll
	- Gültig=Falsch: FIFO ist leer
	- Speichern von Werten in Register und markieren als Gültig: Einreihen in FIFO
	- Lesen von Werten aus Register und markieren als Ungültig: Entnehmen aus FIFO
- Damit einfachere Formulierung als statische elastische Pipeline

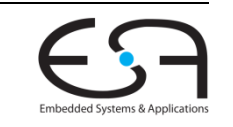

# **Exkurs: Tupel-Typen**

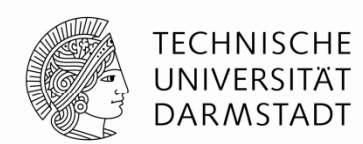

- Zusammenfügen von mehreren Einzelwerten zu einem zusammengesetzten Wert
	- Sehr nützlich, Bluespec definiert Typen für Tupel von 2…8 Elementen
- **Beispiel:**
- Beispiel: **Tuple2 #(** *t1***,** *t2***)**
- Wertepaar mit erstem Wert von Typ *t1*, zweitem vom Typ *t2*
- Erzeugen von Werten: **tuple2 (** *ausdruck1* **,** *ausdruck2* **)**
- **Lesen von Komponenten** 
	- Mit Funktion **tpl\_***j*: **tpl 1(\_***ausdruck* **)**, **tpl 2(\_***ausdruck* **),** …
	- Über "Mustervorlage": **match { .x, .y } =** *ausdruck*
		- Deklariert temporäre Variablen **<sup>x</sup>** und **<sup>y</sup>** mit den Werten der beiden Komponenten

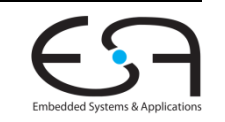

### **3. Realisierung des Shifters Statische elastische Pipeline, Aufbau**

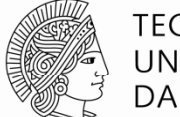

**TECHNISCHE** UNIVERSITÄT **DARMSTADT** 

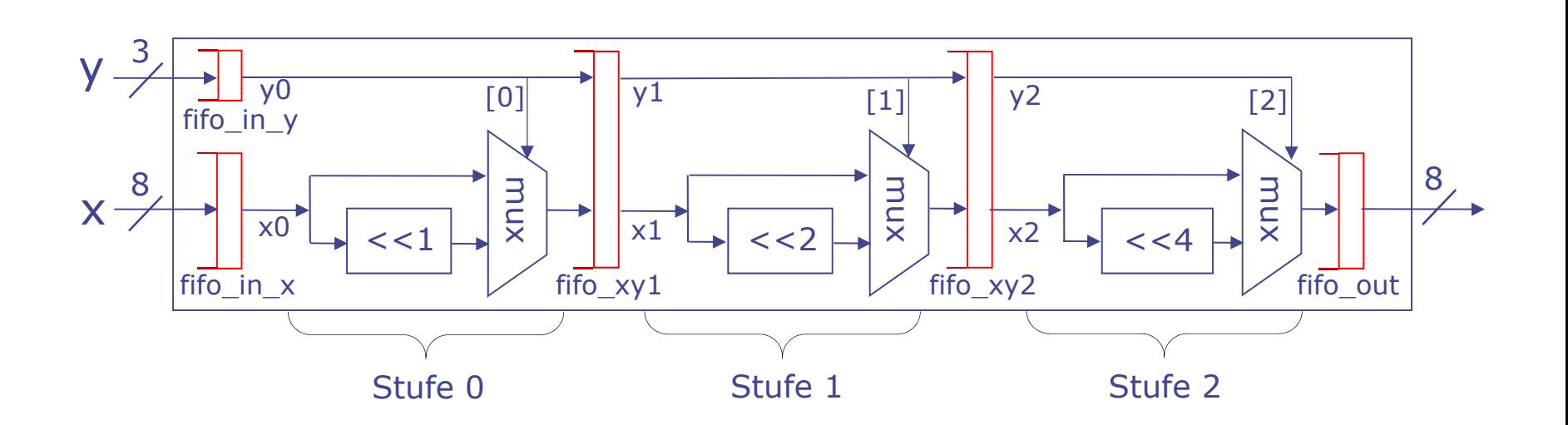

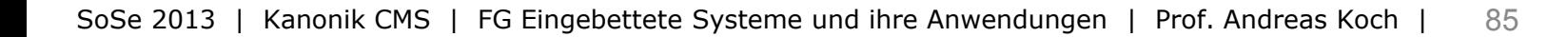

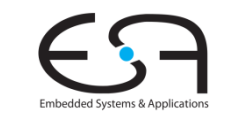

# **3. Realisierung des Shifters**

**Statische elastische Pipeline, Aufbau**

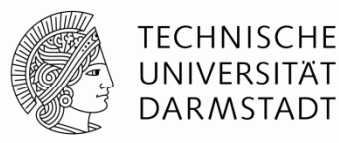

```
module mkShifter (Shifter_Ifc);
   …FIFOF #(Tuple2 #(Bit #(8), Bit #(3))) fifo_xy1 <- mkFIFOF;
   FIFOF #(Tuple2 #(Bit #(8), Bit #(3))) fifo_xy2 <- mkFIFOF;
   rule rl_stage0;
      let x0 = fifo in x.first
_ _
; fifo in x.de __ q;
      let y0 = fifo_in_y.first; fifo_in_y.deq;
      fifo xy1.eng (tuple2 ((y0 [0] == 0) ? x0 : (x0 << 1)), y0));endrule
   rule rl_stage1;
      match { .x1, y1 } = fifo xy1.first; fifo xy1.deq;
      fifo xy2.eng (tuple2 ((y1 [1] == 0) ? x1 : (x1 << 2)), y1));endrulerule rl_stage2;
     match { .x2, .y2 } = fifo xy2.first; fifo xy2.deq;
      fifo out z.enq ((y2 [2] == 0) ? x2 : (x2 << 4));endrule…endmodule
```
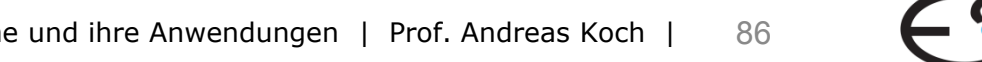

### **3. Realisierung des Shifters Diskussion**

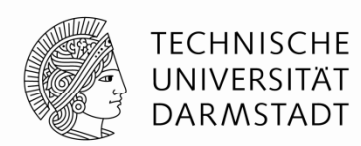

- **Statisch** (Gegenteil wäre dynamisch)
	- Konstante Latenz von der Eingabe zur Ausgabe eines Datums
- **Elastisch** (Gegenteil wäre starr)
	- **Daten in unterschiedlichen Stufen schreiten mit unterschiedlichem Fortschritt** durch Pipeline voran
- Jede Regel kann nun unabhängig von den anderen feuern
- Viel aufwendige Steuerlogik ist **entfallen**
	- Manuelle Verwaltung der Gültigkeitsbits
- Wird nun **automatisch** aus FIFO-Bedingungen hergeleitet
	- … und in Regelbedingungen **hochgezogen**

# **Ausdrucksfähigkeit von BSV**

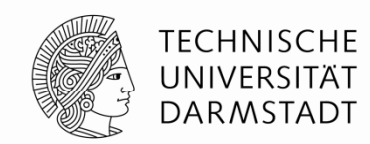

- Von Verilog-artigen synchronen starren Strukturen
- … hin zu elastischen Strukturen mit komplexer Flußkontrolle
	- Mit weitgehend automatischer Herleitung der Steuerlogik
- Starre Strukturen haben oft Skalierungsprobleme
	- Bei größeren Schaltungen: Schwer zu entwerfen und zu debuggen
- Elastische Strukturen passen gut zu modernem **GALS** Berechnungsmodell
	- *Globally asynchronous, locally synchronous*
	- "Inseln" betrieben mit synchroner Logik
	- **Kommunizieren untereinander asynchron**
	- Vermeidet Problem, nur einen Takt global auf ganzem System verteilen zu müssen
- Vertiefung: Kapitel 5 von BSV-by-Example

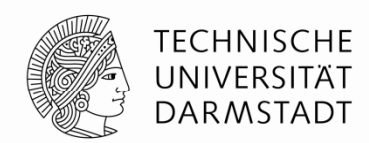

# **MEHR NEBENLÄUFIGKEIT**

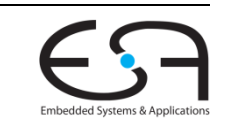

SoSe 2013 | Kanonik CMS | FG Eingebettete Systeme und ihre Anwendungen | Prof. Andreas Koch | 89

# **Ausführung in weniger Taktzyklen**

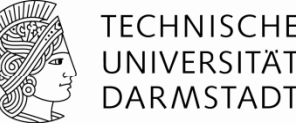

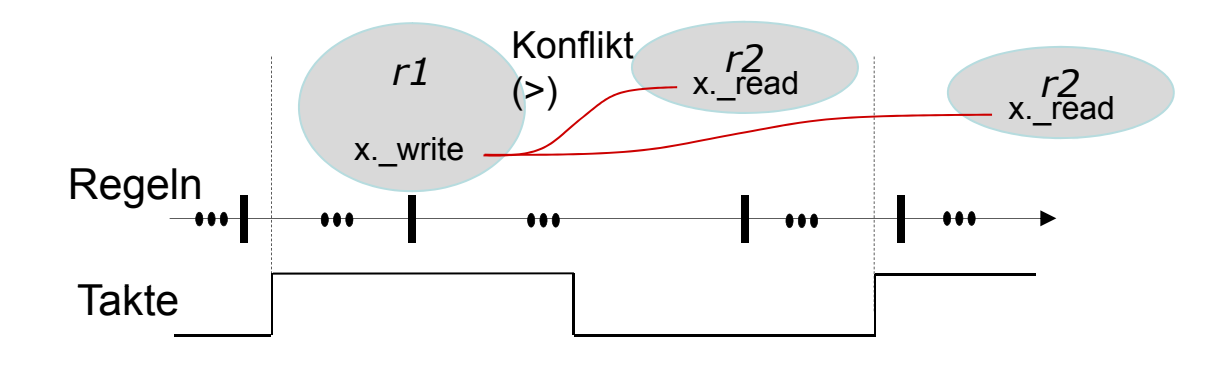

- Verschiedene Regeln kommunizieren über Registe r
- **Änderungen werden erst einen Takt später sichtbar** 
	- **\_read** < **\_write**
	- Kann damit zu längeren Ausführungszeiten führen
- "Schnellere" Kommunikation
	- Änderungen sollen innerhalb eines Taktes sichtbar werden
	- … aber immer noch mit exakt spezifizierter Nebenläufigkeit

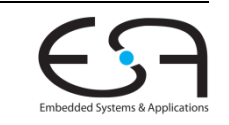

### **Ephemeral History Registers EHR**

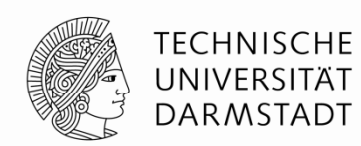

- Können neben der Datenhaltung von Takt zu Takt …
	- Übliche Betriebsart von Registern
- … auch eine **Historie** von Werten innerhalb eines Taktes führen
	- **•** Ist vergänglich (*ephemeral*), gilt nur innerhalb des Taktes
- Relativ neue Entwicklung in Bluespec
	- Noch nicht in BSV-by-Example beschrieben!
- Ersetzt mittlerweile in vielen Fällen ältere Mechanismen
	- **RWire**
		- Potentiell fehleranfälliger

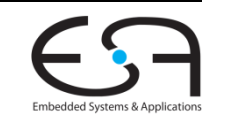

# **1 Beispiel für EHRs .**

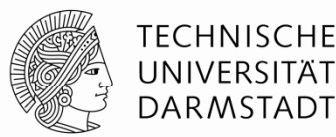

#### Zähler

- **Vorzeichenbehaftete 4b breite ganze Zahlen**
- **Saturierende Arithmetik** 
	- Einschränkung auf Wertebereich -8 … +7
	- Kein Überlauf/Unterlauf
- Variable Schrittweite: 4b vorzeichenbehaftete ganze Zahlen
- Zwei Ports
	- Sollen zwei gleichzeitige Aktualisierungen des Zählerstandes ermöglichen

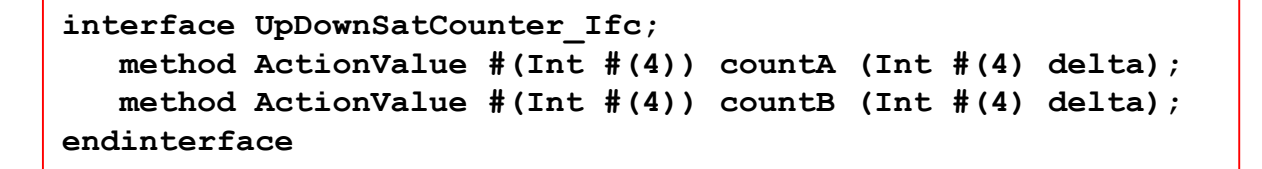

Vorsicht: Operationen sind nicht mehr kommutativ

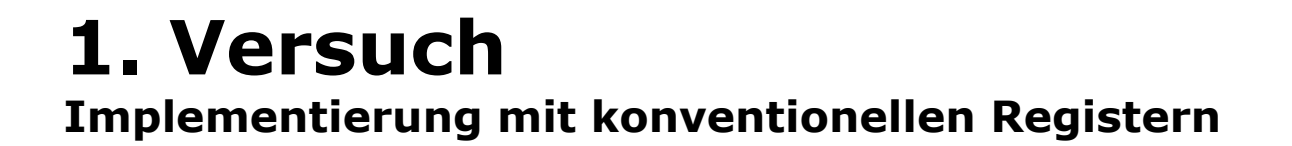

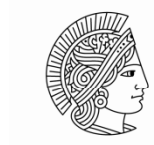

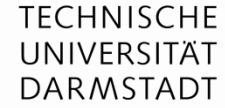

```
module mkUpDownSatCounter (UpDownSatCounter_Ifc);
   Reg #(Int #(4)) ctr <- mkReg (0);
   function ActionValue #(Int #(4)) fn_count (Int #(4) delta);
      actionvalue// Erhöhen der Wortbreite zum Vermeiden von Über/Unterlauf
          Int #(5) new val new_val= extend (   (ctr) + extend (delta); )   
         if (new val > 7) ctr \leq 7;
          else if (new val \langle -8 \rangle ctr \langle = -8 \rangleelse ctr <= truncate (new_val);
          return ctr; // Beachte: gibt alten Wert 
_ _
zurück
      endactionvalueendfunctionmethod countA (Int #(4) deltaA) = fn_count (deltaA);
   method countB (Int #(4) deltaB) = fn_count (deltaB);
d dlendmodule
```
- **extend(***e***)** : Erweiterung von Wert *<sup>e</sup>* auf breitere Darstellung (sign/zero extension)
- **truncate(***e***)** : Verkürze *<sup>e</sup>* auf schmalere Darstellung (weglassen vom msb her)

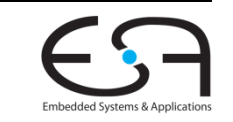

#### **1. VersuchTestrahmen**

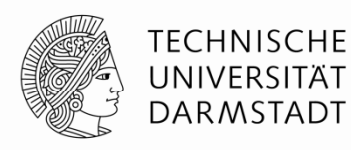

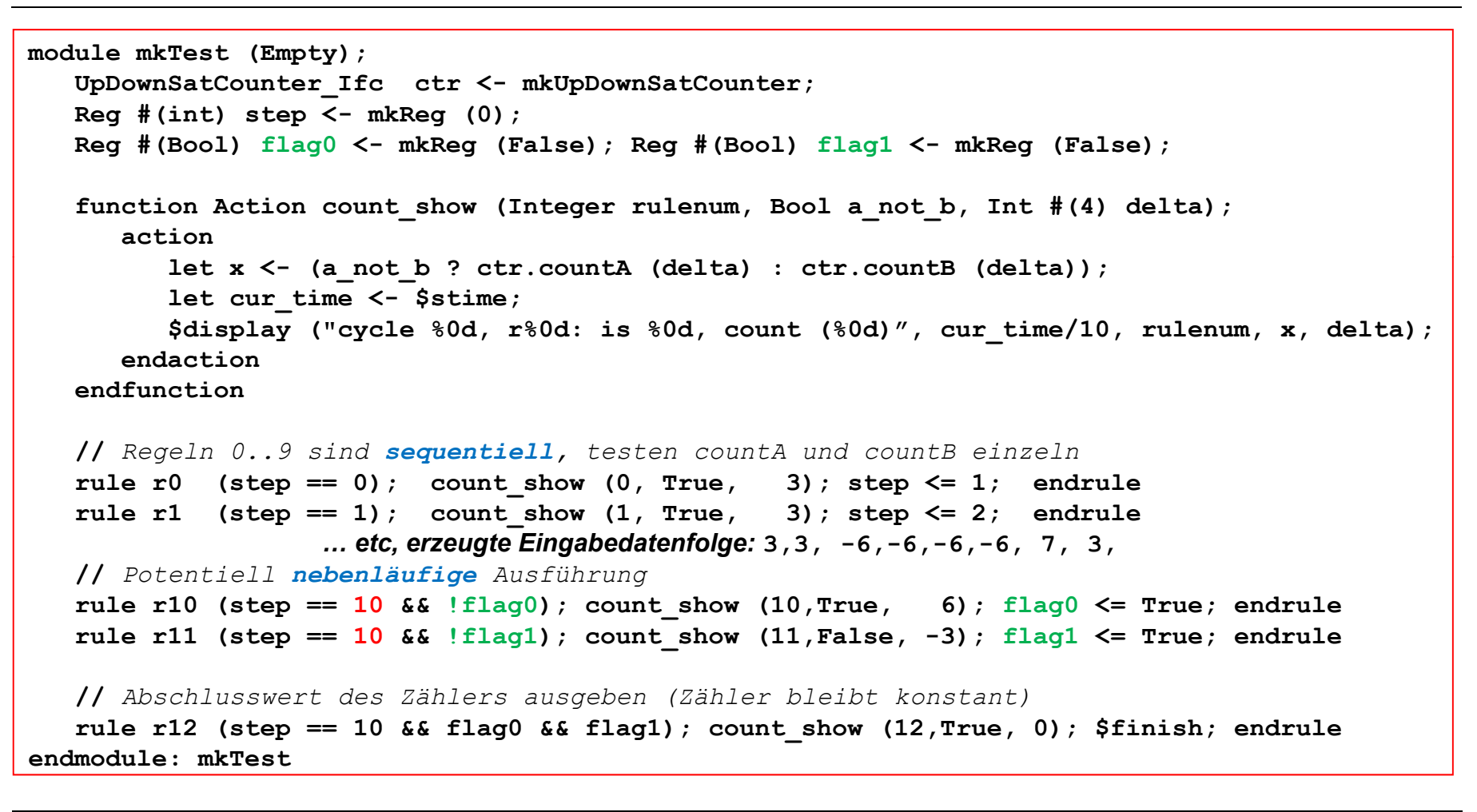

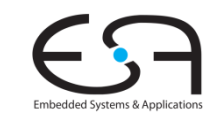

### **1. VersuchErwartete Ausgaben bei Simulation**

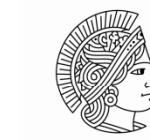

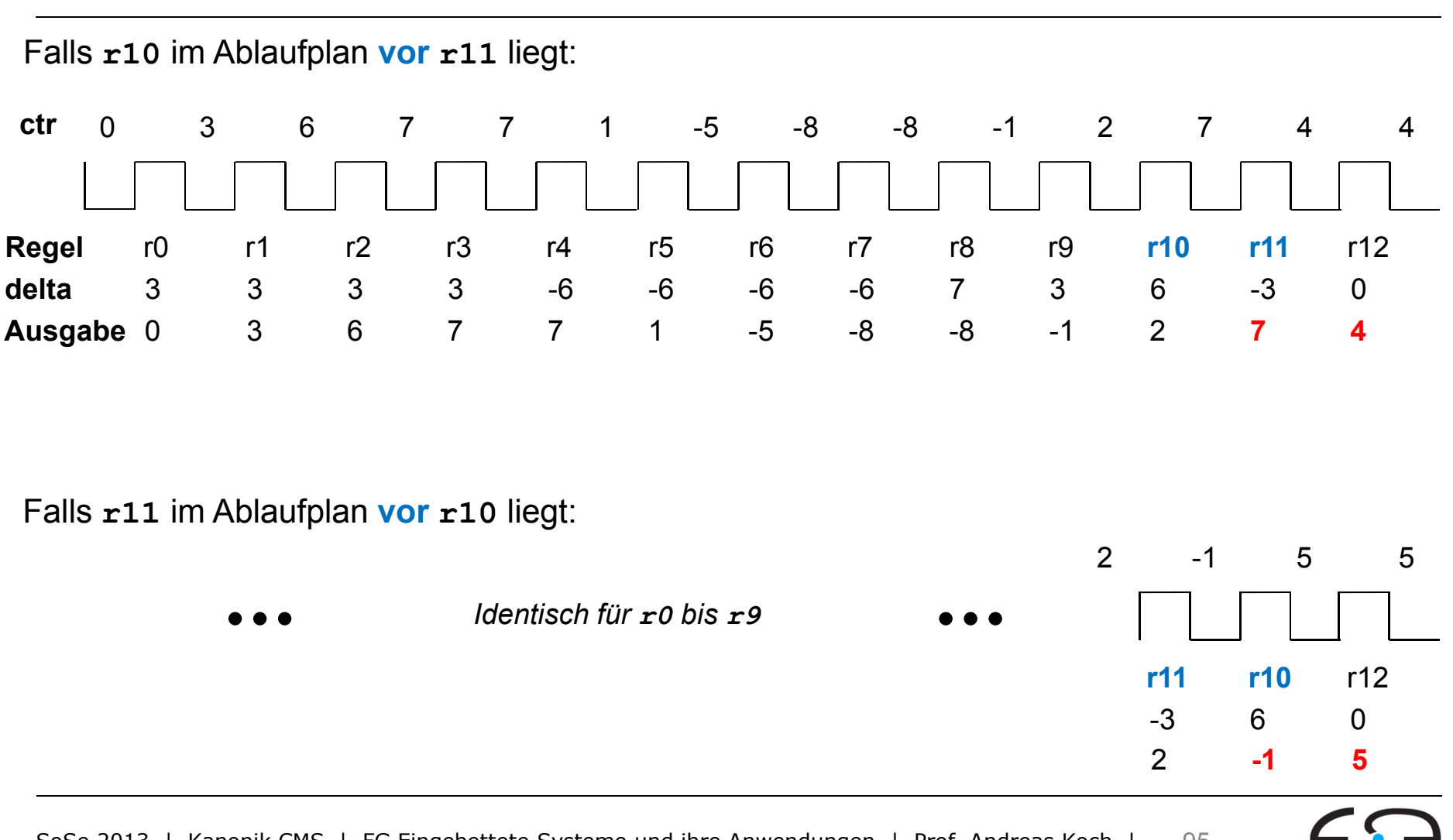

### **1. VersuchCompilierung**

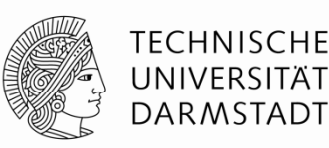

```
Warning: "Test.bsv", line 16, column 8: (G0010)
  Rule "r10" was treated as more urgent than "r11". Conflicts:
    "r10" cannot fire before "r11": calls to ctr.countA vs. ctr.countB"r11" cannot fire before "r10": calls to ctr.countB vs. ctr.countA
```
- **Konflikt** zwischen **r10** und **r11**
	- **E** Keine Ausführung im gleichen Takt möglich
	- **countA** und **countB** greifen auf gleiche Registerinstanz **ctr** zu
	- Verletzen \_ **read** < \_ **write**
- Bsc trifft hier **willkürliche** Entscheidung: **r10** im Ablaufplan **vor r11**
	- Falls beide bereit in einem Takt (CAN\_FIRE): Nur **r10** wird feuern (WILL\_FIRE)
	- **r11** wird nur betrachtet, wenn **r10** nicht bereit war
- Ablaufplanung könnte durch Benutzer **beeinflusst** werden
	- **(\* descending\_urgency <sup>=</sup>"r11, r10" \*)**
	- siehe Bluespec Reference Guide, Abschnitt 13.3.3

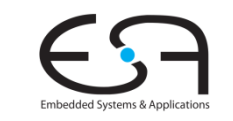

#### **1. VersuchTatsächliche Ausgabe**

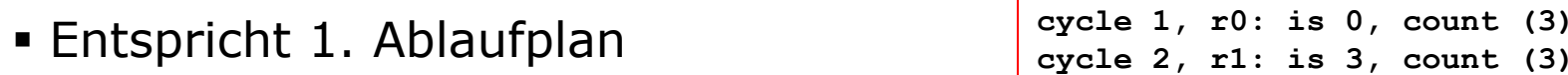

**r10**

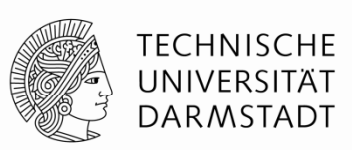

 vor **r11 cycle 3, r2: is 6, count (3) cycle 4, r3: is 7, count (3) cycle 5, r4: is 7, count (-6) cycle 6, r5: is 1, count (-6) cycle 7, r6: is -5, count (-6) cycl8 7i e, r : is -8 t( , count (-6) cycle 9, r8: is -8, count (7) cycle 10, r9: is -1, count (3) cycle 11, r10: is 2, count (6) cycle 12, r11: is 7, count (-3) cycle 13, r12: is 4, count (0) ,**

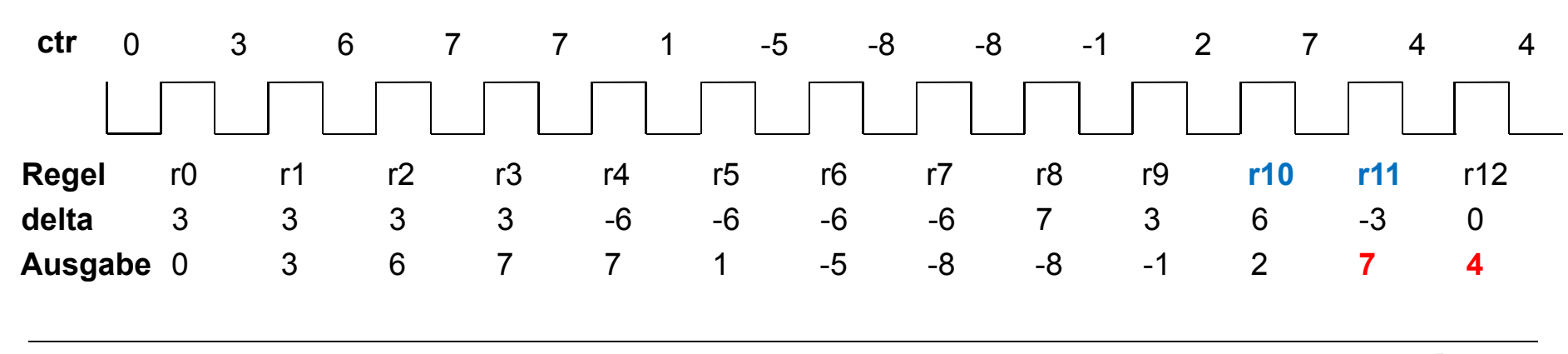

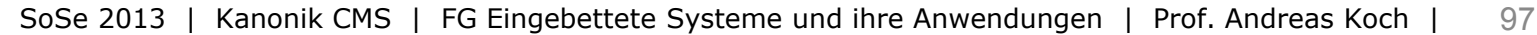

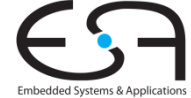

# **1 Versuch: Diskussion.**

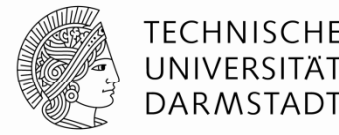

- **Exagger 15 Funktional** zwar korrekt ...
- … aber nicht wirklich ein 2-Port Zähler
- Charakterisierung " *n*-Port" beschreibt üblicherweise *n* **gleichzeitige** Zugriffe je Takt
- Kann hier nicht klappen
	- **E**s gibt nur ein gemeinsames Register ctr für counta und count**B**
	- **Kann nur einmal pro Takt aktualisiert werden**
- **Echter 2-Port Betrieb benötigt andere Art von Zustandselement** 
	- **Muss mehrere Schreib/Leseoperationen je Takt zulassen**
	- **Problem: Welche Schreibwerte sieht man beim Lesen?**
	- → EHR, definiert Schreib/Lese-Sichtbarkeiten exakt

### **Semantik des 2-Port-Betriebs**

**Nachdenken vor Festlegen von Implementierungsdetails!**

- Wenn **countA** und **countB** beide im selben Takt feuern …
	- **·** ... was soll Ergebnis des Zählers sein?
	- ... welchen Rückgabewert des Zählerstands sollen die Methoden liefern?
- Kein einzelnes offensichtlich korrektes Verhalten
	- **Entwickler muß ad-hoc Festlegung treffen**
- Gleiche Vorgehensweise wie bei RTL Entwurf in Verilog/VHDL
	- Dort muß Festlegung aber …
	- … manuell implementiert werden (i.d.R. keine Unterstützung durch Sprache)
	- … klar dokumentiert werden
	- … ggf. in weiteren Richtlinien für die Benutzung der Hardware beachtet werden
- In der Praxis geht oftmals wenigstens einer dieser Punkte schief …

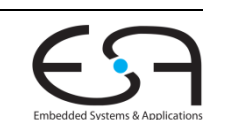

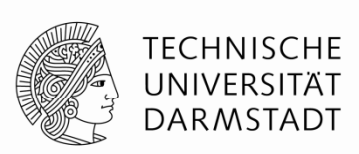

### **Semantik des 2-Port-Betriebs**

**Unterstützung bei der Semantikdefinition durch Sprache**

- DARMSTADT
- Nebenläufigkeit ist direkter Bestandteil der Modellierung in Bluespec
	- Präzedenzrelation zwischen Methoden beeinflusst Reihenfolge
		- Auch innerhalb eines Taktes
	- Kann für automatische Überprüfungen bei Compilierung verwendet werden
- Einfache Beschreibung von Präzedenzrelationen durch EHRs

TFCHNISCHF

### **Verhalten eines EHRs**

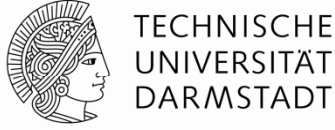

- EHR bietet einen **Vektori t f V t #( R #(t)) <sup>t</sup>** Schnitstellen **n ter face Vec tor #(n, Reg #(t)) por ts;**
	- Vector ist Typ aus BSV-Standardbibliothek
- Können untereinander **nebenläufig** betrieben werden

#### **Präzedenzrelation ede e a**

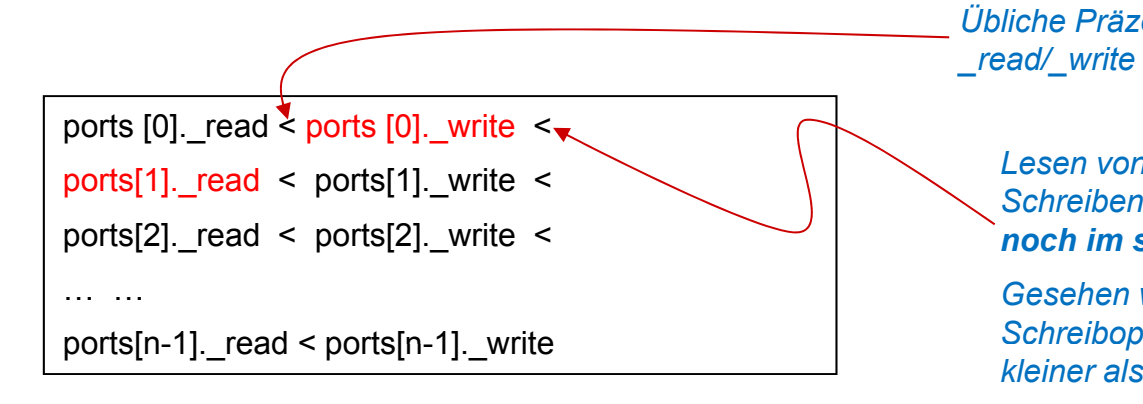

interface EHR #(numeric type n, type t); **endinterface**

**import EHR :: \*; ;**

*Benutzung: Müssen aus gesondertem Package explizit geladen werden (Datei EHR.bsv, Webseite)*

*Übliche Präzedenzrelation zwischen\_read/\_write auf gleichen Port*

*Lesen von Ports mit höherer Nummer siehtSchreiben auf Ports mit niedrigerer Nummer noch im selben Takt*

*Gesehen wird der Wert geschrieben von Schreiboperation mit größter Portnummer echt g kleiner als Lese-Portnummer*

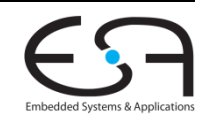

# **Mögliche EHR Implementierung**

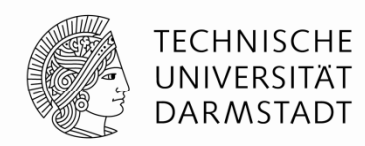

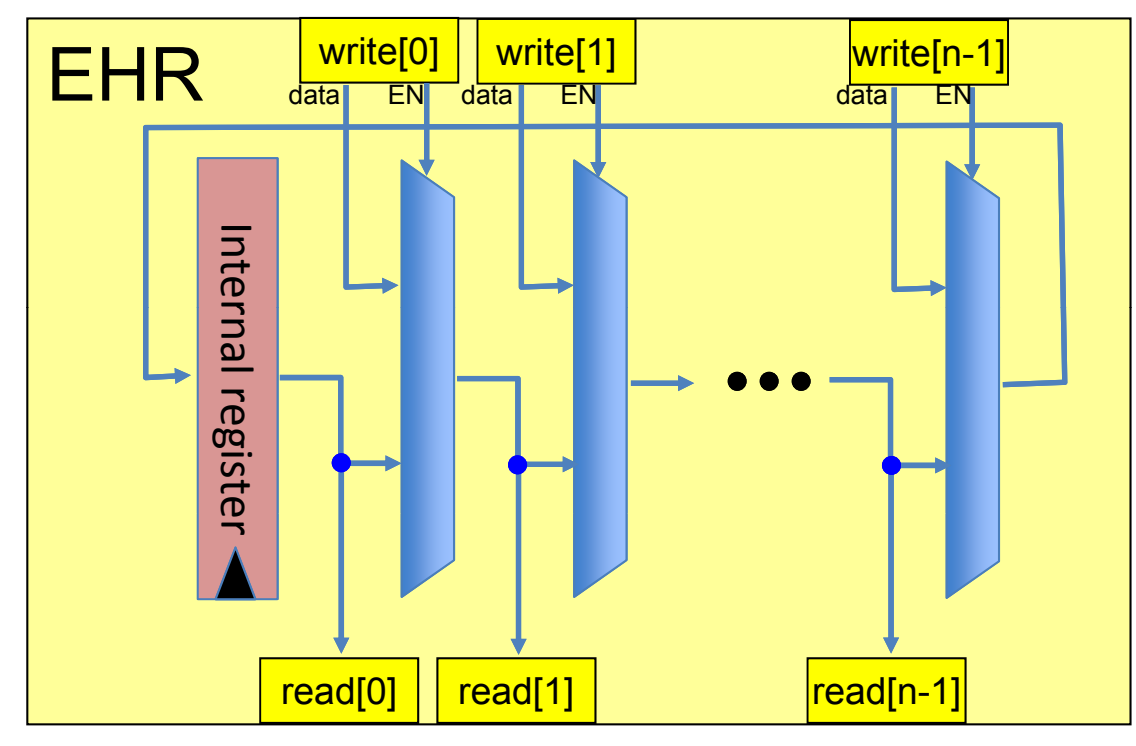

- Nur als **Beispiel** für Hardware-Realisierbarkeit
- Bluespec trennt
	- Logische Semantik (beschrieben durch Präzedenzrelation)
	- Implementierung (black box)

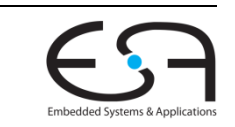

### **2. VersuchSaturierender 2-Port Zähler mit EHR**

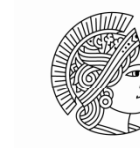

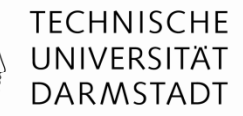

```
module mkUpDownSatCounter (UpDownSatCounter_Ifc);
   EHR #(2, Int #(4)) ctr <- mkEHR (0); // Lege EHR mit 2 Ports an
   function ActionValue #(Int #(4)) fn_count (Integer p, Int #(4) delta);
      actionvalue// Erhöhen der Wortbreite zum Vermeiden von Über/Unterlauf
           Int # (5) new val = extend (ctr.ports [p]) + extend (delta);
           if (new val new_val> 7) ctr.ports [p] <= 7;
          else if (new val \langle -8 \rangle ctr.ports [p] \langle = -8 \rangleelse ctr.ports [p] \le truncate (new val);
            return ctr.ports [p]; // Beachte: gibt _alten_ Wert zurück
      endactionvalueendfunctionmethod countA (Int <math>\#(4)</math> delta) = fn count (0, delta);method countB (Int <math>#(4)</math> delta) = fn count (1, delta);endmodule
```
- **ctr** ist nun 2-Port **EHR** anstatt **Reg**
- **fn\_count** nun parametrisiert mit EHR Port-Nummer
- **countA** und **countB** benutzen verschiedene Ports in EHR
	- Port 0 in **countA**, Port 1 in **countB countA** <sup>&</sup>lt;**countB**

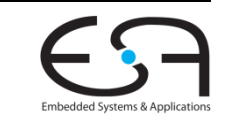

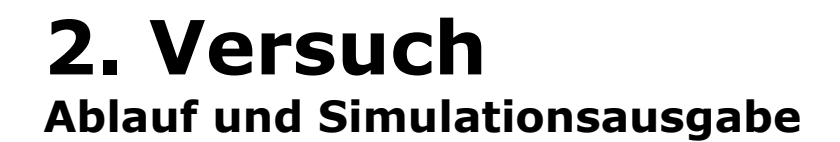

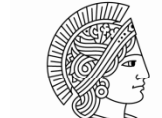

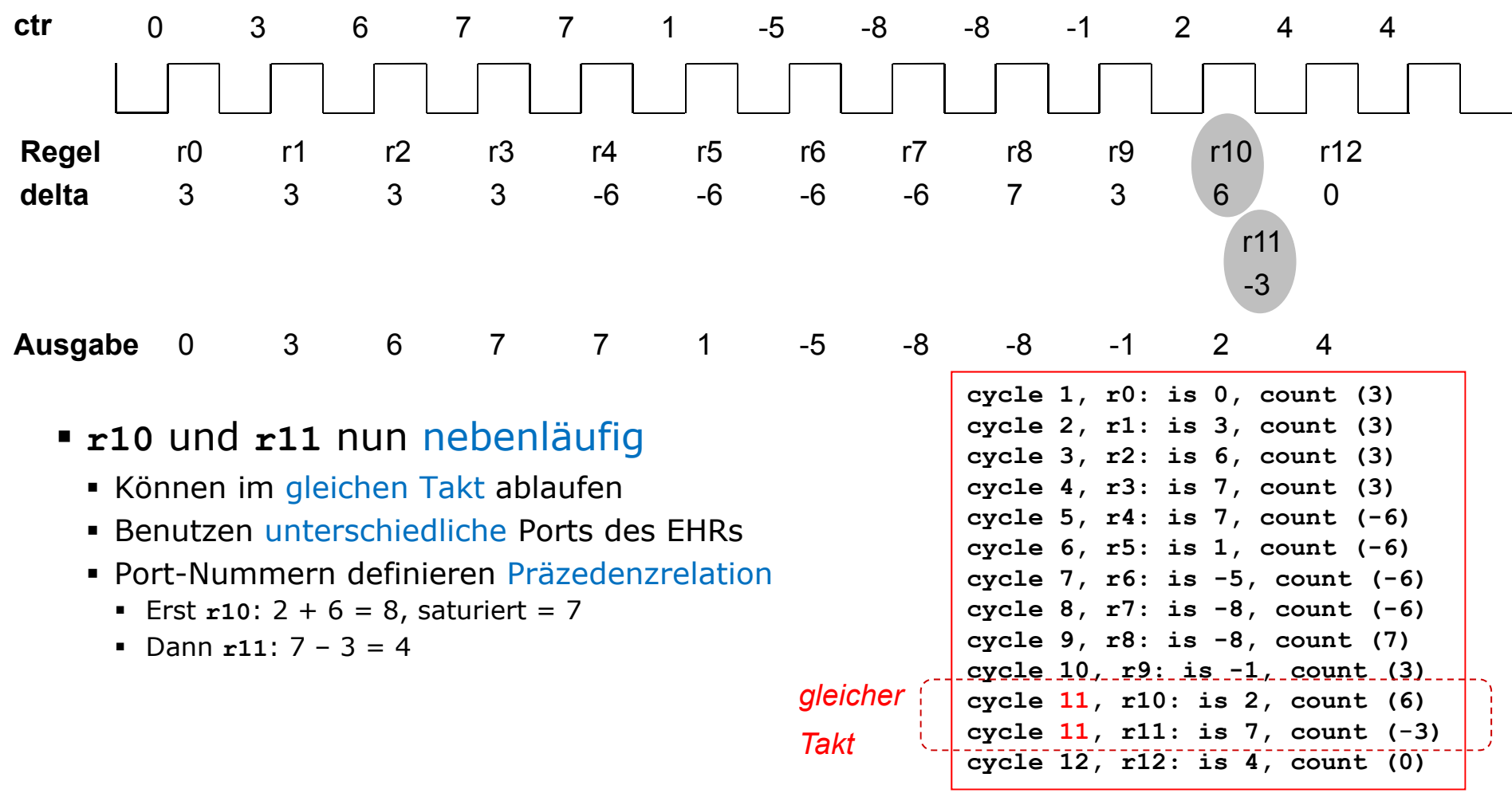

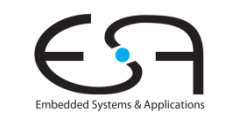

### **2. VersuchBeispiel für alternative Präzedenzrelation**

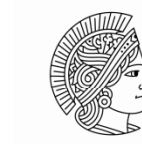

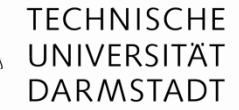

```
module mkUpDownSatCounter (UpDownSatCounter_Ifc);
   EHR #(2, Int #( )) 4 ctr <- mkEHR ( ); // 0 Lege EHR mit 2 Ports an
   function ActionValue #(Int #(4)) fn_count (Integer p, Int #(4) delta);
      actionvalue// Erhöhen der Wortbreite zum Vermeiden von Über/Unterlauf
           Int # (5) new val = extend (ctr.ports [p]) + extend (delta);
           if (new
_
val > 7) ctr.ports [p] <= 7;
           else if (new val \langle -8 \rangle ctr.ports [p] \langle = -8 \rangleelse ctr.ports [p] <= truncate (new_val);
            return ctr.ports [p]; // Beachte: gibt _alten_ Wert zurück
      endactionvalueendfunctionmethod countA (Int <math>#(4)</math> delta) = fn count <math>(1, delta)</math>;method countB (Int <math>#(4)</math> delta) = fn count (0, delta);endmodule
```
#### Damit nun **countB** < **countA**

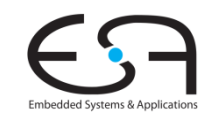

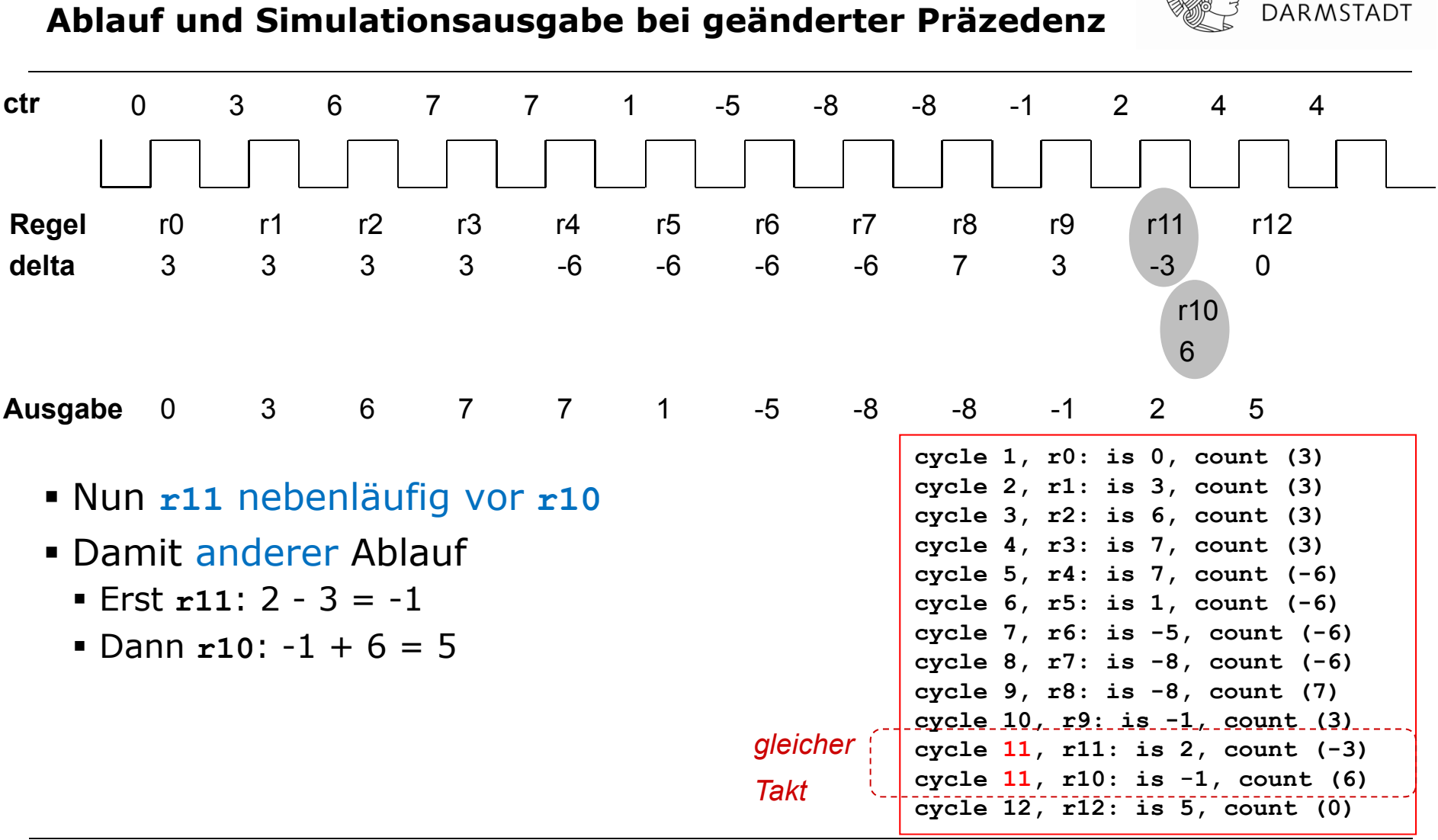

**2. Versuch**

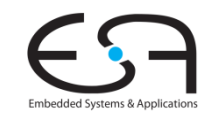

**TECHNISCHE** UNIVERSITÄT

#### **2. Beispiel für EHRs Einfache zweistufige Prozessor-Pipeline**

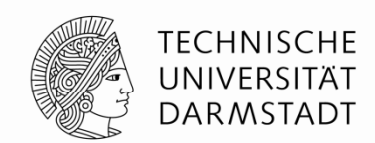

Vereinfacht: **Kombiniert** Fetch/Decode und Execute/Memory/Writeback

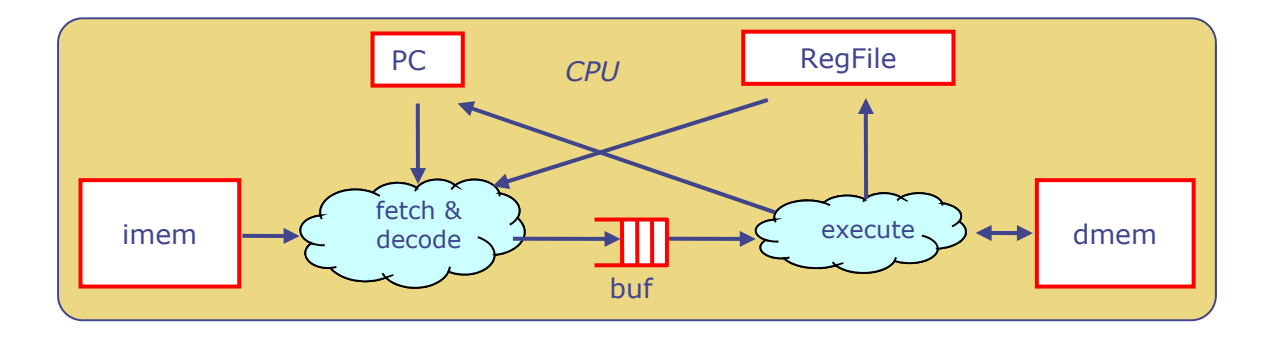

- Hier relevant: **Kommunikation** zwischen FD und EMW-Stufen
- Häufig realisiert als **1-elementige Warteschlange** (FIFO)
- Genauer: Pipeline Register mit Interlock
	- Interlock ist Gültigkeitsstatus (*valid bit*)
	- Kann z.B. FD anhalten (*stall*), wenn EMW noch beschäftigt ist
	- Kann EMW anhalten, wenn FD noch keinen neuen Befehl parat hat

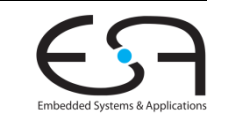

# **TGDI: Beispiel für Stalling**

**EMW ist noch beschäftigt, FD muβ angehalten werden**

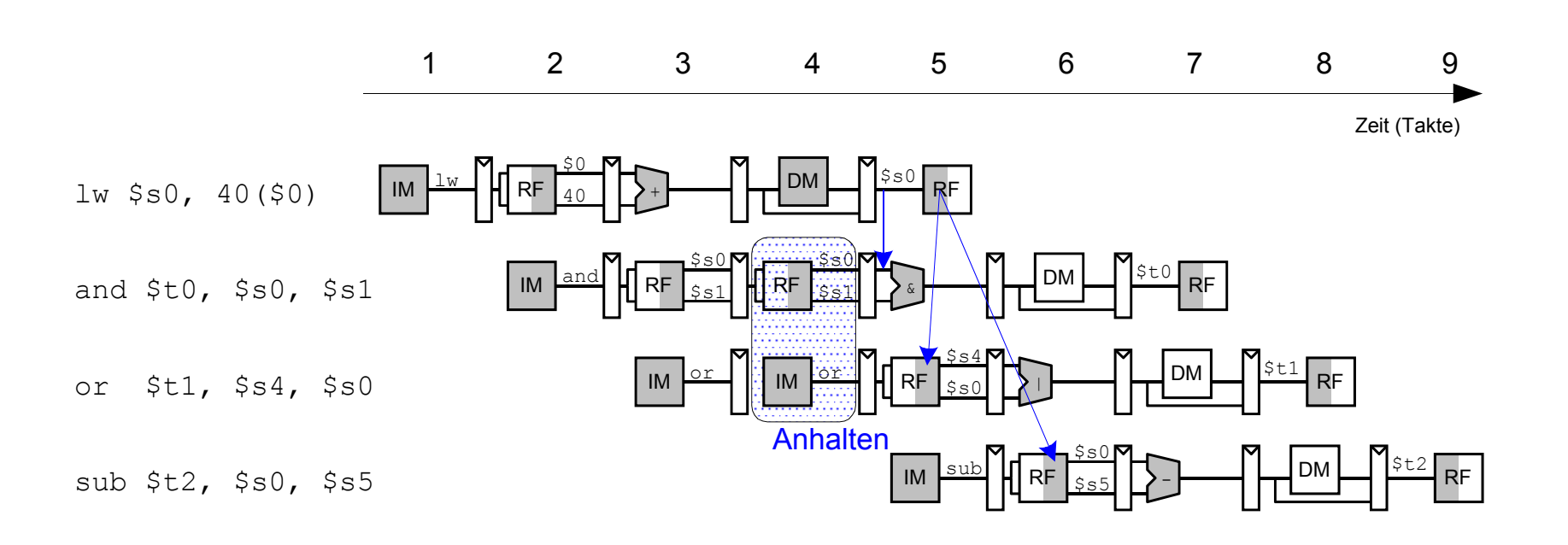

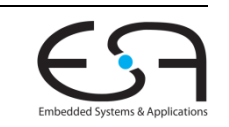

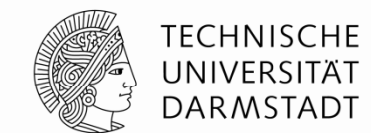
## **TGDI: Realisierun g im MIPS**

**Manipulation der CE-Eingänge der FD Pipeline-Register**

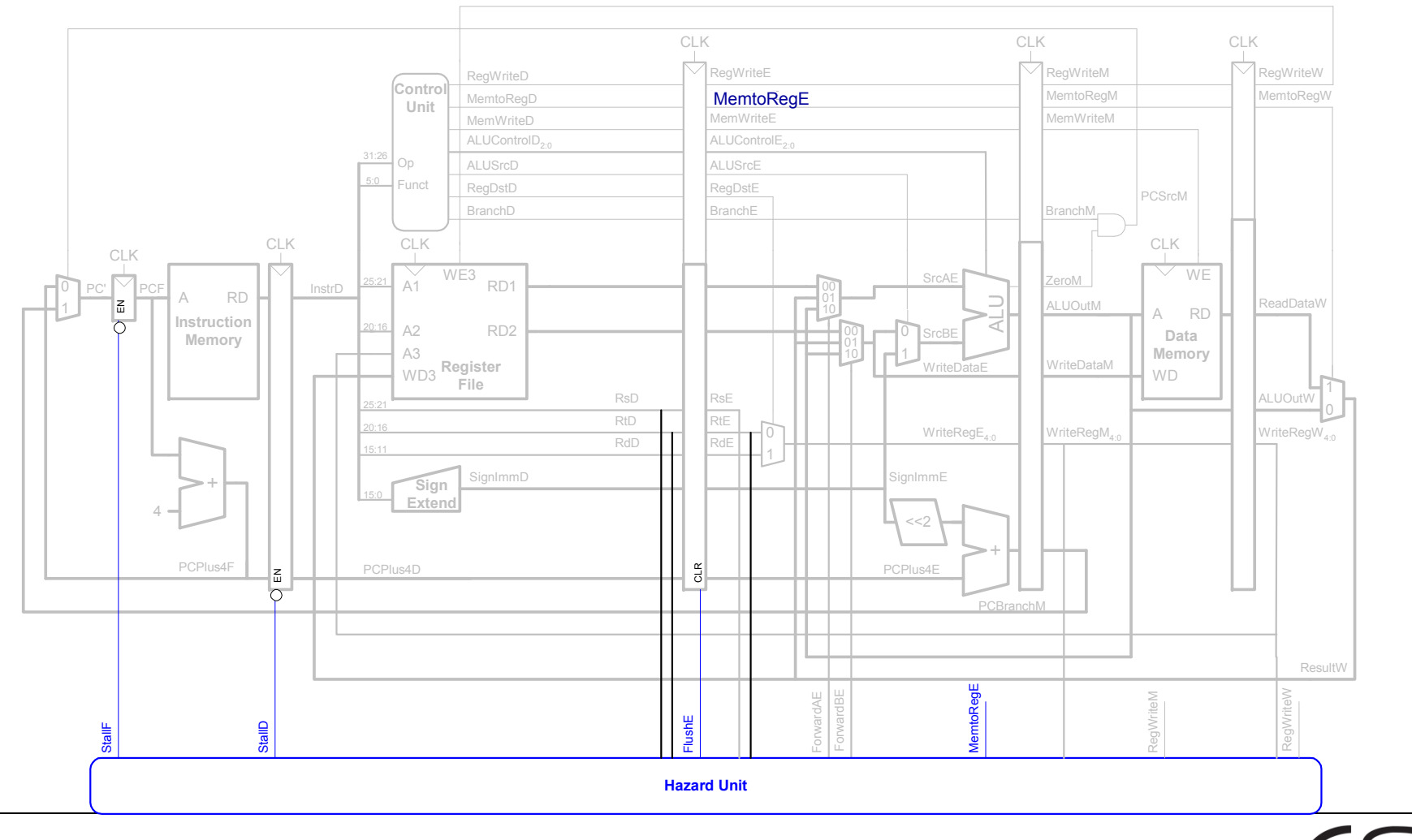

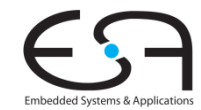

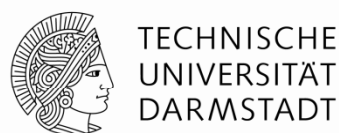

#### **Wie diese 1-FIFO aufbauen?**

**Aus normalen Registern?**

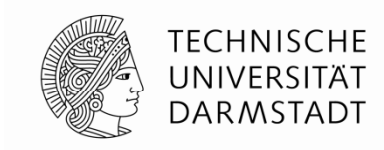

```
module mkFIFOF1 ( ( )) FIFOF #(t));
  Reg #(t) rg <- mkRegU; // Datenhaltung
  Reg #(Bit #(1)) rg_count <- mkReg (0); // Anzahl Elemente in FIFO (0 or 1)
  method Bool notEmpty = (rg_count == 1); // Abfrage des Füllstandes
  method Bool notFull = (rg_count == 0); // -- "" --
  method Action enq (t x) if (rg_count == 0); // neue Daten eintragen, wenn nicht voll
     rg <= x;
     rg_count <= 1;
   endmethodmethod t first () if ( 
    (rg count rg_count== 1); // alten Wert lesen, wenn nicht leer
     return rg;
   endmethodmethod Action deq () if (rg_count == 1); // alten Wert entfernen, wenn nicht leer
     rg_count <= 0;
   end th d me
omethod Action clear;
     rg_count <= 0;
  endmethodendmodule
```
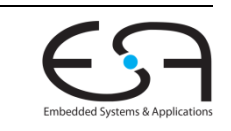

#### **Wie diese 1-FIFO aufbauen?**

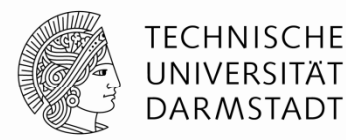

**Aus normalen Registern?**

```
module mkFIFOF1 (FIFOF #(t));
   Reg #(t) rg <- mkRegU; // Datenhaltung
   Reg #(Bit #(1))   rg_count <- mkReg (0);  // Anzahl Elemente in FIFO (0 or 1)
  method Bool notEmpty = (rg_count == 1); // Abfrage des Füllstandes
  method Bool notFull = (rg_count == 0); // -- "" --
  method Action enq (t x) if (rg_count == 0); // neue Daten eintragen, wenn nicht voll
      r
g
<= x;
     rg_count <= 1;
   endmethodmethod t first () if (rg_count == 1); // alten Wert lesen, wenn nicht leer
     return rg;
   endmethodmethod Action deq () if (rg_count == 1); // alten Wert enfernen, wenn nicht leer
     rg_count <= 0;
  endmethodmethod Action clear;
     rg_count <= 0;
   endmethodendmodule
```
 **Problem**: **enq** und {**first,deq**} niemals nebenläufig (**rg\_coun<sup>t</sup>** == 0/1) **FD und EMW niemals in gleichem Takt: Das ist keine Pipeline!** 

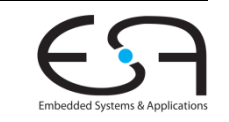

#### **Anderer Ansatz erforderlich**

**Vor Implementierung über Semantik nachdenken**

- Häufig verwendete Verhalten
	- Zwischen Pipeline-Stufen (z.B. im MIPS zwischen F/D/E/M/W)
		- Werte können gleichzeitig gelesen und geschrieben werden
		- Lesen liefert **alten** Wert
	- Manchmal auch benötigt (im MIPS: Forwarding via Hazard Unit)
		- Werte können gleichzeitig gelesen und geschrieben werden
		- Lesen liefert bereits **neuen** Wert (z.B. von W direkt nach E)
- Damit nun präzise Formulierung als **Präzedenzrelation** zwischen Bluespec -Methoden möglich

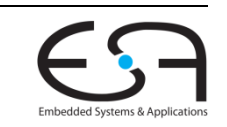

TFCHNISCHF

### **Pipeline FIFO**

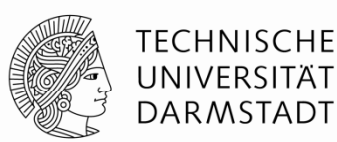

#### **PipelineFIFOs:**

- •Falls leer: Nur **enq** ist bereit
- • Falls voll: **enq**, **first** und **deq** sind bereit mit: {**first,deq**} < **enq** d.h., falls alle Methoden bereit sind, wird logisch erst {**first,deq**} gefolgt von **enq** ausgeführt d.h., altes Datum aus FIFO wird erst gelesen, bevor neues eingetragen wird

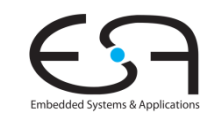

#### **Bypass FIFO**

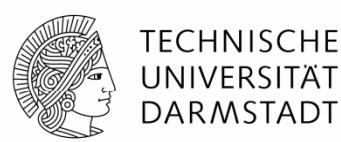

#### **BypassFIFOs:**

- •Falls voll: nur {**first,deq**} sind bereit
- • Falls leer: **enq**, **first** und **deq** sind bereit mit: **enq** < {**first,deq**} d.h., falls alle Methoden bereit sind, wird logisch erst **enq** gefolgt von {**first,deq**} ausgeführt d h. ., ein neu eingetragener wird sofort zu {**first deq first,deq**} durchgeleitet (*bypassed* )

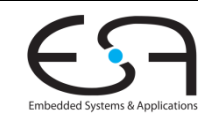

#### **Implementierung mittels EHRs Präzedenzrelation für Pipeline FIFO**

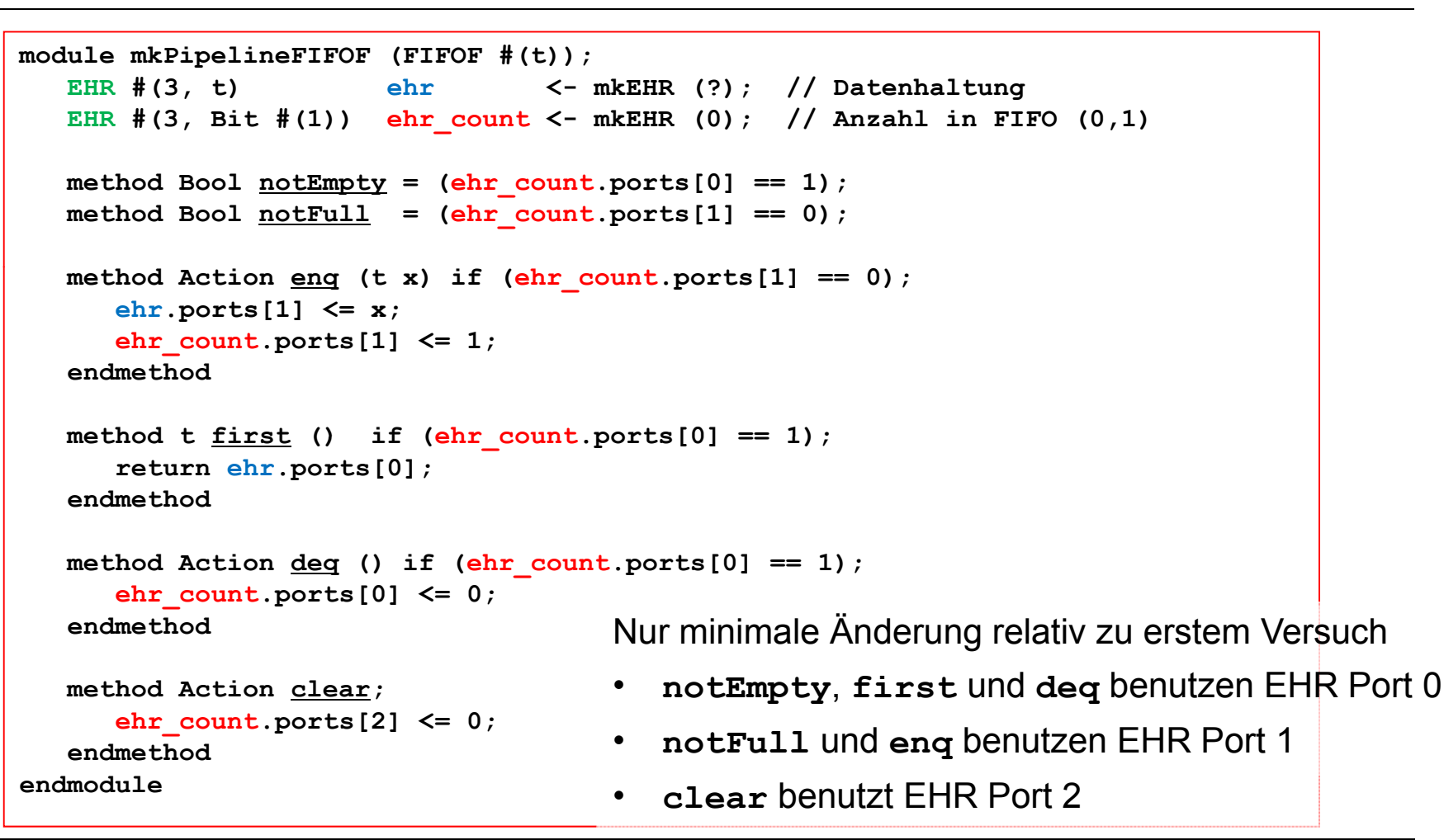

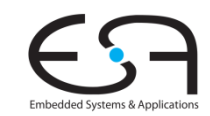

**TECHNISCHE** UNIVERSITÄT **DARMSTADT** 

#### **Implemenierung mittels EHRs Präzedenzrelation für Bypass FIFO**

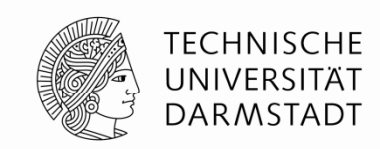

```
module mkBypassFIFOF (FIFOF #(t));
   EHR #(, ) 3 t ehr <- mkEHR ( ); / ? / Datenhaltung
   EHR #(3, Bit #(1)) ehr_count <- mkEHR (0); // Anzahl in FIFO (0,1)
  method Bool<sub>notEmpty</sub> = (ehr<sub>count.ports</sub>[1] == 1);method Bool notFull = (ehr_count.ports[0] == 0);
  method Action eng (t x) if (\text{ehr count.}ports[0] == 0);ehr.ports[0] <= x;
      ehr_count.ports[0] <= 1;
   endmethodmethod t  first () if ( ()  (ehr count ehr_count.ports[1] == 1); [1]  
      return ehr.ports[1];
   endmethodmethod Action \text{deg} () if (\text{ehr count.}ports[1] == 1);
      ehr count
_
.ports[1] <= 0;
   endmethodmethod Action clear;
      ehr_count.ports[2] <= 0;
   endmethodd dlendmoduleNur minimale Änderung relativ zu erstem Versuch
                                      • notFull und enq benutzen EHR Port 0
                                      • notEmpty, first und deq benutzen EHR Port 1
         • clear benutzt EHR Port 2
```
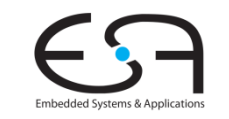

### **Zusammenfassung EHRs**

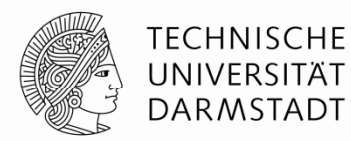

- Primitive für **kontrolliert nebenläufige** Ausführung
	- Mehrere Methoden können innerhalb eines Taktes ausgeführt werden
	- Wohldefinierte logische Ausführungsreihenfolge
- Verwende EHRs, um nebenläufige Ausführung von Regeln zu erreichen
	- **Als erstes benötigte Semantik definieren**
	- **Erst danach mittels EHRs implementieren**
- Korrektheit: EHRs funktionieren mit **beliebigen** Ablaufplänen
	- Falls maximal eine Regel je Takt ausgeführt wird: EHR == Reg
- In der Praxis: **Vorgefertigte** Elemente aus Bibliothek verwenden
	- PipelineFIFO, BypassFIFO, …
	- EHRs nur benutzen, um noch nicht vorhandene Funktionalität zu realisieren

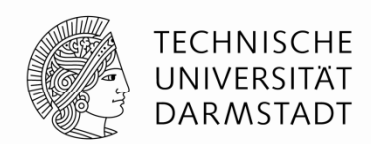

# **BEEINFLUSSEN DER ABLAUFPLANUNG**

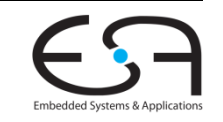

SoSe 2013 | Kanonik CMS | FG Eingebettete Systeme und ihre Anwendungen | Prof. Andreas Koch | 118

### **Ablaufplanung 1**

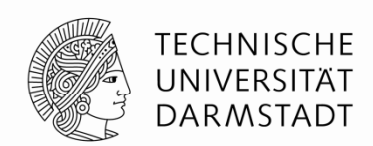

- Grundlage der Ausführungsreihenfolge ist **Ablaufplan**
- Einmal festgelegte **Reihenfolge** von Regeln: rA rB rC … rZ
- Falls Regeln ausgeführt werden
	- **... werden Sie immer in dieser Reihenfolge ausgeführt**
- Regeln müssen aber **nicht immer** ausgeführt werden
	- **-** Regeln werden unterdrückt, um Konflikte zu vermeiden
- **Statisch**: Schon zur Compile-Zeit
	- Regeln werden dauerhaft an Ausführung gehindert
- **Dynamisch**: Hier Prüfung zur Laufzeit
	- Regeln werden nur unter bestimmten Umständen an Ausführung gehindert

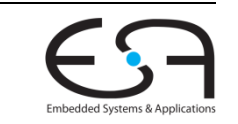

### **Ablaufplanung 2**

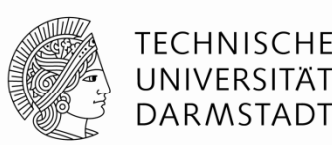

- Bei *N* Regeln: *N*! **verschiedene** Ablaufpläne
- **bsc** wählt einen mit der **maximalen Nebenläufigkeit** aus
	- Vermeidet Konflikte
- Entwickler kann **Einfluss** auf die Auswahl von **bsc** nehmen
- BSV **Attribute** zur Ablaufplanung

(\* *attribute* <sup>=</sup>"*Regel- und Methodennamen*" \*)

- Syntax wie in SystemVerilog
- Stehen üblicherweise in einem Modul genau vor den betroffenen Regeln
- Können aber auch Methoden betreffen
	- Methoden werden in diesem Zusammenhang als Fragmente von Regeln interpretiert
	- Sichtweise: Methodenkörper als in aufrufende Regeln einkopiert betrachten (*inlining*)

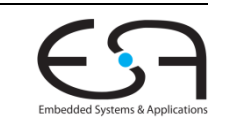

### **Verfeinerung der Nebenläufigkeit**

**Gentrennte Betrachtung von Regelbedingung und -körper**

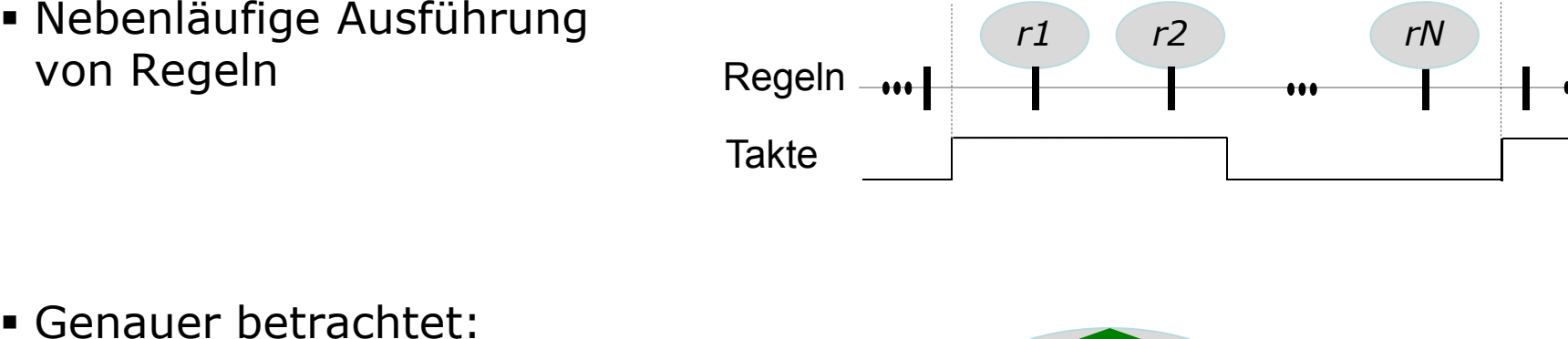

- Auswertung der **Regelbedingung** *cond*
- **e** Auswertung des Regelköpers body<br> **Randy**

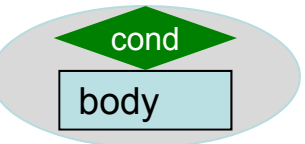

Damit **verschränkter** Ablauf

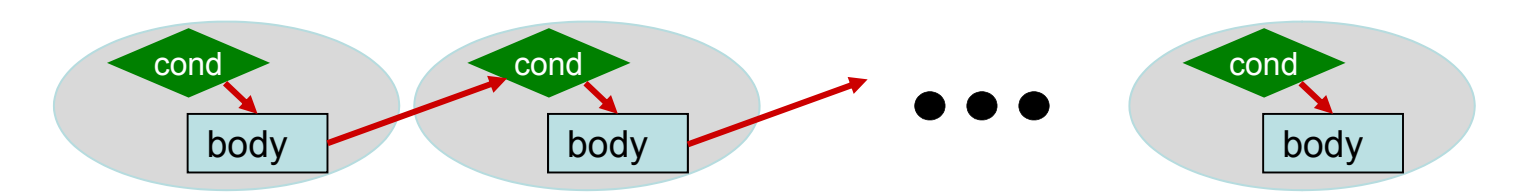

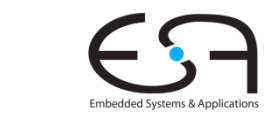

TECHNISCHE UNIVERSITÄT **DARMSTADT** 

### **Getrennte Ausführun g**

**Dringlichkeit und Frühzeitigkeit**

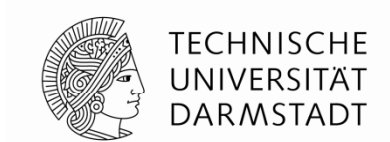

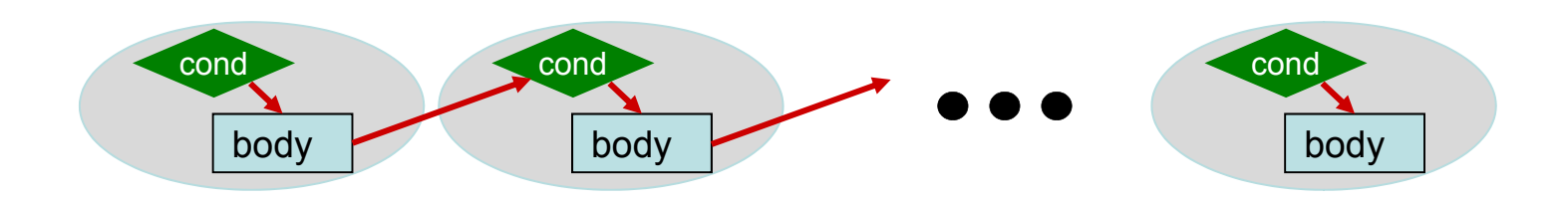

- Regelbedingungen r *N*.cond sind **boole'sche Ausdrücke**
	- Ohne Seiteneffekte
	- Auswertung von r*A*.cond hat keinen Einfluss auf r *B*.cond und r *B*.body
- Häufig hat <sup>r</sup>*A*.body auch keinen Einfluss auf r *B*.cond
- Damit möglich
	- Umsortieren der Auswertungen von .cond und .body
		- Solange tatsächliche Abhängigkeiten zwischen .body und .cond erhalten bleiben
- Terminologie
	- Dringlichkeit (*urgency*): Reihenfolge der .cond Auswertungen
	- Frühzeitigkeit (*earliness*): Reihenfolge der .body Auswertungen

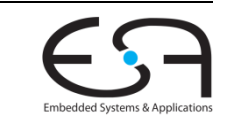

## **Festlegen der Dringlichkeit**

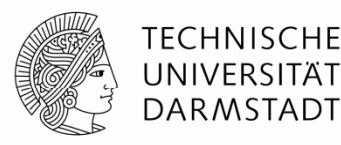

- Reihenfolge/Priorität der Berechnung der **WILL\_FIRE** Bedingungen
- **r1** und **r2** in **Konflikt**
	- Nur ein **fifo.enq()** je Takt
- Falls **c1** und **c2 nicht statisch**berechnet werden können
	- Erzeugung von Hardware zum Unterbinden der Ausführung der jeweils anderen Regel
	- **bsc** legt willkürlich Ablaufplan fest (nicht-deterministisch)
- Attribut **descending\_urgency bestimmt** Reihenfolge der .cond Prüfungen
	- Ablaufplanung nun komplett deterministisch

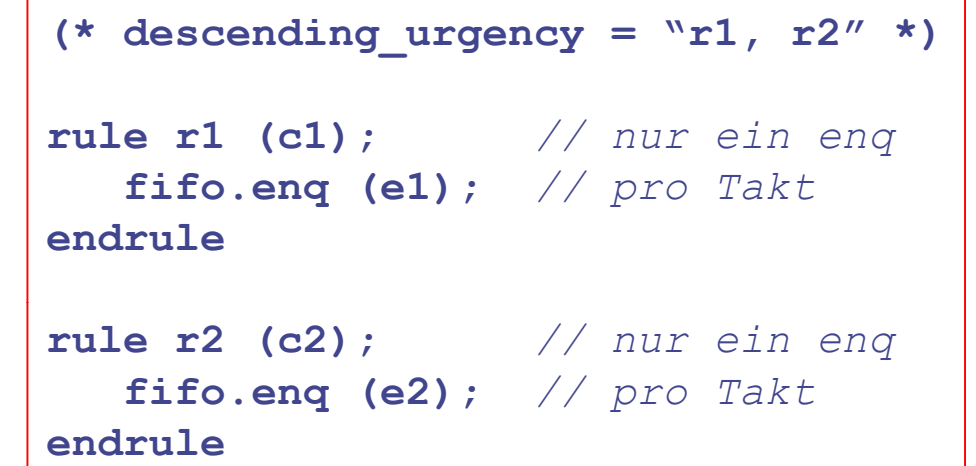

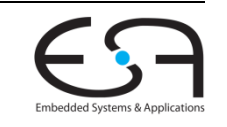

#### **Festlegen der Frühzeitigkeit**

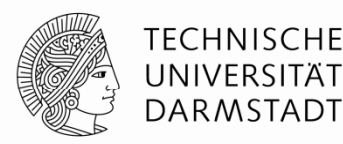

```
(* execution_order ="r1, r2" * )
rule r1;
   x <= 5;
endrulerule r2;
   y \leq 6;
endrule
```
- Legt **logische Ausführungsreihenfolge** der Regelköper fest
- Im Beispiel wird **r1 <sup>&</sup>lt; r2** festgelegt
- Angaben zur Dringlichkeit wären hier **sinnlos**
	- Beide Regeln sind immer bereit
	- Aktionen im Körper stehen nicht in Konflikt

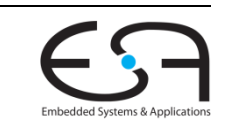

#### **Dringlichkeit ≠ Frühzeitigkeit 1**

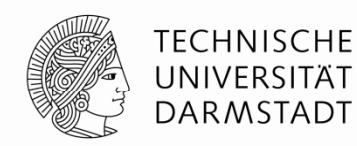

```
(* descending_urgency="enq_item, enq_bubble" *)
rule enq_item;
  outfifo.enq(infifo.first); infifo.deq;
 bubbles <= 0;
endrulerule enq_bubble;
  outfifo.enq(dummy_value);
 max_bubbles <= max (max_bubbles, bubbles);
endrulerule inc_bubbles;
 bubbles <= bubbles + 1;
endrule
```
**Übertrage** Datum von **infifo** nach **outfifo**

- Falls Datum verfügbar, sonst übertrage Leerwert **dummy\_value**
- **EZähle grösste Anzahl von aufeinanderfolgenden Leerwerten** 
	- Sogenannte Blasen (*bubbles*) in Pipeline

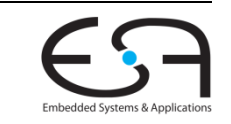

### **Dringlichkeit ≠ Frühzeitigkeit 2**

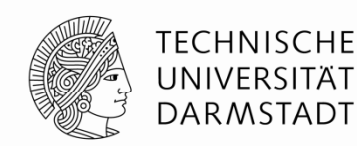

```
(* descending_urgency="enq_item, enq_bubble" *)
rule enq_item;
  outfifo.enq(infifo.first); infifo.deq;
  bubbles <= 0;
endrulerule enq bubble enq_bubble;
  outfifo.enq(dummy_value);
  max_bubbles <= max (max_bubbles, bubbles);
endrulerule inc_bubbles;
  bubbles <= bubbles + 1;
endrule
```
#### **Ausführungsreihenfolge** (Frühzeitigkeit)

**enq\_bubble < inc\_bubbles < enq\_item**

- Lesen von **bubble** muss vor Schreiben von **bubble** liegen (**\_read < \_write**)
- **Dringlichkeit** aber festgelegt auf: **enq\_item < enq\_bubble**
	- Falls neue Daten vorliegen, diese einreihen (und keine Bubbles!)

### **Dringlichkeit ≠ Frühzeitigkeit 3**

**Graphische Darstellung**

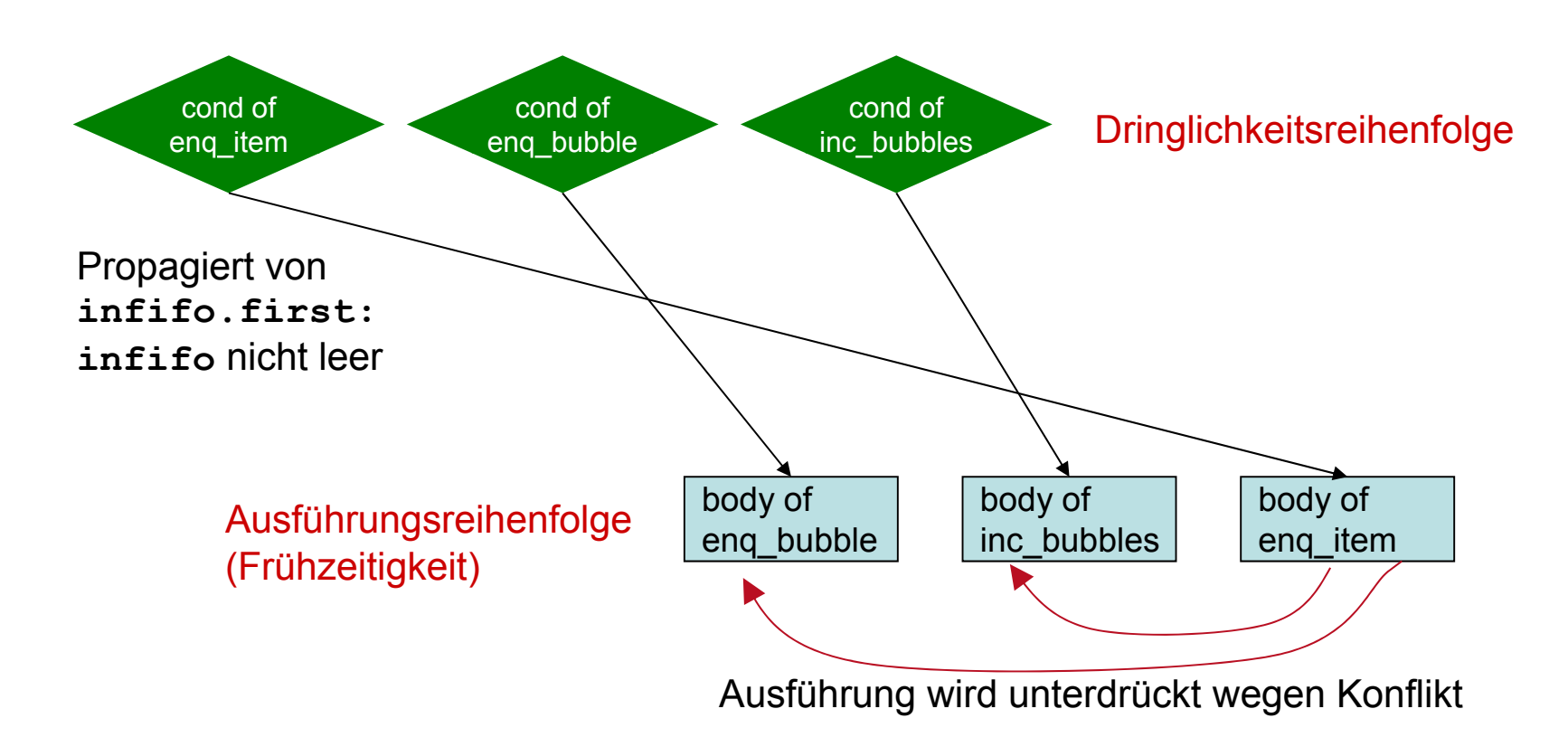

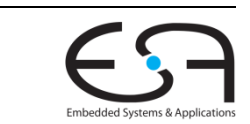

**TECHNISCHE** UNIVERSITÄT **DARMSTADT** 

#### **Bevorrechtigung von Regeln** *Preemption*

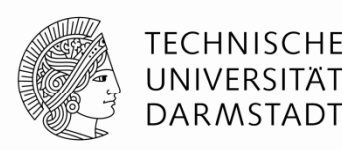

```
(* preempts = ``r1, r2" *)rule r1 (upA);
   x \leq x + 3;
endrulerule r2;
   y \le y + 1;
endrule
```
- Erlaubt einer gefeuerten Regel
	- … das Feuern einer anderen Regel zu unterdrücken
	- **-** Auch, wenn kein Konflikt vorliegt
- Beispiel: Falls **r1** feuert (**up<sup>A</sup> == TRUE**)
	- … wird **r2** an Ausführung gehindert
	- Obwohl **r2**.cond immer **TRUE** ist
	- Effekt hier: **r2** zählt Leerzyklen von **r1** (in denen **r1** nicht feuert)

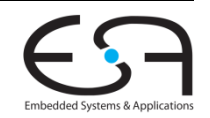

#### **Sich wechselseitig auschließende Regeln 1** *mutual exclusion*

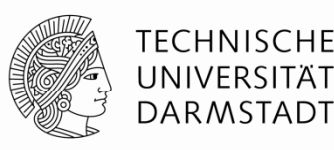

```
(* mutually_exclusive ="updateBit0, updateBit1" *)
rule updateBit0 (oneHotNumber[0] == 1);
 x[0] <= 1;
endrulerule updateBit1 (oneHotNumber[1] == 1);
 x[1] <= 1;
endrule
```
#### **Zusicherung** an Compiler

- … dass zwei Regelbedingungen niemals gleichzeitig wahr sind
- **Compiler bemüht sich zwar, das automatisch zu ermitteln**
- **Ist aber im allgemeinen Fall nicht entscheidbar, Beispiele:** 
	- Externe Schaltungseingänge tauchen in Bedingung auf
	- Wechselseitiger Ausschluss basiert auf anwendungsspezifischem Wissen
		- Z.B. *one-hot* Kodierung von Signalen (→ TGDI)

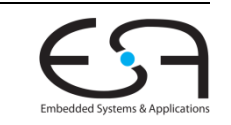

#### **Sich wechselseitig auschließende Regeln 2** *mutual exclusion*

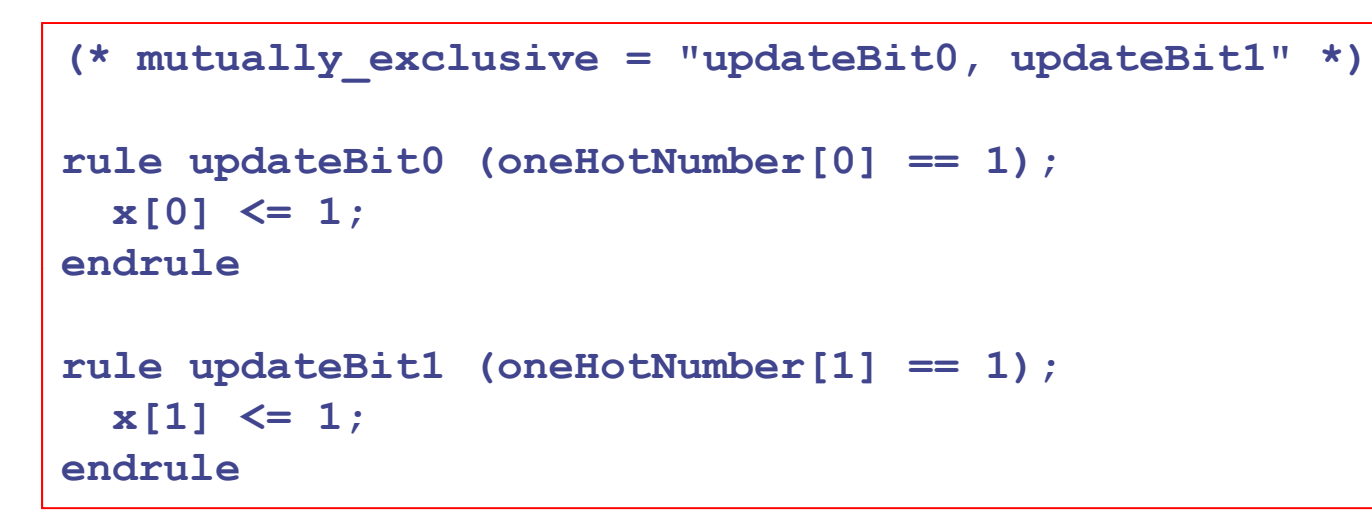

- Zusicherung wird genutzt …
	- **·** ... um effizientere Hardware zu erzeugen
		- Einfache Multiplexer statt Prioritätsmultiplexe r
	- … um gegenseitigen Ausschluss aktiv während der Simulation zu überwachen
		- Ausgabe von Fehlermeldung, falls Zusicherung als verletzt erkannt wird
- Mehr dazu: BSV-by-Example, Kapitel 7

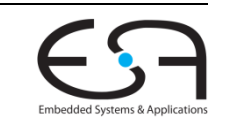

TECHNISCHE

DARMSTADT

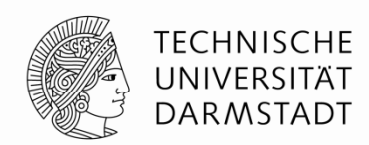

# **VON BSV ZU VERILOG**

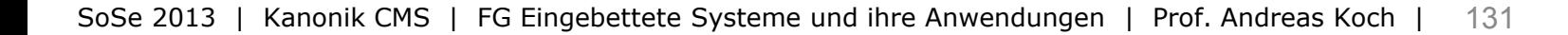

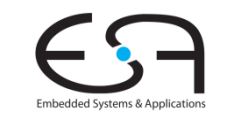

#### **Zusammenhang BSV-Verilog**

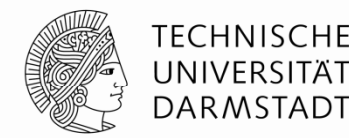

- Aus Sicht von Bluespec verhält sich
	- Verilog zu BSV wie
	- Assembler zu C/C++, Java
- **-** Für ein umfassendes Verständnis ist es hilfreich, die Art der Abbildung
	- von der hohen Ebene (BSV, C/++, Java)
	- auf die niedrige Ebene (Verilog, Assembler)

zu kennen

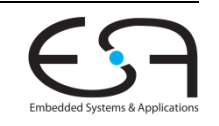

## **Module in Verilog und BSV**

**Gemeinsamkeiten und Unterschiede**

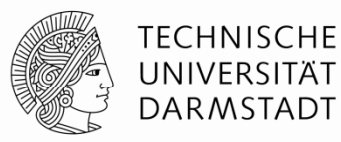

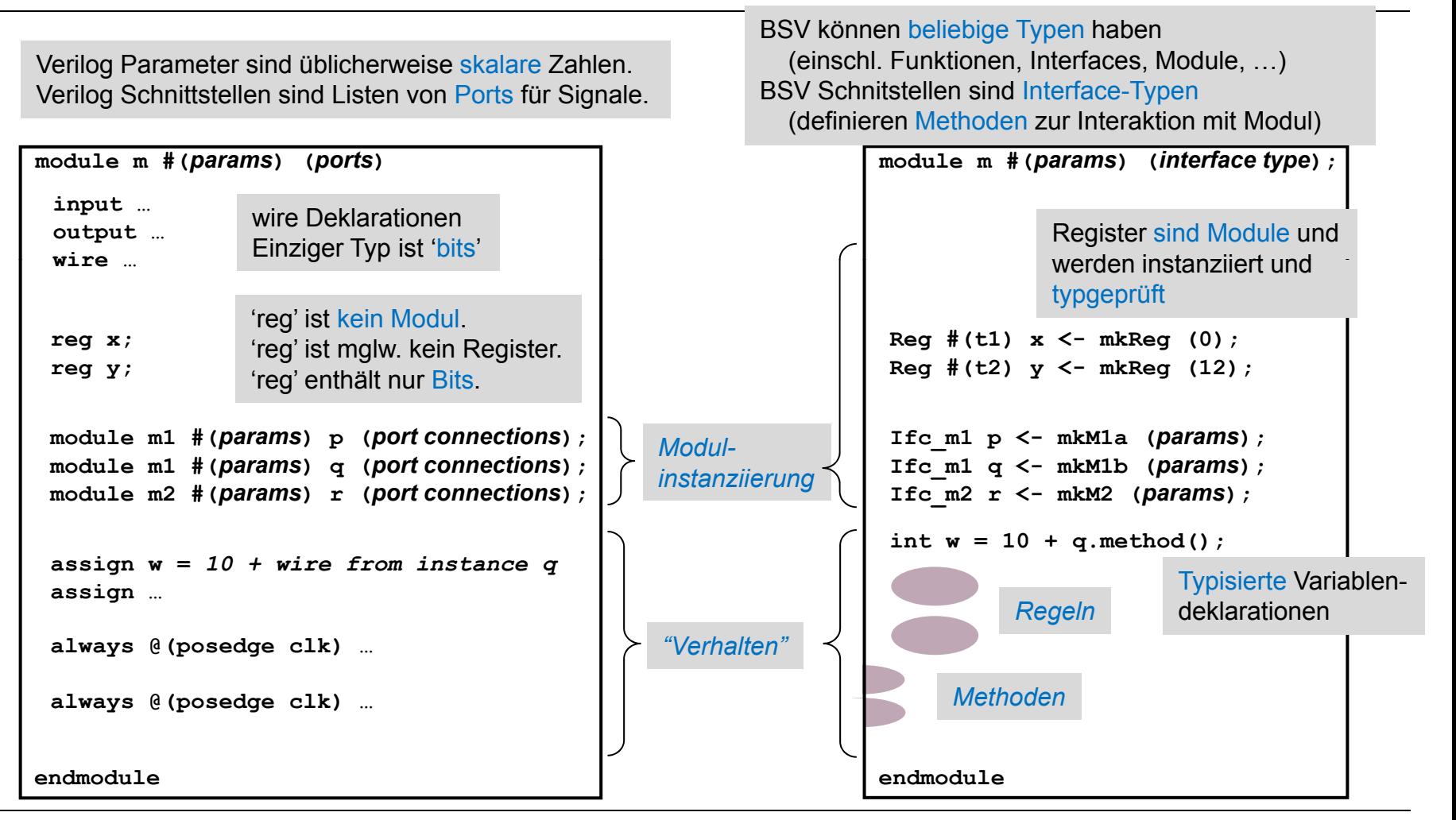

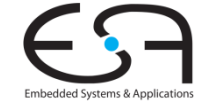

### **Modulhierarchie und Zustand**

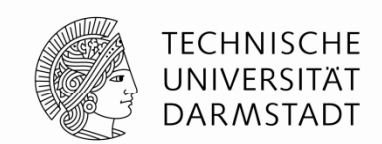

- Identisch in BSV und Verilog (und SystemVerilog, SystemC und VHDL)
- Blätter der Modulhierarchie sind primitive Zustandselemente
	- Register, FIFOs, …
	- Neue Primitive können leicht in Verilog definiert und nach BSV importiert werden

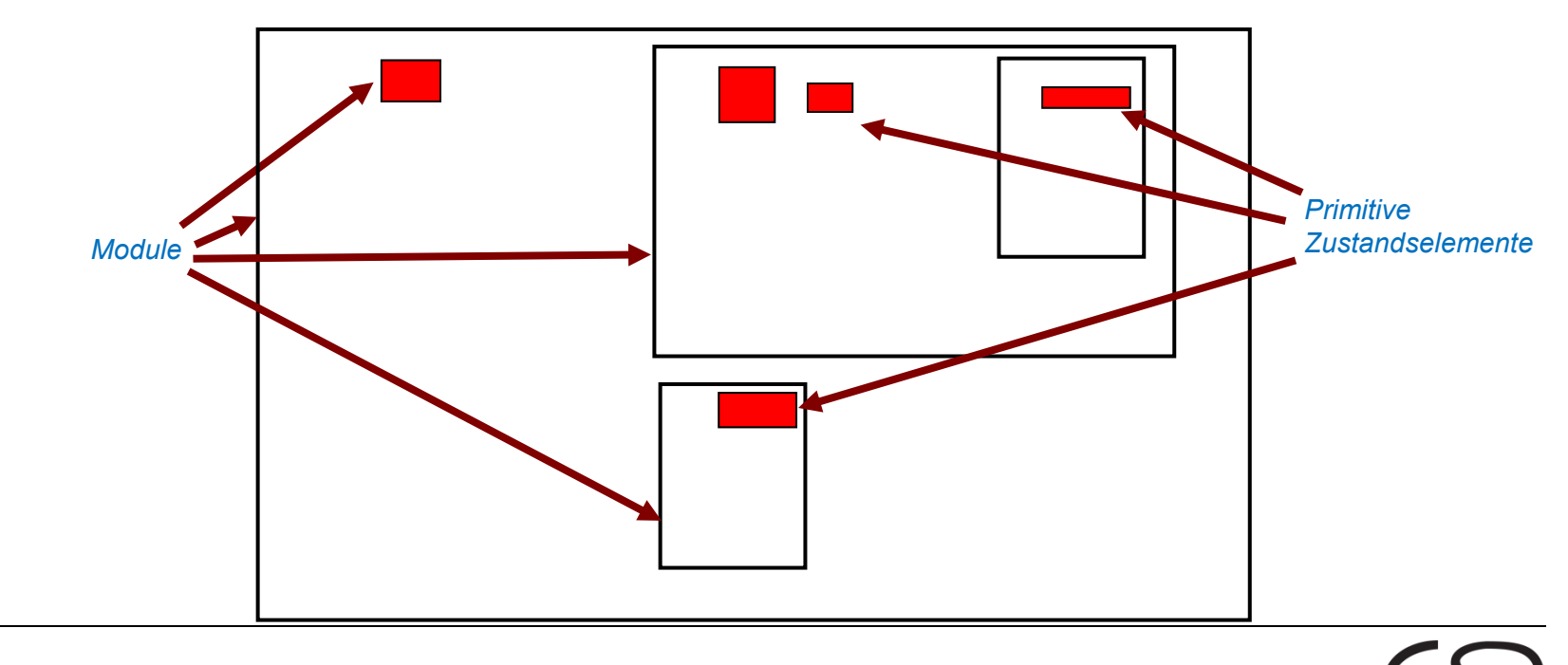

#### **Regeln und Schnittstellenmethoden**

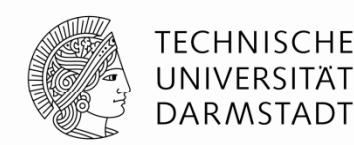

- Module bieten Schnittstellen bestehend aus Methoden an
- Module enthalten Regeln, die Methoden anderer Instanzen aufrufen
	- Einzige Möglichkeit für Inter-Instanz-Kommunikation (ähnl. OO-Sprachen)
- Methoden können Methoden anderer Instanzen aufrufen

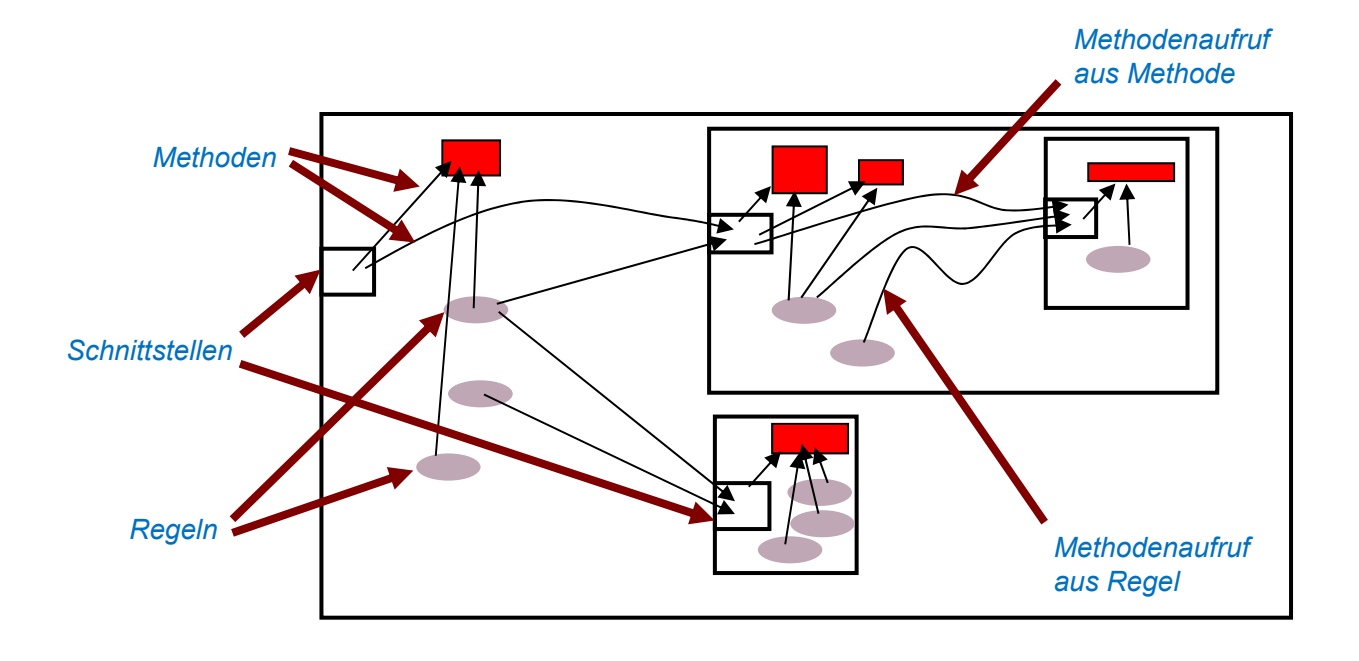

#### **Abbildung der Modulhierarchie 1 Erhalten ./. Auflösen**

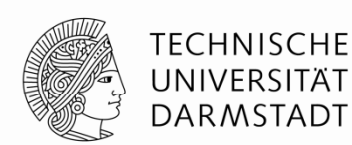

#### **Grundsätzlich**

- **BSV Hierarchie kann im erzeugten Verilog erhalten werden** 
	- BSV-Modul **mkM** wird zu Verilog-Modul **mkM** (in Datei **mkM.v**)
- Wenn BSV-Modul **mkM1** ein BSV-Modul **mkM2** instanziiert
	- Instanziiert Verilog-Modul **mkM1** auch ein Verilog-Modul **mkM2**
- **Aber**: Aus Effizienzgründen werden BSV-Module im Verilog oftmals aufgelöst (*inlined*)

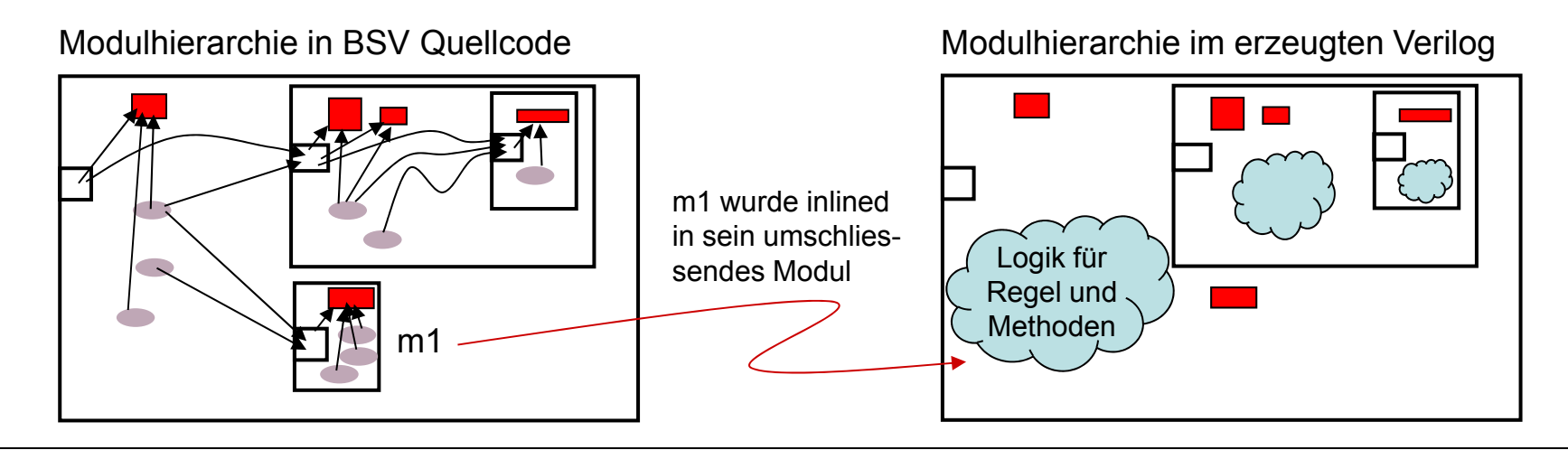

### **Abbildung der Modulhierarchie 2**

**Beeinflussen mittels des Attributs synthesize**

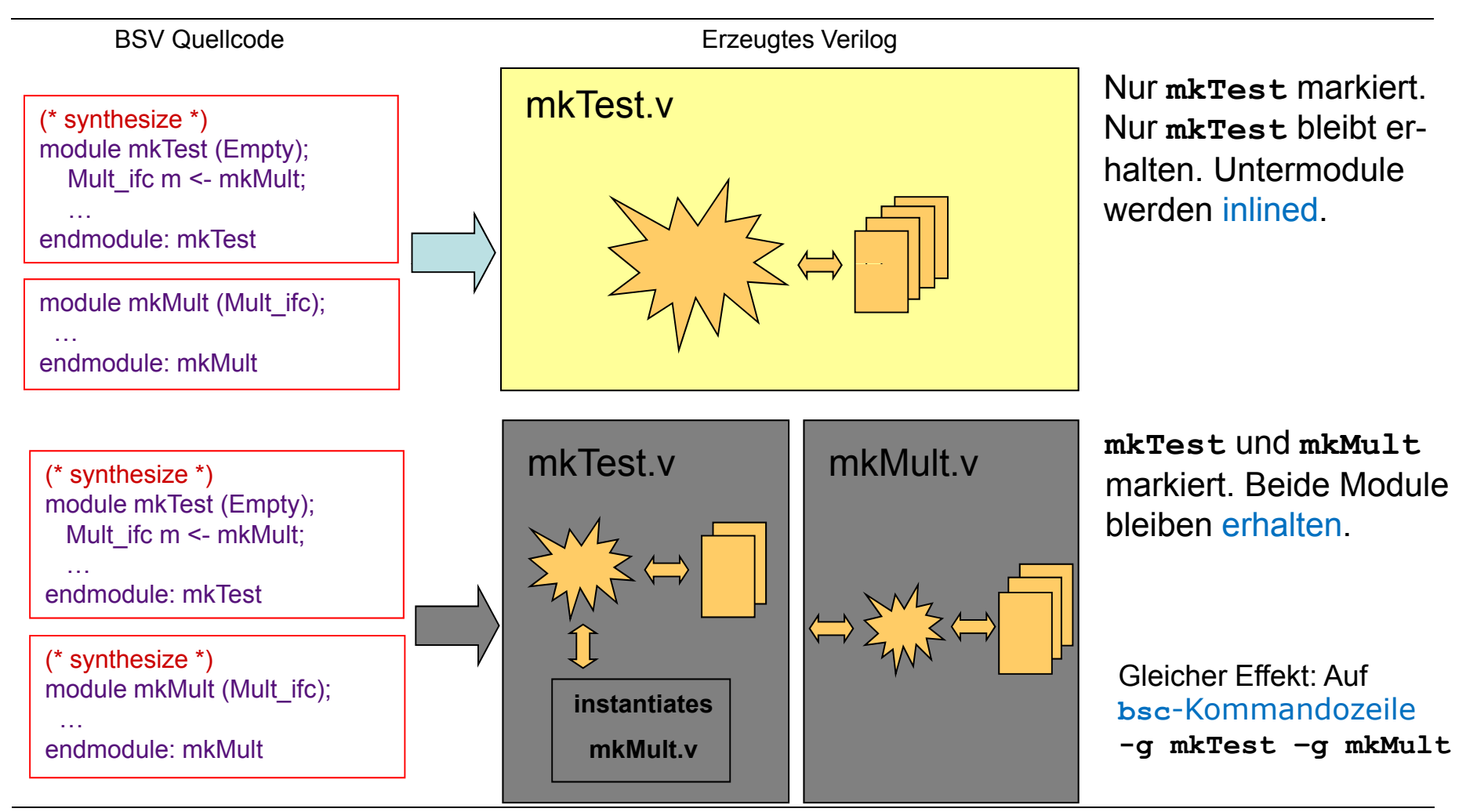

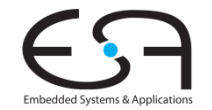

**TECHNISCHE** UNIVERSITÄT **DARMSTADT** 

#### **Einschränkungen von synthesize**

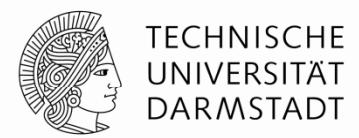

- **synthesize** markiert die Grenzen von separaten Verilog-Modulen
- Dar f nu r auftauchen genau vo r **module mkFoo (…)** Kopfzeile
- Darf nur vor bestimmten Modulen auftauchen
	- Da Verilog weniger mächtig ist als BSV
	- **E** Schnittstelle nach aussen darf nur bestehen aus Bits, Skalaren und Bit-Vektoren
	- Anderes kann in Verilog nicht dargestellt werden!
- Aber: Beliebige Schnittstellen zwischen den inlined BSV-Modulen innerhalb der Verilog-Module
	- Der gesamte Sprachumfang von BSV kann in Hardware abgebildet werden
- Einschränkung gilt nur für separat nach Verilog kompilierte BSV-Module

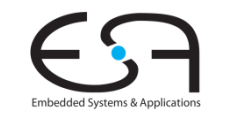

#### **Von BSV Schnittstellen zuVerilog Ports**

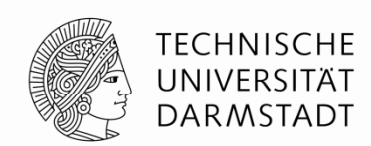

- Interface-Methoden werden auf Verilog Ports abgebildet
- **Formale Methodenparameter > input Ports**
- **Methodenergebnisse**  $\rightarrow$  **output Ports**
- Ausführungsbereitschaft einer Methode RDY\_xxx **output** Port
	- RDY\_xxx == TRUE: Methode ist bereit (Bedingung ist erfüllt)
- Ausführen von Action und ActionValue-Methoden EN\_xxx **input** Port
	- EN\_xxx == TRUE: Führe Aktionen in Methode aus

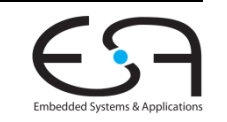

#### **BSV Schnittstellen in HardwareBeispiel 1**

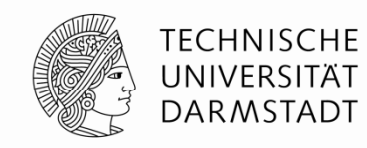

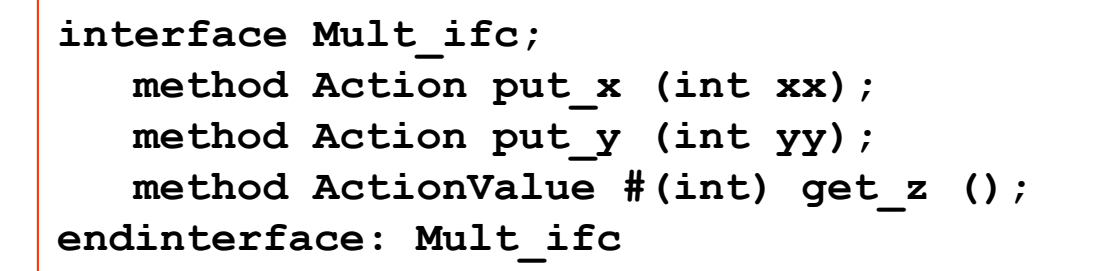

- RDY = Methode bereit (Bedingung wahr)
- **EN = Aktionen in Methode ausführen**
- **Formale Parameter: separate input Ports** Formale Parameter: separate input Ports
- **Ergebnisse: separate output Ports** RDY
- Optimierung möglich
	- **Eliminiere RDY, wenn Methode immer bereit**
	- **Eliminiere EN, wenn Methode jeden Takt ablaufen soll**

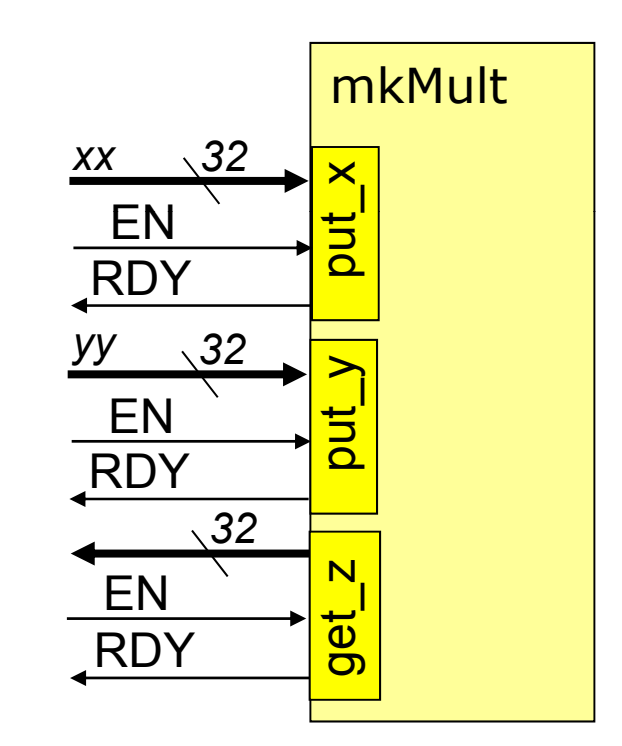

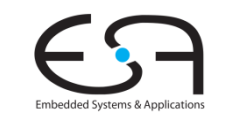

#### **BSV Schnittstellen in HardwareBeispiel 2**

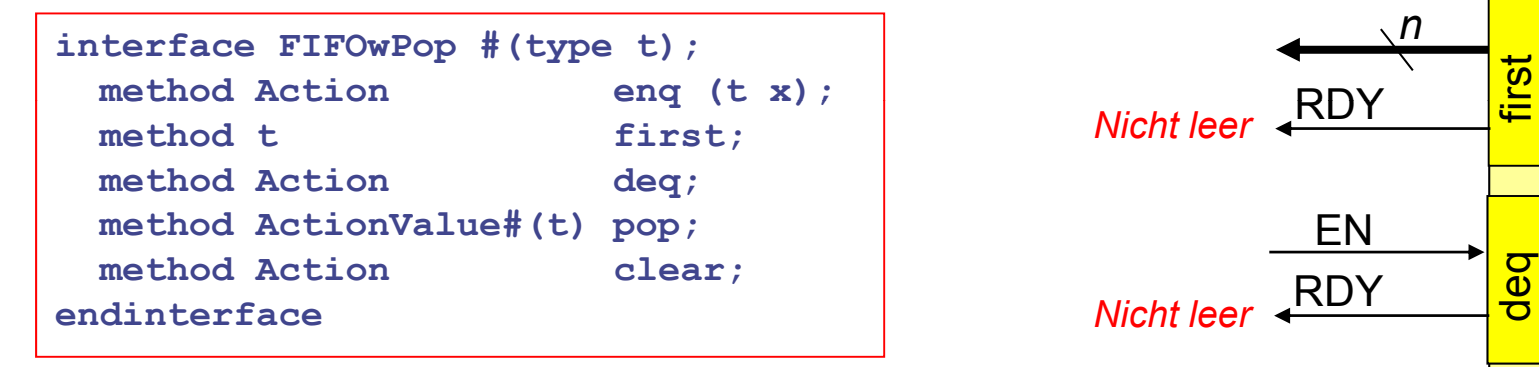

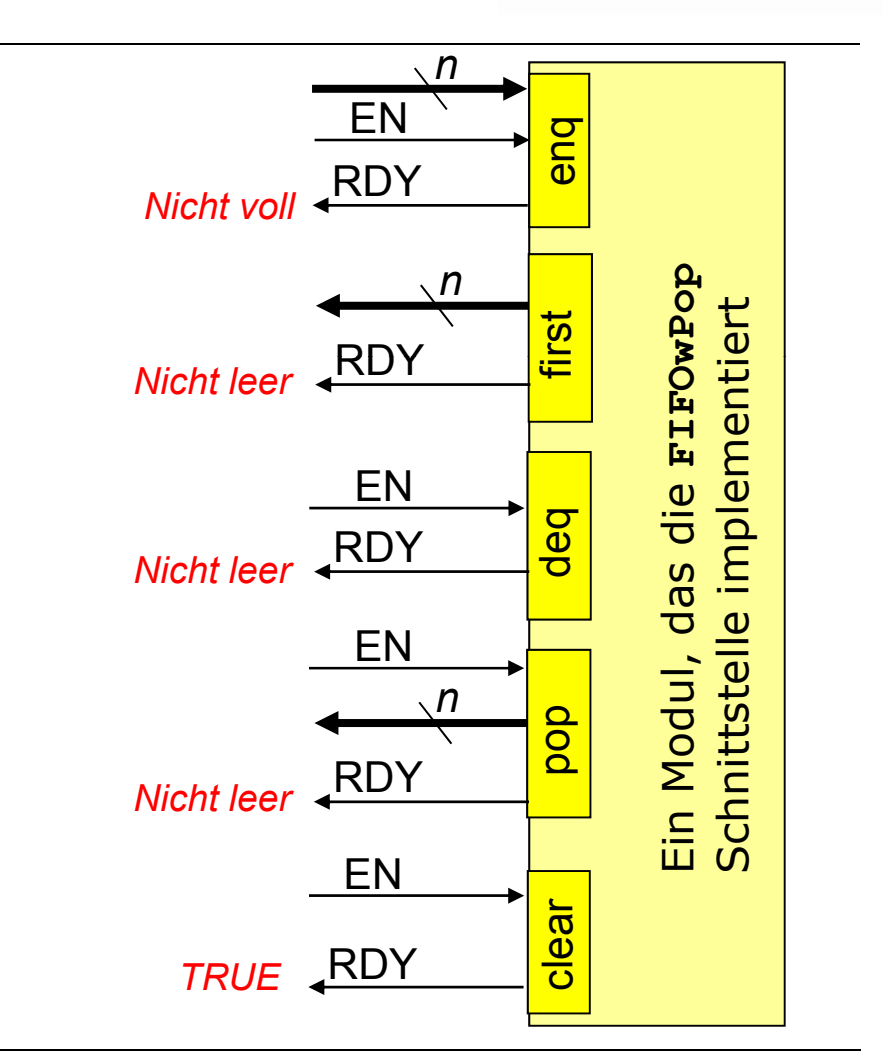

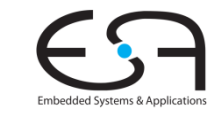

**TECHNISCHE** UNIVERSITÄT **DARMSTADT** 

#### **Gemeinsame Nutzun g von HW**

**Zwei Regeln rufen Methode auf gleicher Instanz auf**

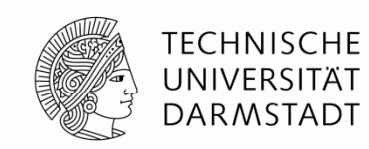

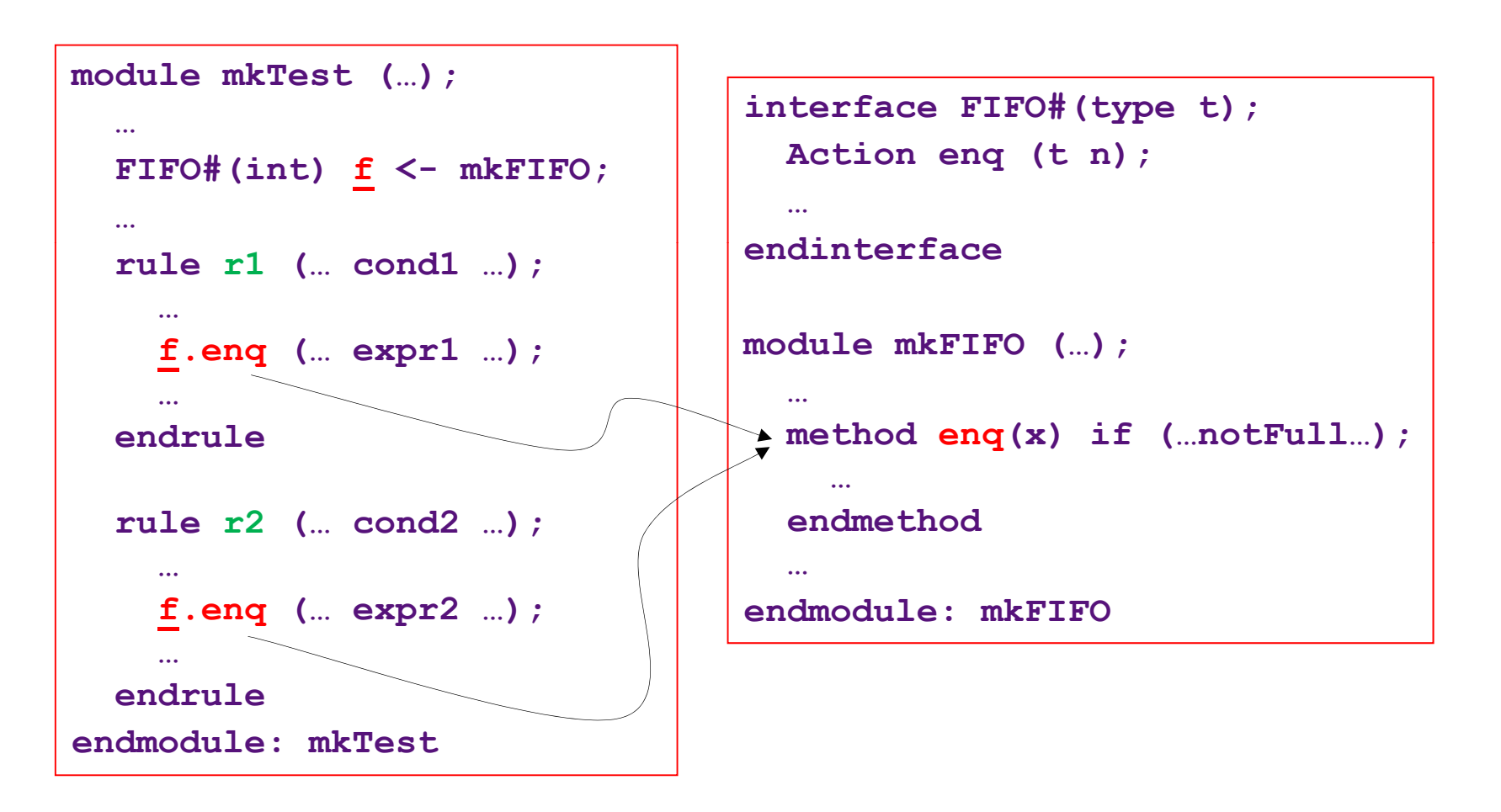

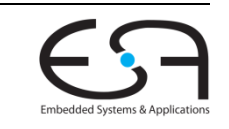

#### **Gemeinsame Nutzun g von HW**

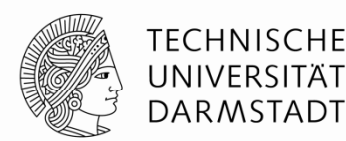

**Automatisch erzeugte Logik**

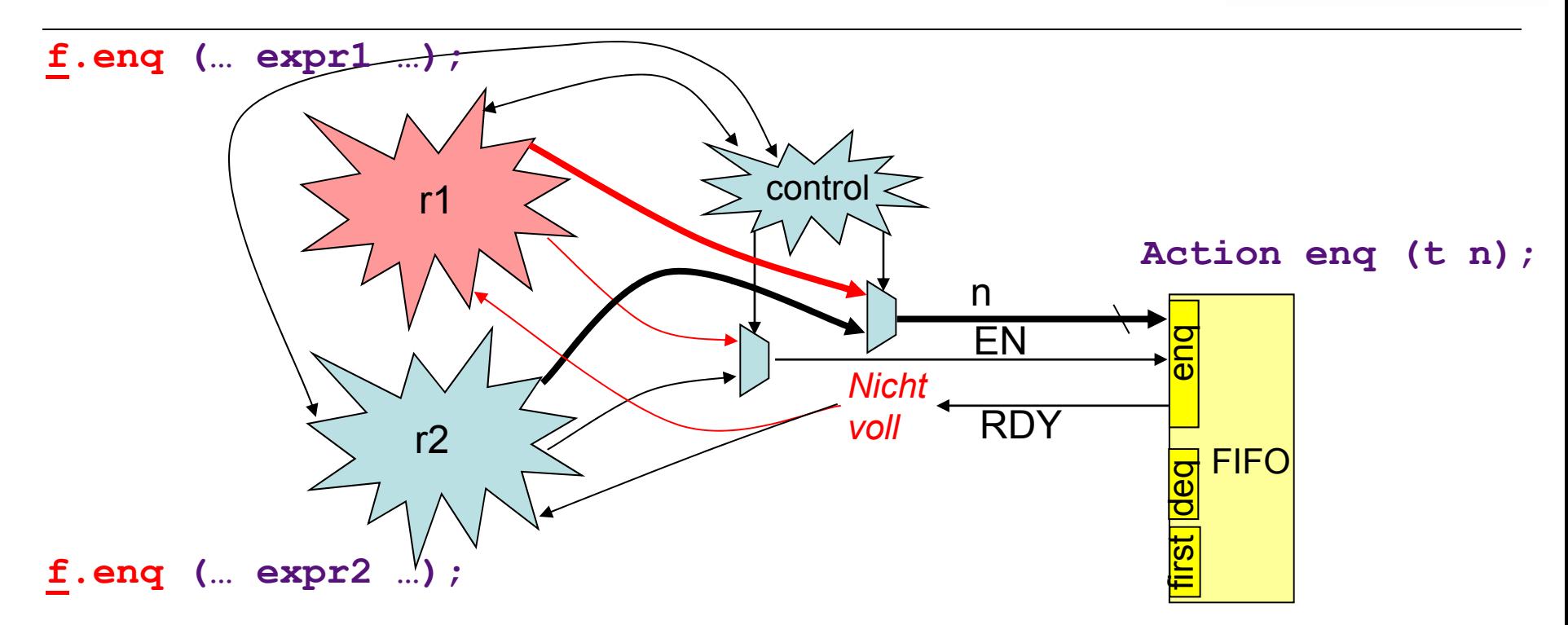

- Jeder **input** Port kann Ressource-Konflikt verursachen
	- Kann nur von einer Regel je Takt getrieben werden
- Fol ge: Nu r Wertmethoden ohne formale Parameter können nie Ressource-Konflikte haben

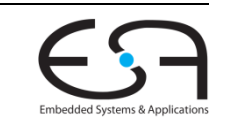

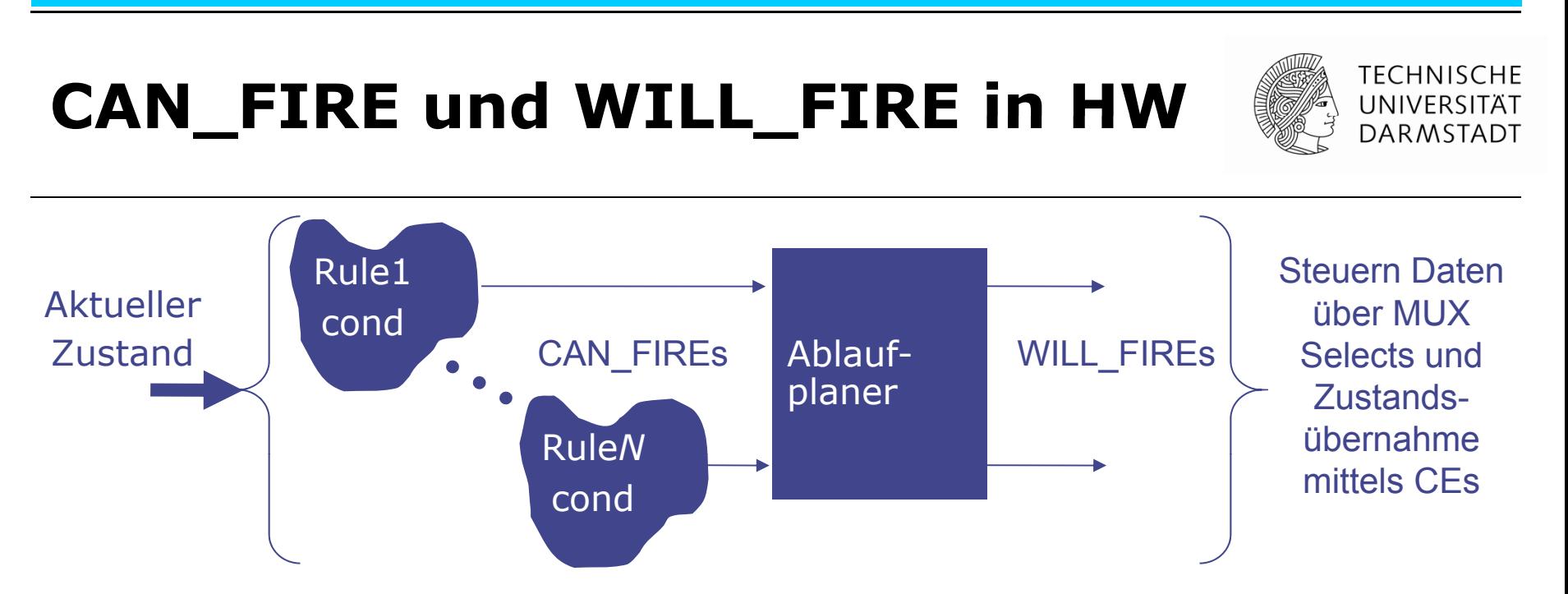

- **bsc** analysiert Konflikte und erzeugt dynamischen Ablaufplaner in HW
	- Als rein kombinatorische Schaltung, verteilt über mehrere Module
- **CAN\_FIRE Signal einer Regel gibt Bereitschaft an** 
	- Regelbedingung und Bedingungen von aufgerufenen Methoden (transitiv)
- WILL\_FIRE Signal einer Regel löst Ausführung aus (feuern)
	- CAN\_FIRE && (!WILL\_FIRE aller vorhergehenden Regeln mit Konflikten zu dieser)

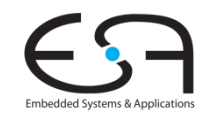
## **Übersicht über erzeugte HW**

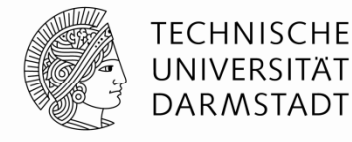

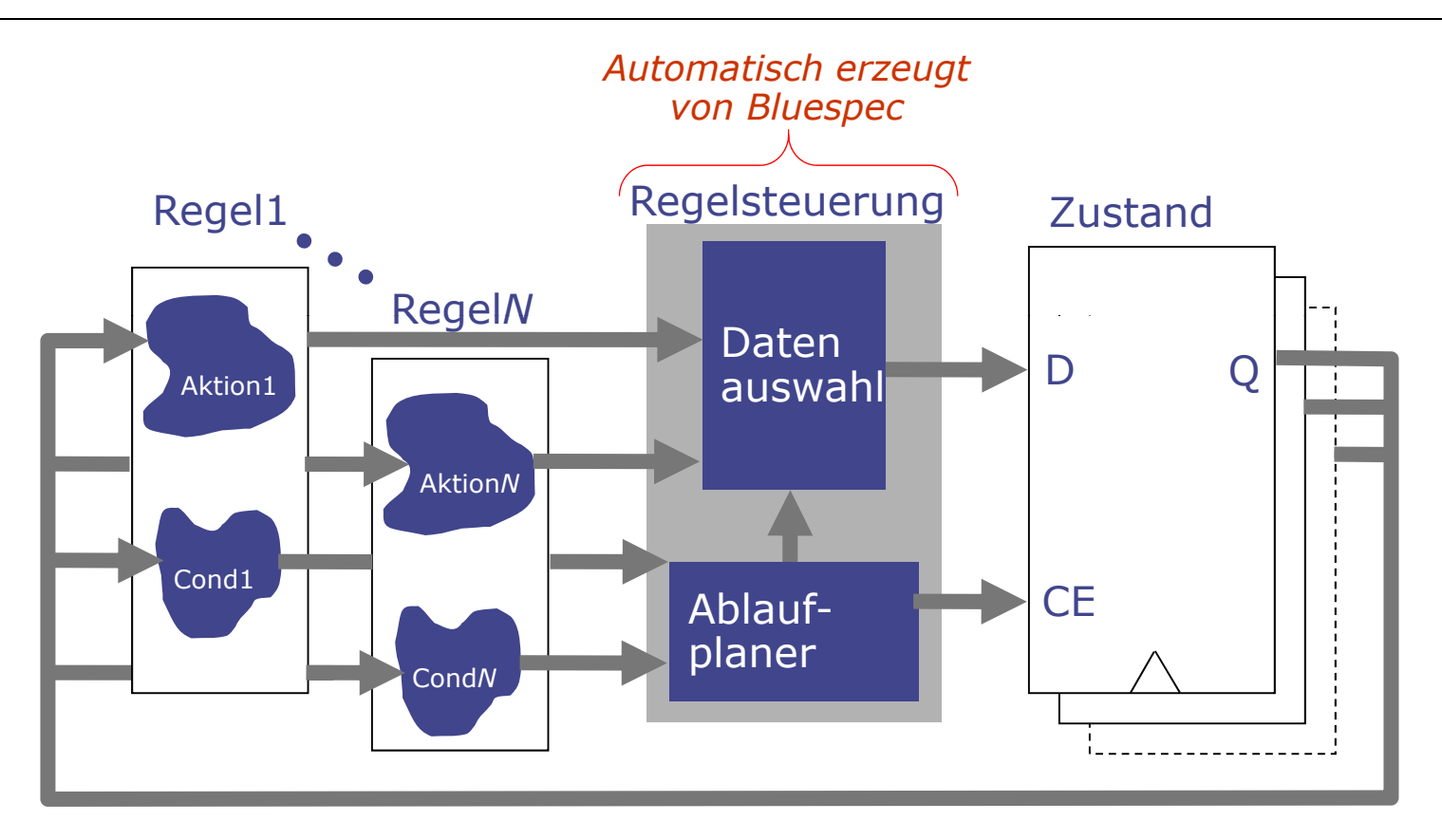

- Regelsteuerung in HDLs von Hand beschrieben
	- Oftmals fehlerbehaftet, hier *correct-by-construction* durch Bluespec-Semantik

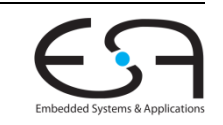

#### **Beispiel für Hardware-Erzeugung Eingaberegeln**

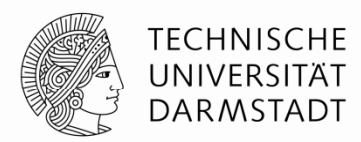

```
rule decr ( x <= y && y != 0 );
    y \leq y - x;endrule : decr
rule swap (x > y && y != 0);
    x \leq y; y \leq x;endrule: swap
```
**Frage am Rande: Was mögen diese Regeln berechnen?** 

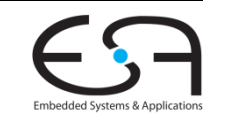

#### **Hardware für eine der Regeln**

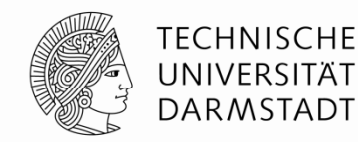

**rule** decr ( x <= y && y != 0 );  $y \le y - x;$ **endrule** : decr

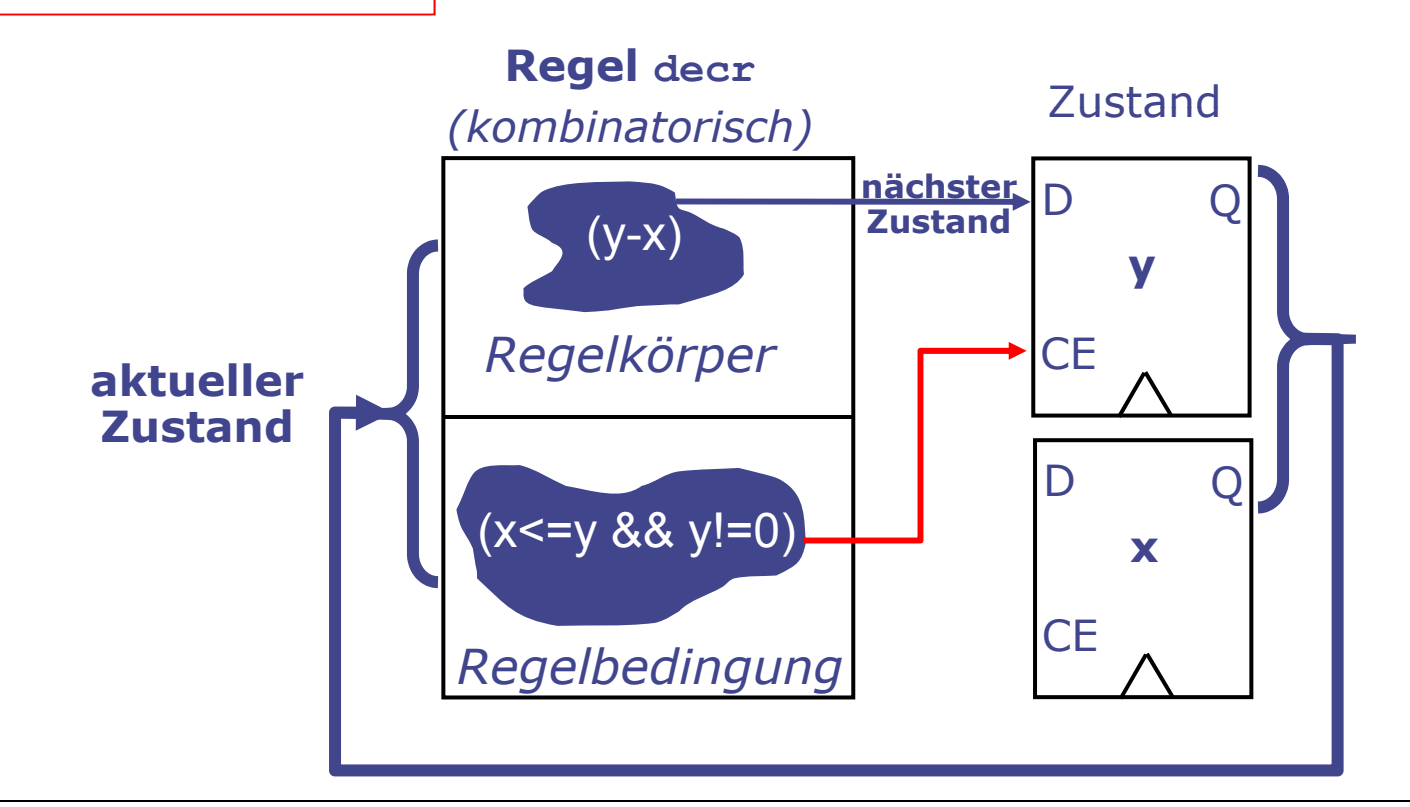

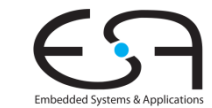

#### **HW für sich ausschliessendeRegeln**

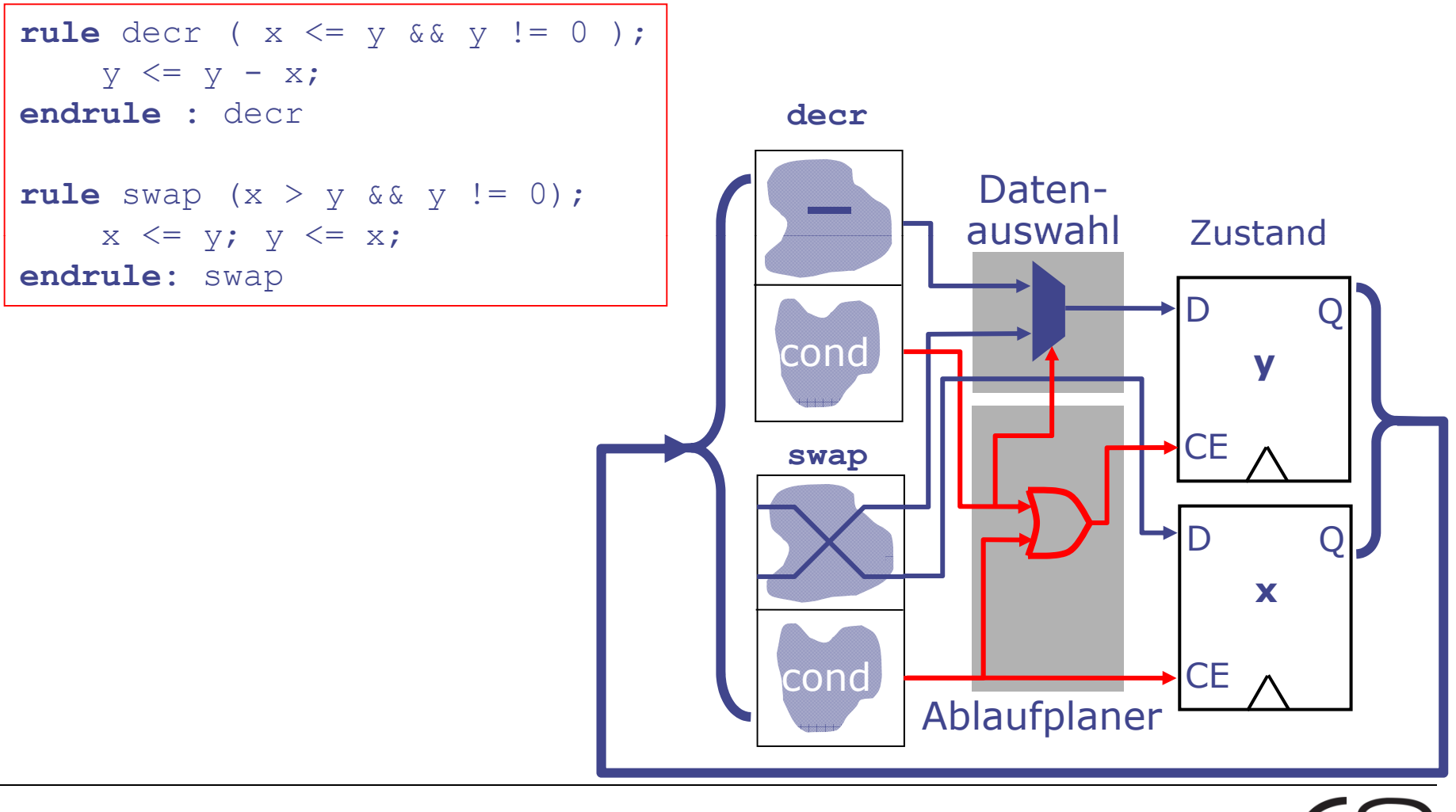

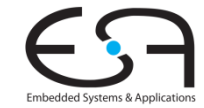

**TECHNISCHE** UNIVERSITÄT **DARMSTADT** 

### **Clock- und Reset-Signale**

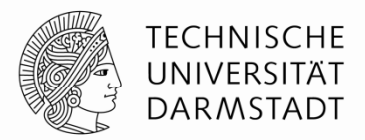

- **BSV-Beschreibungen haben bei uns nur einen Takt und einen Reset** 
	- Standard, wenn nicht explizit anders angegeben [machen wir nicht]
- Clock und Reset tauchen nicht im BSV Quellcode auf
- Werden im Verilog automatisch erzeugt
	- Jedes Modul hat einen CLK und RST\_N Eingang
- Werden im Verilog-Testrahmen aus Bluespec Bibliothek getrieben
	- \$BLUESPECDIR/lib/Verilog/main.v
- **Können aber wenn nötig sehr fein konfiguriert werden** 
	- Positiv/Negativ, Sync/Async, Clock-Synchronizer, …
	- Machen wir alles nicht

### **Experimente mit BSV und Verilog**

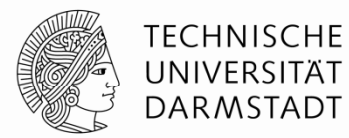

Anderer Aufruf von **bsc** zum Kompilieren: Statt **–sim** nun

**bsc –verilog –g** *top* **–g** *dut …* **–u** *myfile.bsv*

- -g *Namen* von zu nach Verilog kompilierenden Modulen
	- Erzeugt Dateien *top.v* und *dut.v*, andere Bluespec-Module werden inlined
- Linken zum Erstellen des Simulationmodells aus Verilog nun mittels

**bsc –verilog –e** *top*

- -e Namen des obersten Moduls für Simulation
	- Erzeugt bei uns mittels Icarus Verilog (iverilog) Simulationsmodell als Datei **a.out**
- Simulationsmodell ausführen durch

#### **./a.out**

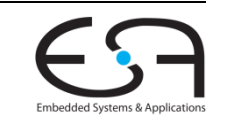

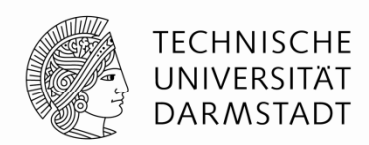

# **TYPEN UND TYPKLASSEN**

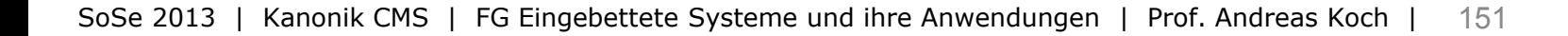

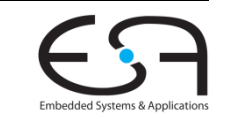